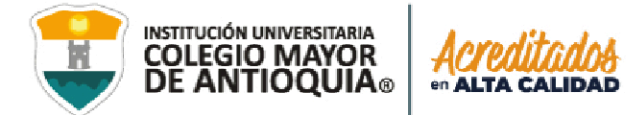

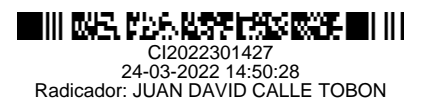

## MEMORANDO

1200

FECHA: Medellín, 24 de marzo de 2022

PARA: JUAN DAVID GOMEZ FLOREZ **RECTOR DE INSTITUCIÓN UNIVERSITARIA RECTORÍA**

DE: JUAN DAVID CALLE TOBON DIRECTOR OPERATIVO

in

ASUNTO: Remisión informe definitivo de la auditoría legal a la legalidad del software, vigencia 2021.

Respetado Doctor,

Con fundamento en Ley 87 de 1993, Directiva Presidencial No. 02 de 2002, Circular 17 de 2011 de la Dirección Nacional de Derechos de Autor y la Resolución No. 089 del 29 de abril de 2020, por medio de la cual se actualiza "El Manual de Auditoría Interna para la Institución Universitaria Colegio Mayor de Antioquia", me permito comunicarle que la Dirección de Control Interno de la Institución, realizó la auditoría legal a la legalidad del software de la Institución, vigencia 2021.

La auditoría se llevó a cabo de acuerdo al proceso de control interno vigente actualmente para la Institución Universitaria Colegio Mayor de Antioquia, es decir, se comunicaron los resultados obtenidos con los responsables de la unidad auditable al interior de la

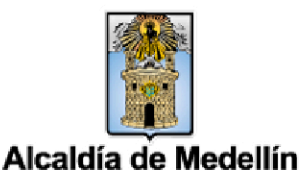

WWW.COLMAYOR.EDU.CO

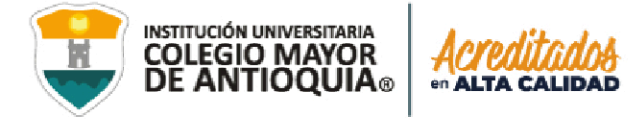

Institución, por tanto, son conocedores de las oportunidades de mejora identificadas.

Finalmente, y en aras de la mejora continua de la Institución, de forma respetuosa, le informo que la Institución dispone de cinco (5) días hábiles para presentar el plan de mejoramiento, en el que se establezcan las acciones a que haya lugar a fin de subsanar las deficiencias evidenciadas.

Atentamente,

ao Dal Colh &

JUAN DAVID CALLE TOBON DIRECTOR OPERATIVO DIRECCIÓN DE CONTROL INTERNO

in.

ø

Anexos: (72) folios

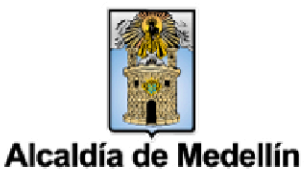

# INFORME DE AUDITORÍA CONTROL INTERNO

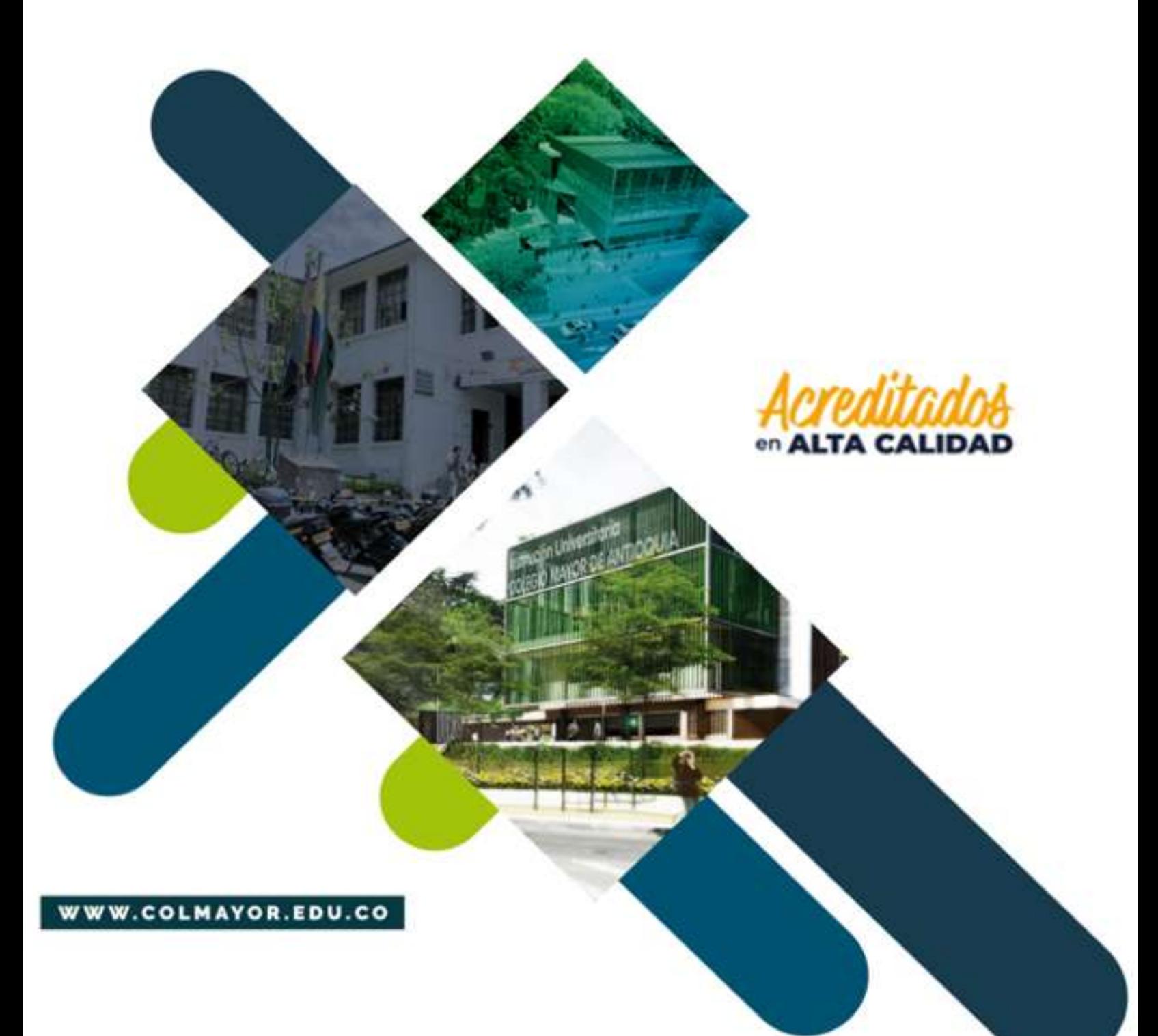

CI-FR-01 VERSIÓN 007 10 DE NOVIEMBRE 2020

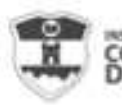

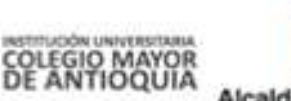

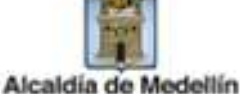

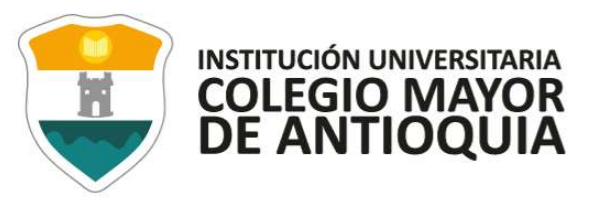

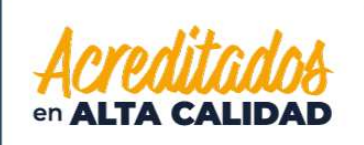

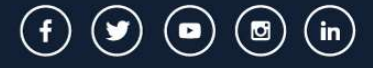

#### INFORME DEFINITIVO AUDITORÍA LEGALIDAD DEL SOFTWARE VIGENCIA 2021

Equipo de trabajo

JUAN DAVID CALLE TOBÓN Director Operativo de Control Interno

CAROLINA DUARTE VALENCIA Profesional de Control Interno

MARYSOL VARELA RUEDA Profesional de Control Interno

DIRECCIÓN CONTROL INTERNO Marzo 24 de 2022

Alcaldía de Medellín

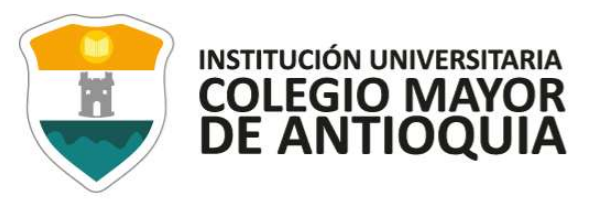

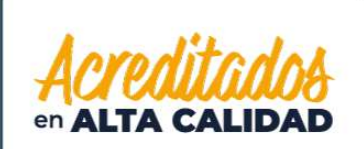

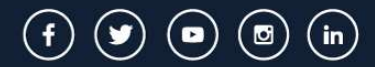

# Contenido

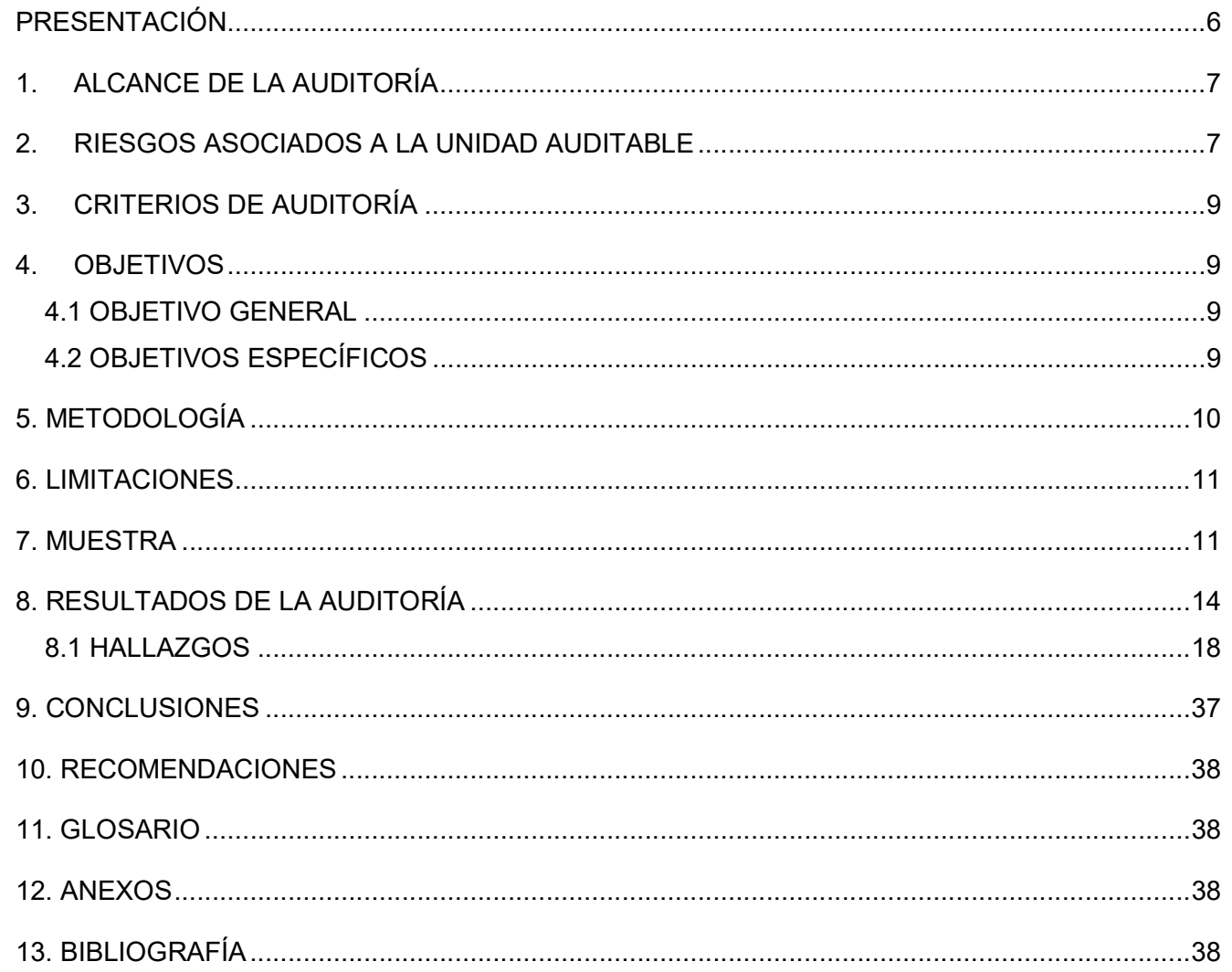

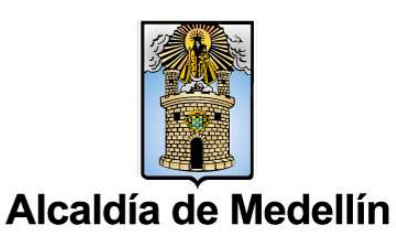

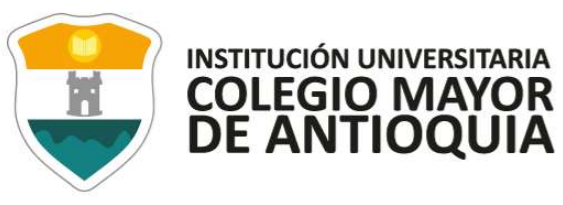

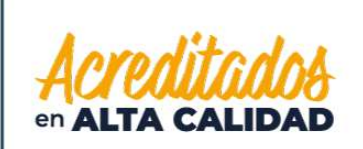

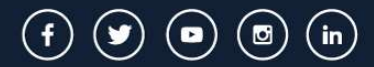

# Lista de tablas

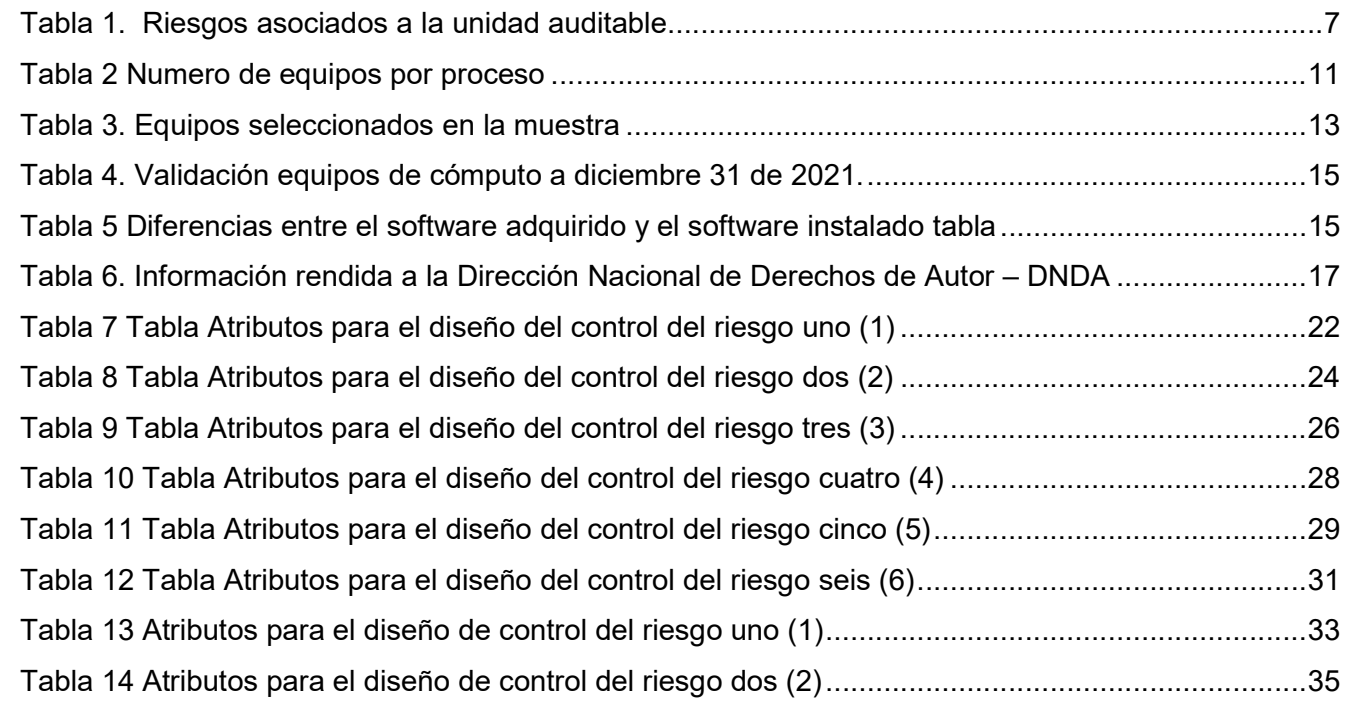

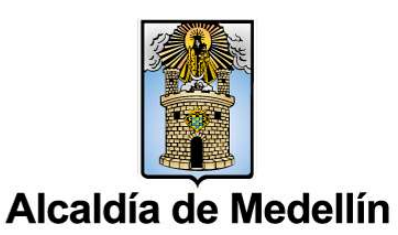

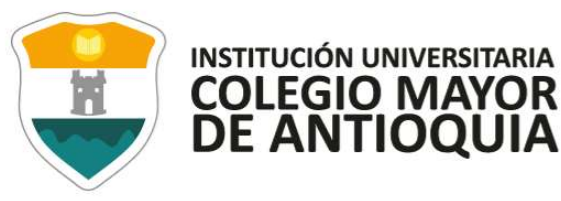

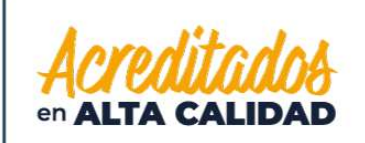

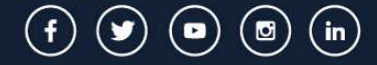

## Lista de ilustraciones

Ilustración 1 Matriz de calor - nivel de severidad Resolución Interna No. 296 de 2018, control 1 ....... 23 Ilustración 2 Matriz de calor - nivel de severidad Resolución Interna No. 296 de 2018, control 2 ....... 25 Ilustración 3 Matriz de calor - nivel de severidad Resolución Interna No. 296 de 2018, control 3 ....... 27 Ilustración 4 Matriz de calor - nivel de severidad Resolución Interna No. 296 de 2018, control 4 ....... 29 Ilustración 5 Matriz de calor - nivel de severidad Resolución Interna No. 296 de 2018, control 5 ....... 31 Ilustración 6 Ilustración 1 Matriz de calor - nivel de severidad Resolución Interna No. 296 de 2018, control 6 ............................................................................................................................................. 33 Ilustración 7 Ilustración 1 Matriz de calor - nivel de severidad Acuerdo No. 012 del 2019, control 1 .. 35

Ilustración 8 Ilustración 1 Matriz de calor - nivel de severidad Acuerdo No. 012 del 2019, control 2 .. 37

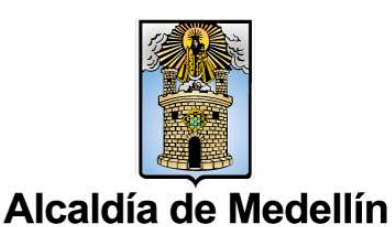

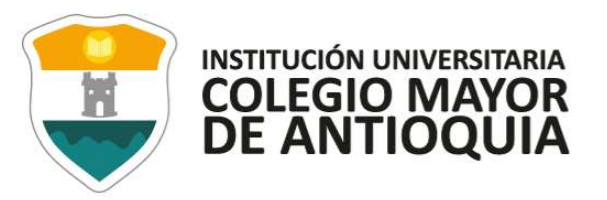

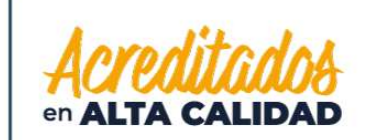

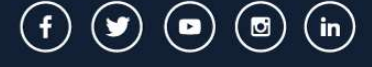

#### PRESENTACIÓN

La Dirección de Control Interno de la Institución Universitaria Colegio Mayor de Antioquia, en cumplimiento de las funciones que se le asignan en la Ley 87 de 1993, en la Directiva Presidencial No. 02 del 12 de febrero de 2002 y en la Circular No. 17 de 2011 expedida por la Unidad Administrativa Especial Dirección Nacional de Derecho de Autor y el plan general de auditoría – PGA 2021, aprobado por el Consejo Directivo de la Institución, ha realizado auditoría para verificar la legalidad del software instalado en los equipos de cómputo de la Institución, correspondiente a la vigencia 2021.

La actividad de auditoría interna de la Institución Universitaria Colegio Mayor de Antioquia, es una actividad independiente y objetiva, concebida para agregar valor y mejorar las operaciones de la entidad. Contribuye a que la Institución cumpla sus objetivos, aportando un enfoque sistemático y disciplinario para evaluar y mejorar la eficacia de los procesos de gestión de riesgos, control y gobierno, a través de servicios de aseguramiento y consultoría.

Para el desarrollo de esta auditoría, se practicaron técnicas de verificación, inspección y seguimiento, tanto de la información suministrada por los responsables como de la obtenida al realizar pruebas de auditoría, que tuvieron como propósito fundamental, verificar el cumplimiento de las normas en materia de derechos de autor sobre software para el año 2021.

Finalmente, a partir de esta auditoría es importante se establezcan las acciones, los métodos, procedimientos y mecanismos de prevención, corrección, evaluación y de mejoramiento continuo del proceso o procesos a que haya lugar, con el fin de garantizar el cumplimiento de las disposiciones legales inherentes en la materia.

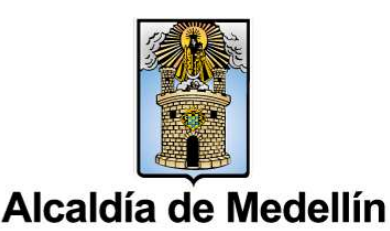

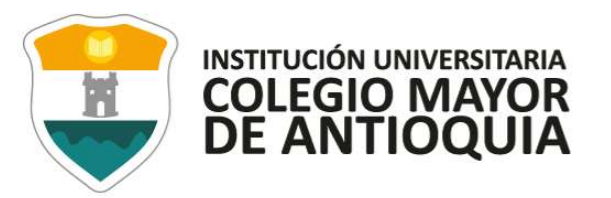

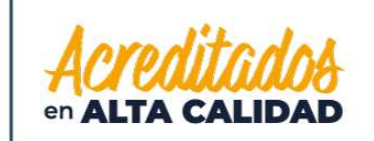

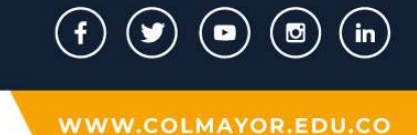

## 1. ALCANCE DE LA AUDITORÍA

La labor de verificación se llevó a cabo tomando como referente la información suministrada por el proceso gestión de tecnología e informática correspondiente a la vigencia 2021, con respecto al inventario de equipos de cómputo, licencias de software, así como los procedimientos internos para el control de hardware y software dispuestos por la Institución.

Además, la información del subproceso de bienes y servicio correspondiente al inventario de equipos de cómputo (escritorio y portátiles) propiedad de la Institución a diciembre de 2021.

Se determinó una muestra del 3% veintisiete (27) equipos de cómputo (escritorio y portátiles), para aplicar las pruebas de auditoría definidas.

#### 2. RIESGOS ASOCIADOS A LA UNIDAD AUDITABLE

A continuación, se relacionan los riesgos asociados a esta unidad auditable, que fueron evaluados en el marco de la auditoría.

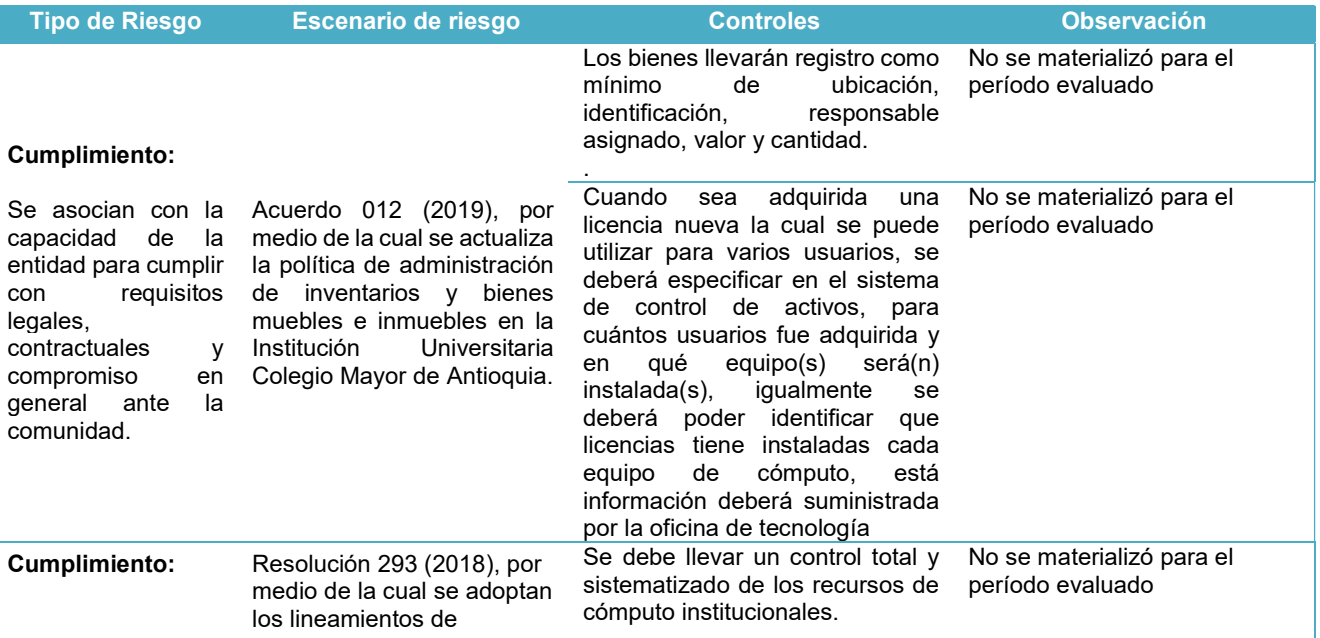

#### Tabla 1. Riesgos asociados a la unidad auditable

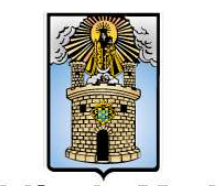

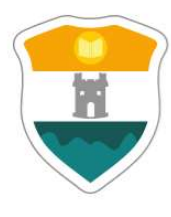

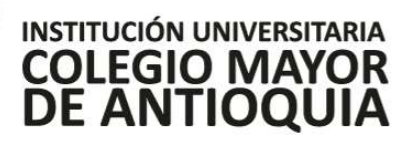

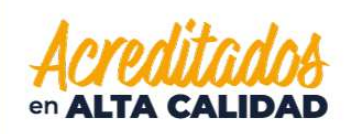

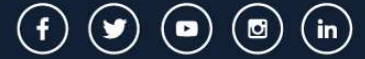

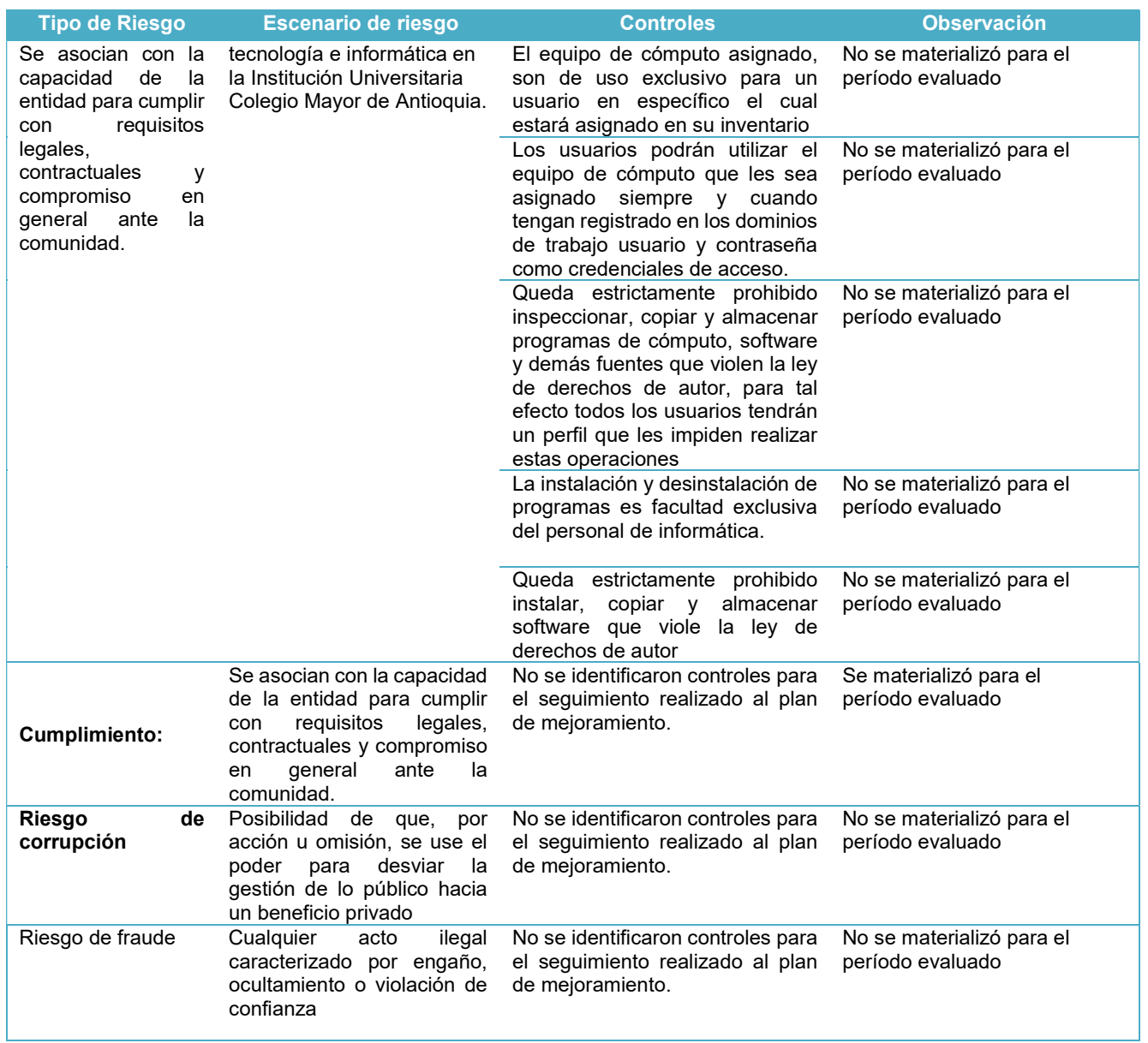

Fuente: Mapa de riesgos de gestión y Mapa de riesgos de corrupción. Elaboró: Profesional de Control Interno.

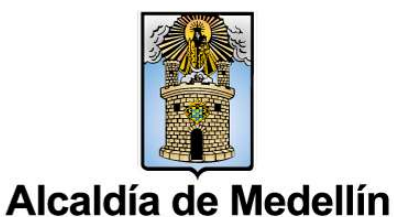

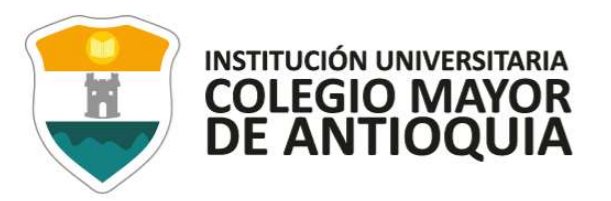

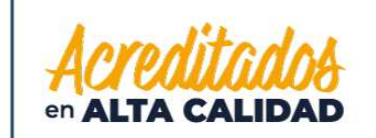

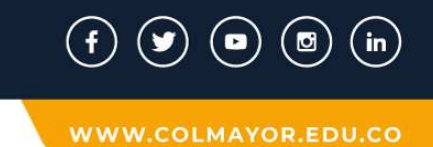

# 3. CRITERIOS DE AUDITORÍA

"Se entiende por criterios de auditoría, el conjunto de políticas, prácticas, procedimientos o requisitos frente a los cuales el auditor, en ejecución de su trabajo, compara las evidencias obtenidas."<sup>1</sup>

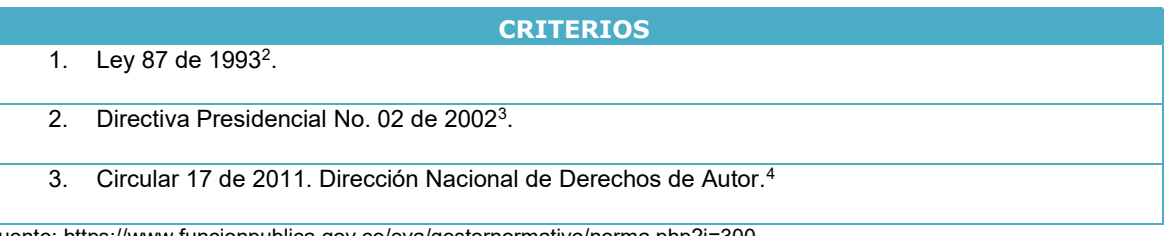

Fuente: https://www.funcionpublica.gov.co/eva/gestornormativo/norma.php?i=300

http://derechodeautor.gov.co:8080/documents/10181/187976/presidencial02.pdf/b93f6b51-cb68-4682-a015-859c1172d3e8 http://derechodeautor.gov.co:8080/documents/10181/287765/Circular+17+de+2011/3e6df29e-fef6-45ac-aa83-65423db86a62 Elaboró: profesional de control interno

## 4. OBJETIVOS

## 4.1 OBJETIVO GENERAL

Verificar el cumplimiento de las normas en materia de derechos de autor sobre software, establecidos en la Circular 12 de 2007, modificada por la Circular 017 de 2011 de la Unidad Administrativa Especial Dirección Nacional de Derechos de Autor (DNDA).

## 4.2 OBJETIVOS ESPECÍFICOS

- Determinar la cantidad de equipos con los que cuenta la Institución y confrontarla con la información que se tiene en el inventario de equipos de cómputo, para establecer la calidad y nivel de confiabilidad de la información.
- Determinar de forma aleatoria la existencia de evidencia que soporte las licencias del software instaladas en los equipos de cómputo.

Alcaldía de Medellín

l

3 4

<sup>1</sup> https://www.auditool.org/blog/auditoria-externa/6225-alcance-o-criterio-de-

auditoria#:~:text=De%20otra%20parte%2C%20se%20entiende,trabajo%2C%20compara%20las%20evidencias%20obtenidas. 2

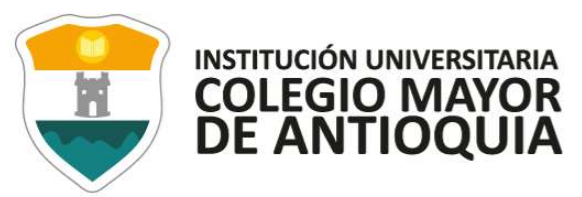

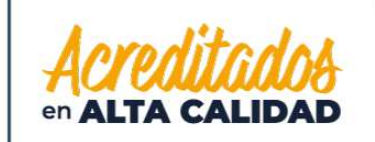

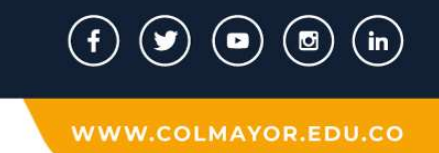

- Verificar de forma aleatoria la existencia y aplicación de controles implementados para evitar que los usuarios instalen programas o aplicativos que no cuenten con el debido licenciamiento.
- Determinar de forma aleatoria la existencia y aplicación de controles implementados para dar de baja a equipos de cómputo por obsolescencia, por caducidad de licencias, al igual que a programas o aplicativos de software instalados en los equipos de cómputo.

# 5. METODOLOGÍA

A continuación, se describe la metodología empleada durante la auditoría y las pruebas de auditoría aplicadas.

- Revisar información suministrada acerca del inventario de equipos (escritorio y portátiles) con que cuenta la Institución.
- Verificar el listado de licencias compradas e instaladas.
- Verificar información que describa los mecanismos de control que existan y se apliquen en la Institución.
- Verificar procedimiento establecido para realizar la desinstalación del software dado de baja y del software que no sea utilizado.
- Realizar rendición de la información requerida en los términos establecido para ello por parte de la Dirección Nacional de Derechos de Autor, respondiendo previa verificación a las cuatro preguntas formuladas:
	- ¿Con cuántos equipos cuenta la Entidad?
	- ¿El software instalado en estos equipos se encuentra debidamente licenciado?
	- ¿Qué mecanismos de control se han implementado para evitar que los usuarios instalen programas o aplicativos que no cuenten con la licencia respectiva?
	- ¿Cuál es el destino final que se le da al software dado de baja en su entidad?
- Evaluar los riesgos identificados y no identificados que puedan afectar el sistema de control interno de la Institución.

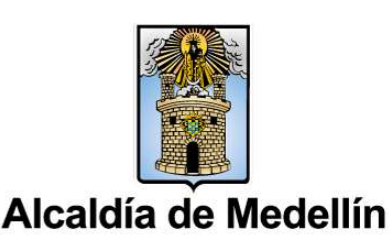

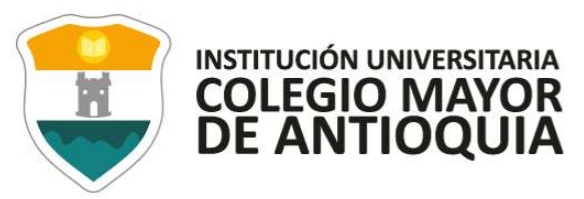

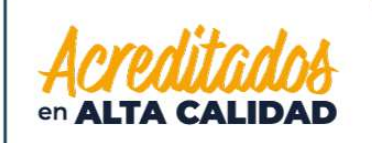

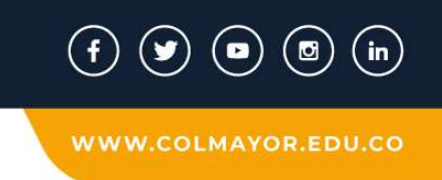

Realizar seguimiento a las acciones propuestas en el plan de mejoramiento suscrito en la vigencia 2021, como resultado de la auditoría a la legalidad del software vigencia 2020.

## 6. LIMITACIONES

No se encontraron limitaciones para esta auditoría.

## 7. MUESTRA

De conformidad con la información suministrada por gestión de tecnología e informática y el subproceso de bienes y servicios a diciembre de 2021, la Institución contaba con 910 equipos de cómputo.

## Tabla 2 Numero de equipos por proceso

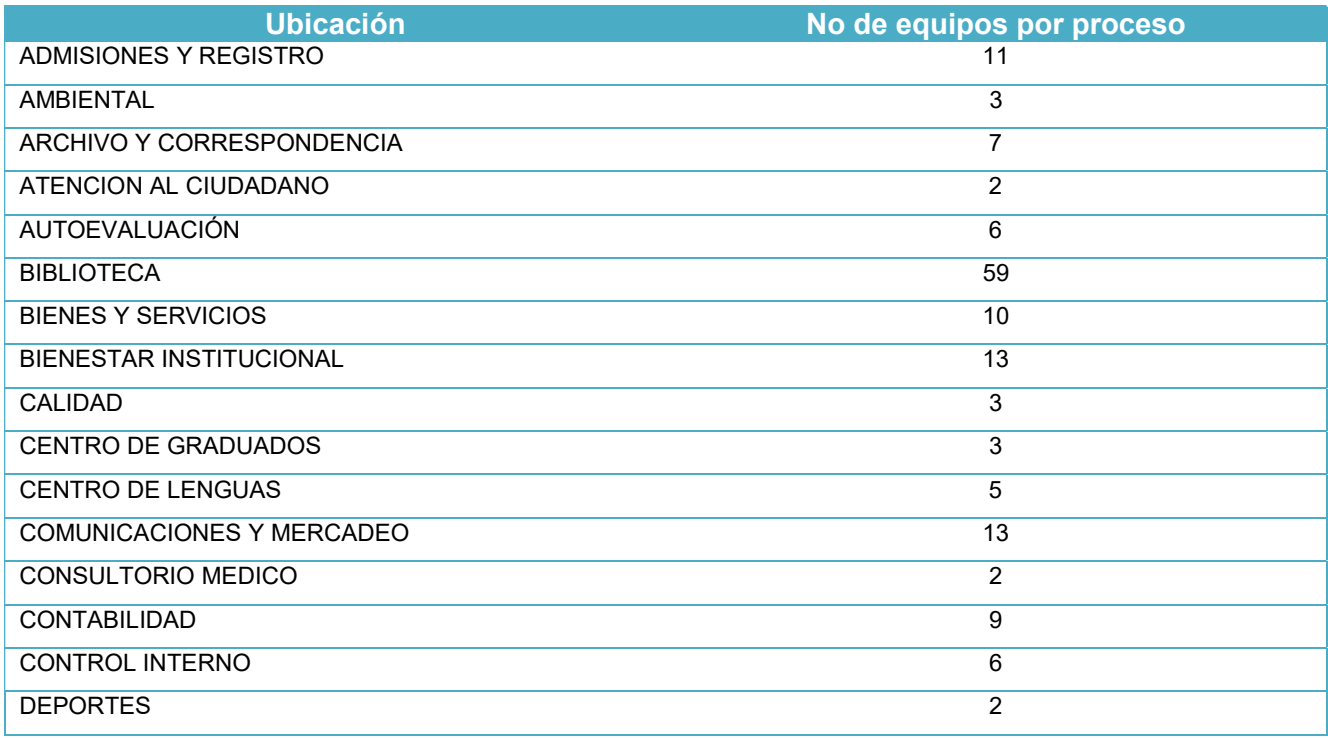

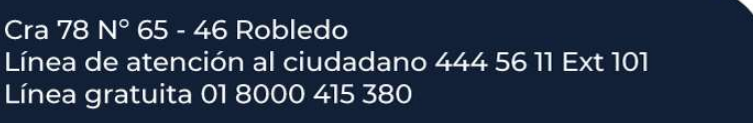

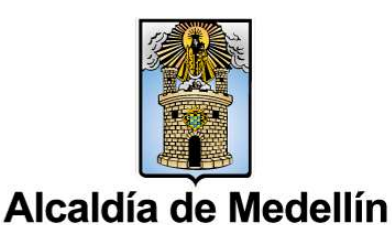

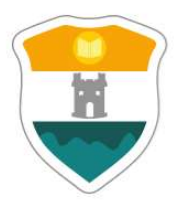

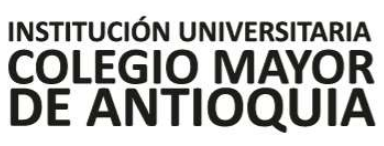

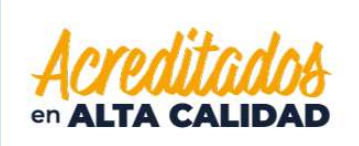

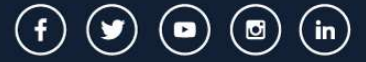

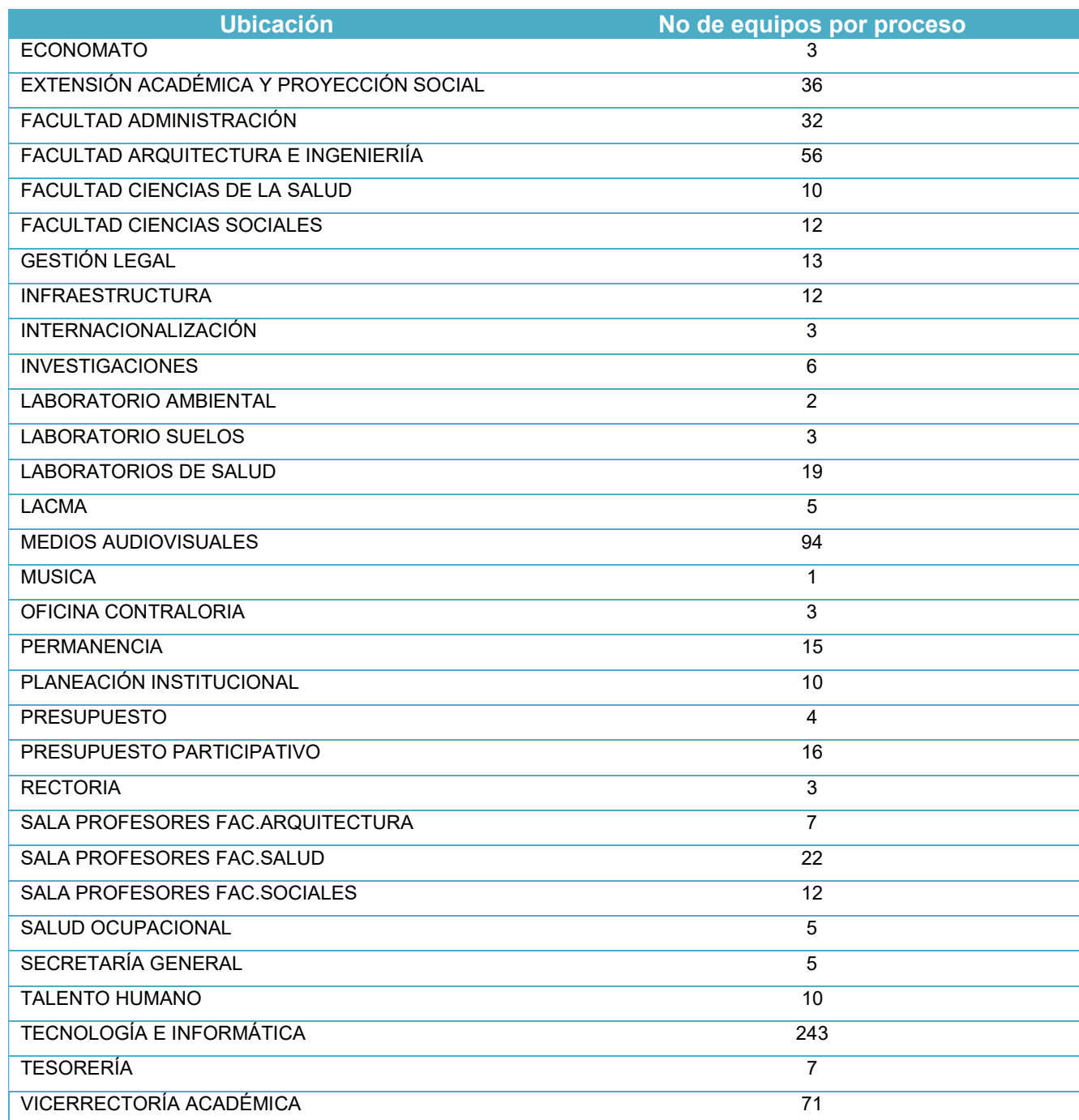

Cra 78 Nº 65 - 46 Robledo Línea de atención al ciudadano 444 56 11 Ext 101 Línea gratuita 01 8000 415 380

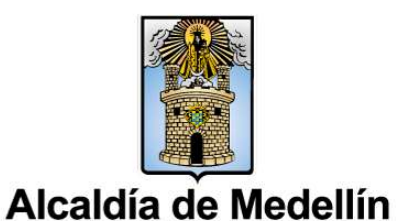

VIGILADO Por el Ministerio de Educación Nacional

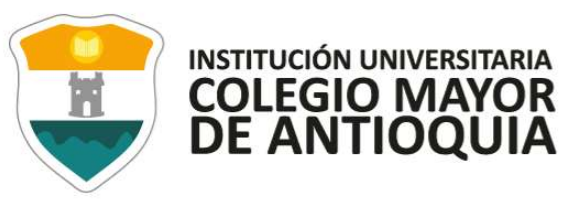

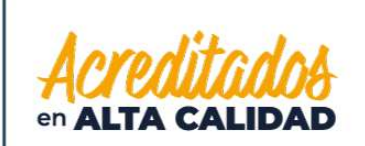

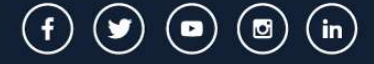

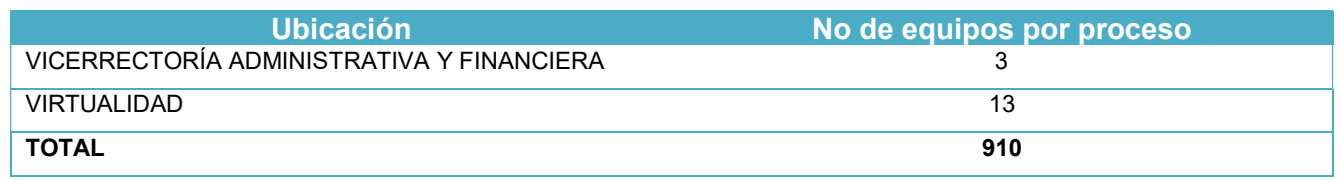

Fuente: Proceso de Tecnología e Informática y Subproceso de Bienes y Servicios Elaboró: Profesional de control interno

Del total de los equipos suministrados por la Institución, se tomó como muestra el 3%, lo que corresponde a 27 equipos (escritorio y portátiles) de la institución.

La técnica empleada para la selección de la muestra, es un muestreo estadístico "Se basa en la teoría de la distribución normal, requiere de fórmulas para su cálculo".<sup>5</sup>

La fórmula utilizada para la selección de la muestra en el archivo (papel de trabajo) es: análisis de datos, muestra, aleatoria.

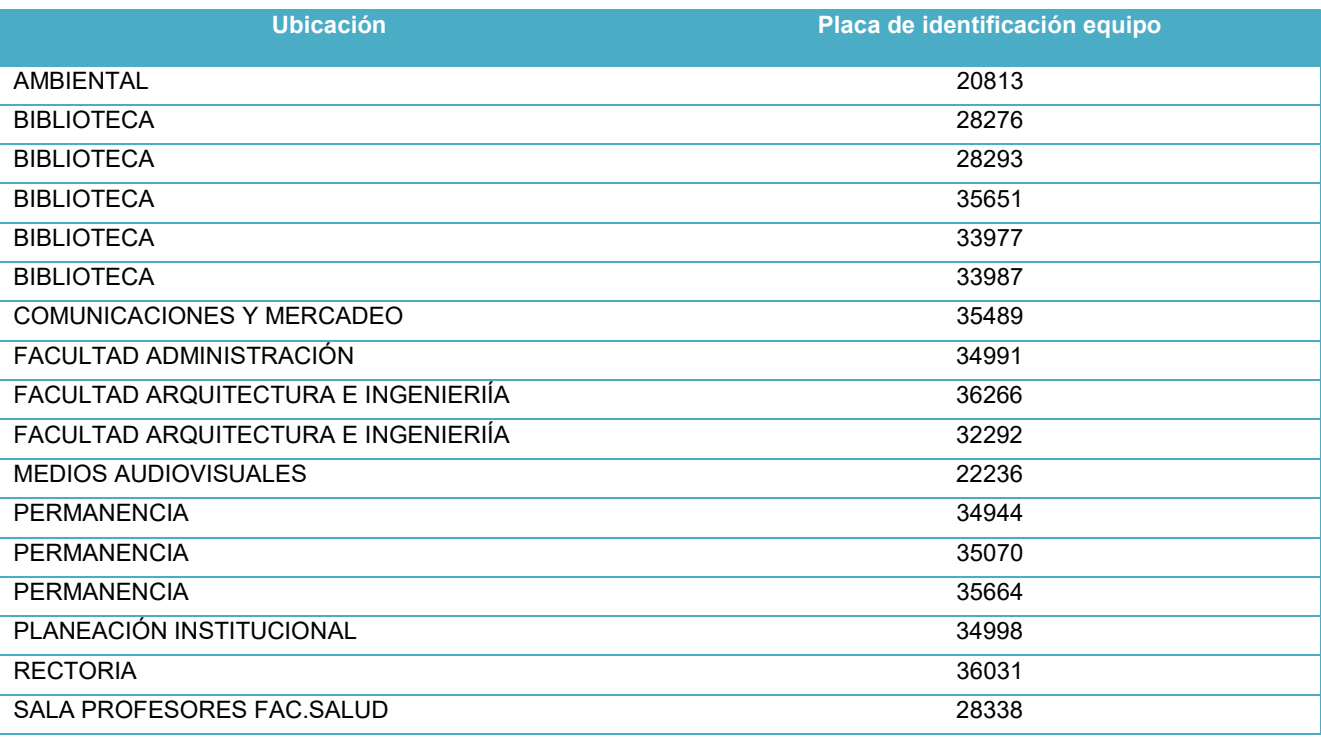

#### Tabla 3. Equipos seleccionados en la muestra

l 5 http://gmas.colmayor.edu.co:8080/gmas/AdministrarDocumentosCalidad.gplus

Alcaldía de Medellín

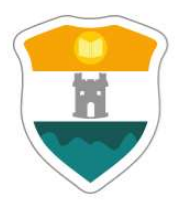

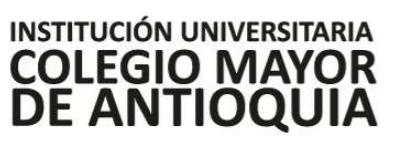

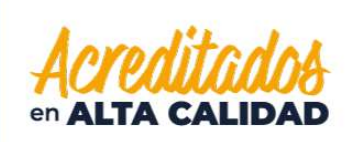

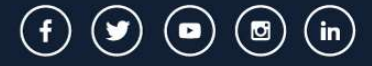

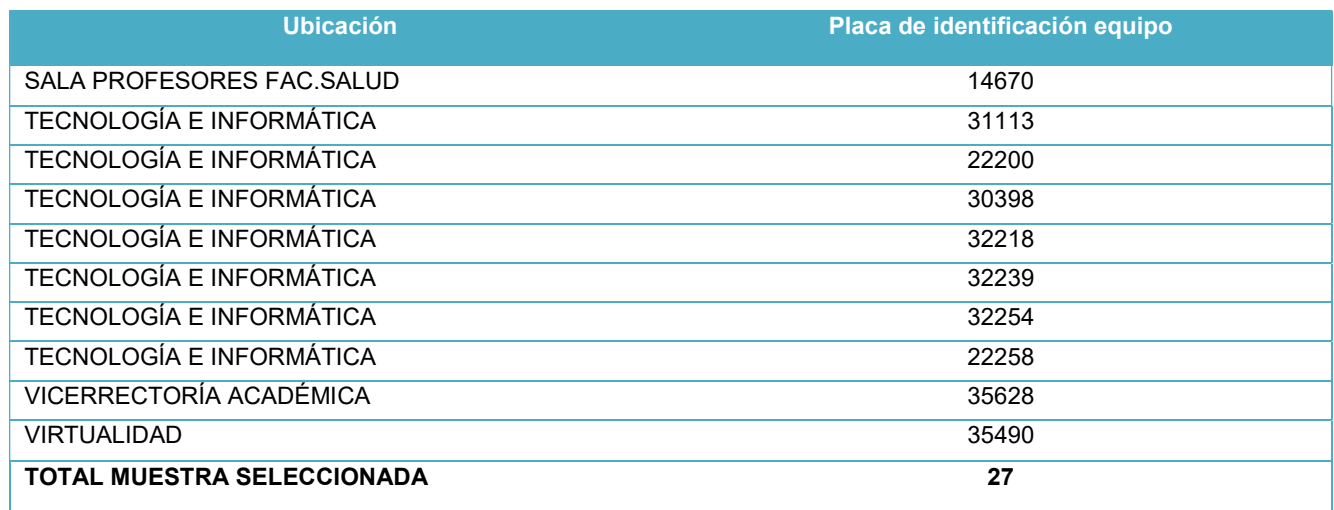

Fuente: Proceso de Tecnología e Informática y Subproceso de Bienes y Servicios Elaboró: Profesional de control interno

## 8. RESULTADOS DE LA AUDITORÍA

Durante la ejecución de la presente auditoría se aplicaron diferentes pruebas, así:

- Inventario de equipos: se realizó el cotejo de la información referente a inventarios de equipos de cómputo que se proveyó por parte del subproceso de bienes y servicios con la que se suministró por el proceso de tecnología e informática, tomando como referencia:
	- o Cantidad de equipos reportados en el inventario con corte a 31/12/2020.
	- o Equipos adquiridos durante la vigencia 2021.
	- o Donaciones de equipos de cómputo en caso de que se hubiesen presentado.
	- o Equipos dados de baja durante la vigencia 2021.

Se validó, además, que cada equipo contara con su debida identificación, nombre de usuario y ubicación.

En la ejecución de este procedimiento no se identificaron irregularidades.

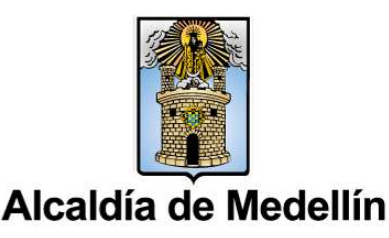

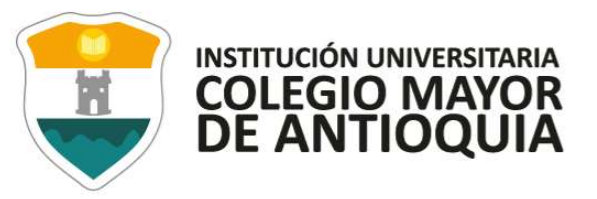

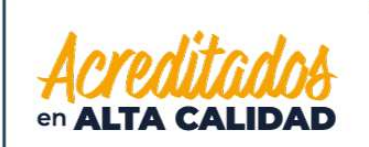

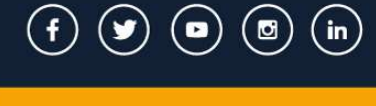

## Tabla 4. Validación equipos de cómputo a diciembre 31 de 2021.

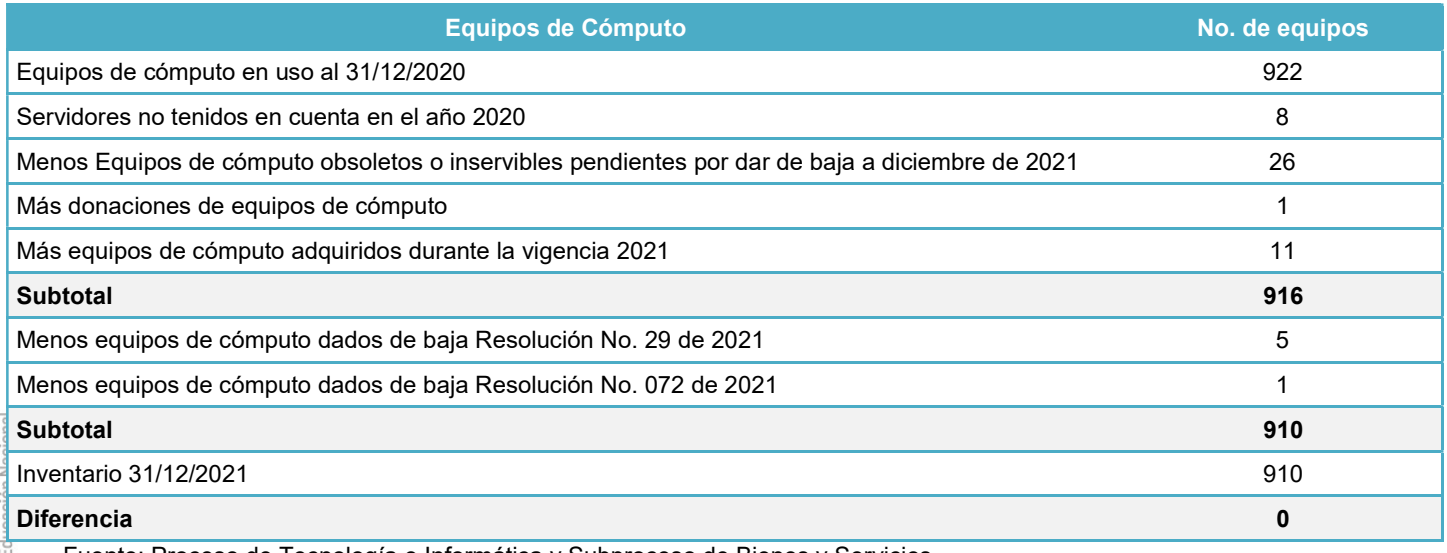

Fuente: Proceso de Tecnología e Informática y Subproceso de Bienes y Servicios Elaboró: Profesional de Control Interno

Licenciamiento del software instalado: se solicitaron soportes de las licencias de software adquiridas o renovadas por la Institución durante la vigencia 2021, y se realizó verificación del número de licencias compradas vs las licencias instaladas.

# Tabla 5 Diferencias entre el software adquirido y el software instalado tabla

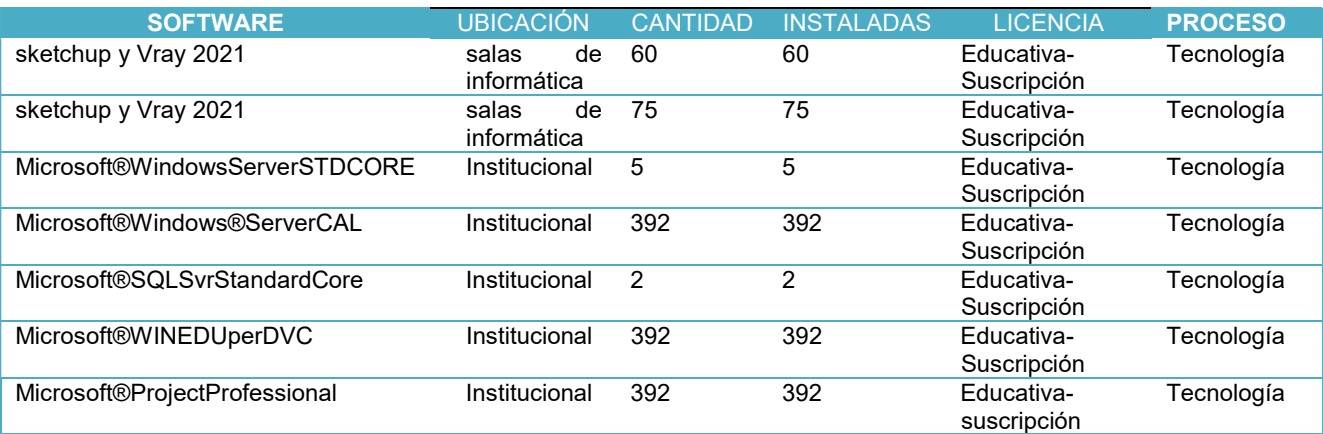

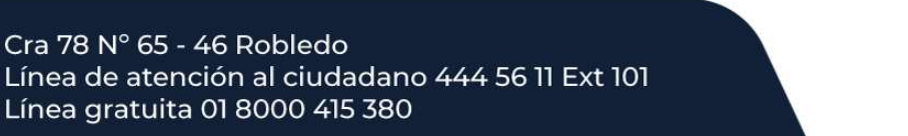

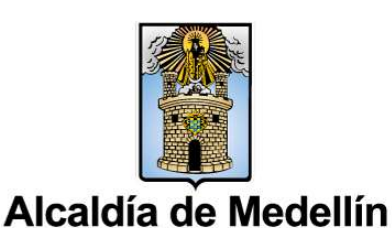

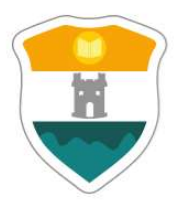

**INSTITUCIÓN UNIVERSITARIA COLEGIO MAYOR DE ANTIOQUIA** 

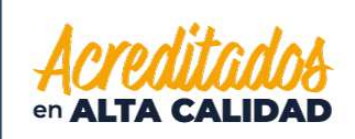

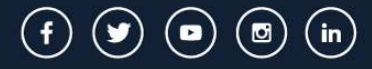

**WWW.COLMAYOR.EDU.CO** 

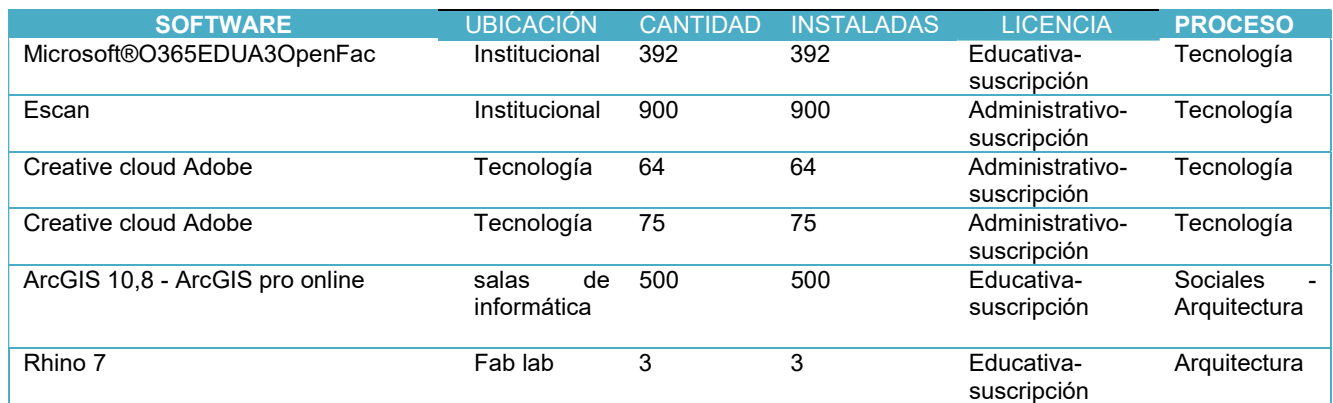

Fuente: Licencias e inventario de software suministrado por el proceso de tecnología e informática al 31/12/2021 Elaboró: Profesional de Control Interno

 Prevención instalación de software no autorizado: se ejecutó prueba de auditoría en la que se intentó realizar descarga de software gratuito en los equipos seleccionados en la muestra y se evidenció que los controles dispuestos por la Institución, en la Resolución 296 del 16 de noviembre de 2018, funcionaron adecuadamente, considerando que, en la prueba realizada a los veintisiete (27) equipos de cómputo, los mismos, solicitan el ingreso de usuario y clave de administrador, para hacer posible la instalación y en caso de ingresar usuario y clave de otro perfil el sistema arroja un error.

"Artículo 23. Ítem 6 Queda estrictamente prohibido inspeccionar, copiar y almacenar programas de cómputo, software y demás fuentes que violen la ley de derechos de autor, para tal efecto todos los usuarios tendrán perfil que les impiden realizar estas operaciones."<sup>6</sup>

Procedimiento para dar de baja el software no utilizado: Se evidenció, cumplimiento a los controles dispuestos en el Acuerdo No. 012 del 2019, que establece en su numeral 3.7.1 "disposiciones generales de baja bienes muebles, inmuebles e intangibles"<sup>7</sup> :

(…)

 $^7$  gmas.colmayor.edu.co:8080/gmas/downloadFile.public?repositorioArchivo=000000000031&ruta=/documentacion/000000059/000000054

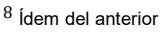

l

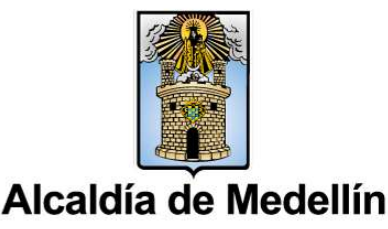

<sup>&</sup>quot;c. Baja de bienes muebles e intangibles inservibles u obsoletos en uso<sup>8</sup>:

<sup>6</sup>http://gmas.colmayor.edu.co:8080/gmas/downloadFile.public?repositorioArchivo=000000000298&ruta=/documentacion/0000000337/0000 000054

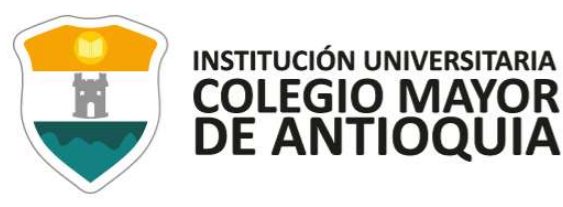

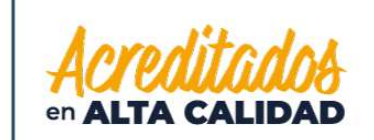

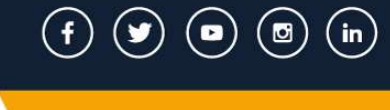

"Los bienes muebles e intangibles inservibles u obsoletos deben estar avalados por personal competente, el personal podrá estar vinculado o no con la Institución"<sup>9</sup> . "El responsable del área de bienes y servicios debe elaborar una relación con todo el detalle de los bienes muebles e intangibles inservibles u obsoletos, que contenga como mínimo código de identificación, descripción, cantidad y valor".<sup>10</sup>

"El Comité de bienes muebles, inmuebles e intangibles, evalúa la baja de bienes muebles e intangibles inservibles u obsoletos y en caso de ser procedente, se deja expreso en el acta la decisión y su destinación final"<sup>11</sup>.

"EL responsable del área de bienes y servicios, proyecta el respectivo acto administrativo"<sup>12</sup> .

Las licencias adquiridas por la Institución se habilitan en la web y a su vencimiento se deshabilita su acceso.

#### Información Rendida a la Dirección Nacional de Derechos de Autor – DNDA

A continuación, se precisa la información que fue rendida el 18 de febrero de 2022, a la Dirección Nacional de Derechos de Autor – DNDA, de conformidad con las disposiciones legales vigentes.

#### Tabla 6. Información rendida a la Dirección Nacional de Derechos de Autor – DNDA

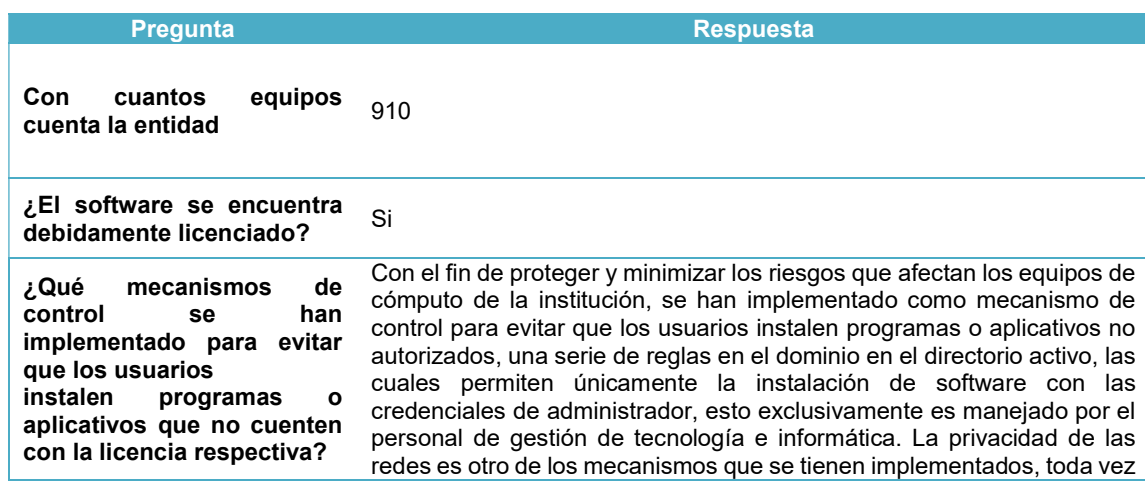

9 Ídem del anterior

l

10 Ídem del anterior

11 Ídem del anterior

12 Ídem del anterior

Alcaldía de Medellín

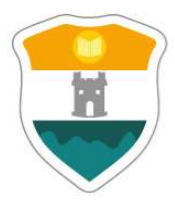

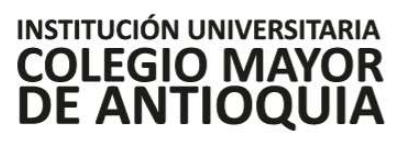

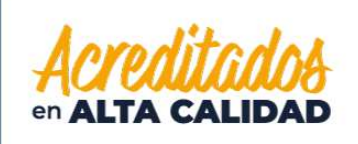

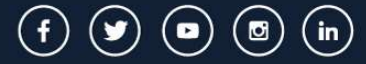

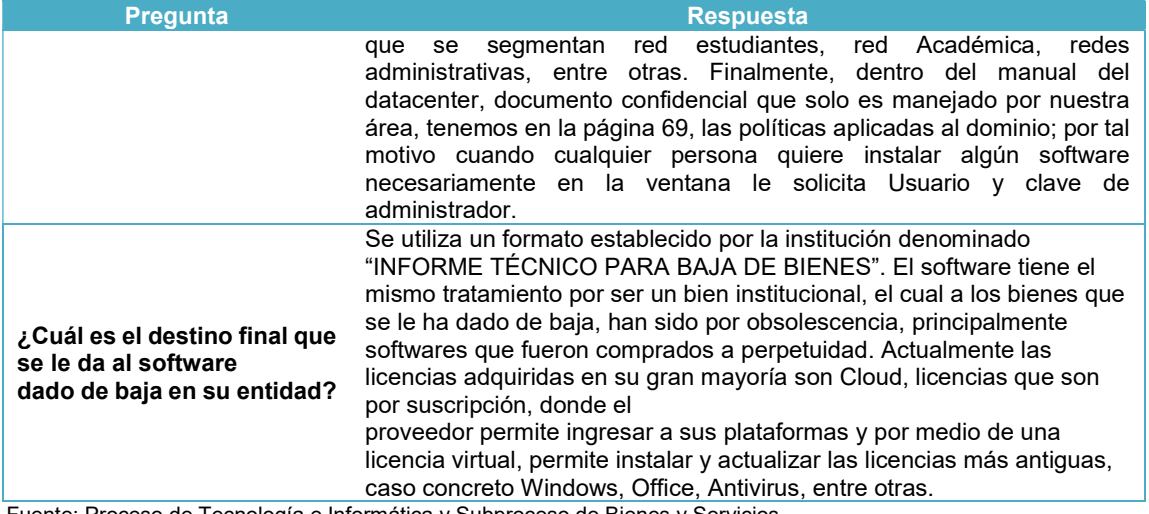

Fuente: Proceso de Tecnología e Informática y Subproceso de Bienes y Servicios Elaboró: Profesional de Control Interno

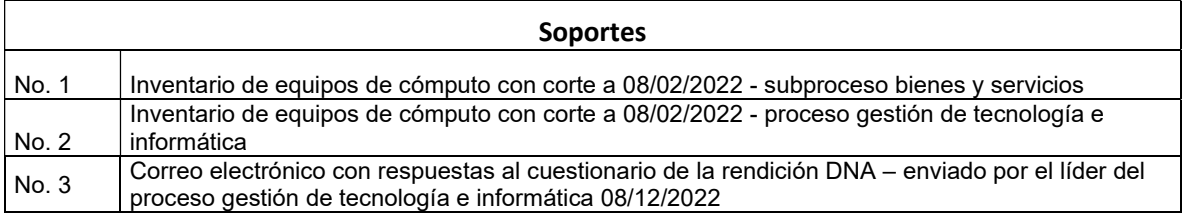

## 8.1 HALLAZGOS

#### 8.1.1 Eficiencias en controles

Se evidenciaron eficiencias en la aplicación de los controles dispuestos por la Institución con relación al inventario de software instalado en los equipos de cómputo, los cuales están referidos en la política para la administración de inventarios y bienes muebles e inmuebles de la Institución – Acuerdo No. 12 del 30 de septiembre de 2019.

Dicha situación se identificó, al realizar el cruce de información obtenida luego de ejecutar diferentes procedimientos de auditoría para validar el software instalado en los equipos seleccionados en la muestra, con relación al software instalado inventariado por equipo de cómputo por parte del proceso de gestión de tecnología e informática. Ver anexo 1 de este informe.

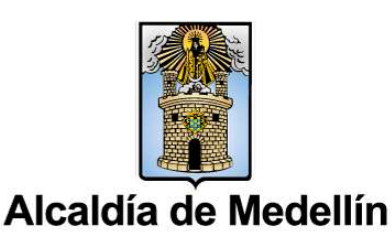

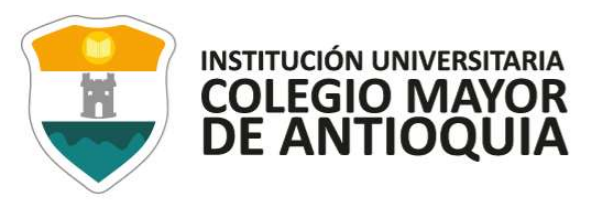

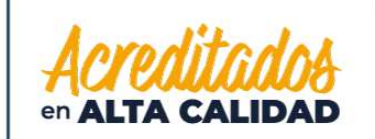

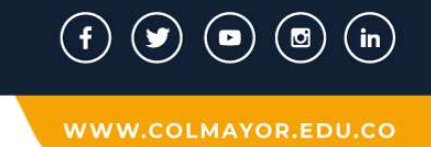

El Acuerdo No. 12 de 2019, indica, en el numeral 4.1 con relación a ingreso y registro de intangibles adquiridos (Software y Licencias):

Cuando sea adquirida una licencia nueva la cual se puede utilizar para varios usuarios, se deberá especificar en el sistema de control de activos, para cuántos usuarios fue adquirida y en qué equipo (s) será (n) instalada (s), igualmente se deberá poder identificar que licencias tiene instaladas cada equipo de cómputo, esta información deberá ser suministrada por la oficina de Tecnología.<sup>13</sup>

La situación antes mencionada, da cumplimento a lo dispone la Ley 87 de 1993, en su artículo No. 2, objetivos del sistema de control interno, que determina:

"a). proteger los recursos de la organización, buscando su adecuada administración ante posibles riesgos que lo afecten;" $(...).<sup>14</sup>$ 

 $(\ldots)$ 

"e) Asegurar la oportunidad y confiabilidad de la información y de sus registros;".<sup>15</sup>

Se evidenciaron, además, eficiencias en las responsabilidades que tiene la 1<sup>ª</sup> línea de defensa, determinadas en el Decreto 1499 de 2017, manual operativo del modelo integrado de planeación y gestión – MIPG, versión 4 de 2021 y la Resolución interna No. 090 de abril 29 de 2020.

"Mantenimiento efectivo de controles internos, la ejecución de gestión de riesgos y controles en el día a día. Para ello, identifica, evalúa, controla y mitiga los riesgos a través del "Autocontrol."<sup>16</sup>

Lo antes expuesto, permite establecer que con estas actuaciones la Institución dio cumplimiento a las disposiciones legales vigentes, evitando o minimizando la posibilidad de que se materializaran riesgos que pudiesen afectar la institución.

| <b>Soportes</b> |                                                |
|-----------------|------------------------------------------------|
| No. 4           | Documento contractual Galileo-Software CGO 2.0 |
| No .5           | Documento contractual Zeus Tecnología S.A.     |

 $^{13}$ v gmas.colmayor.edu.co:8080/gmas/downloadFile.public?repositorioArchivo=00000000031&ruta=/documentacion/000000059/000000054

l

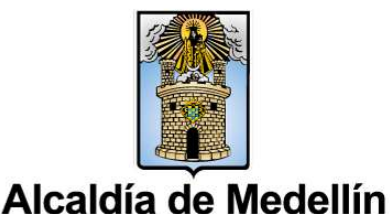

<sup>14</sup> http://www.secretariasenado.gov.co/senado/basedoc/ley\_0087\_1993.html

<sup>15</sup> Ídem al anterior

<sup>16</sup> https://www.funcionpublica.gov.co/eva/gestornormativo/norma.php?i=83433

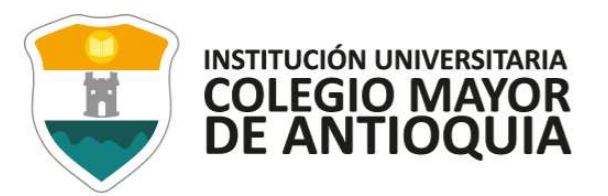

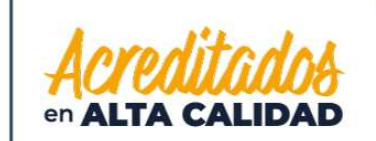

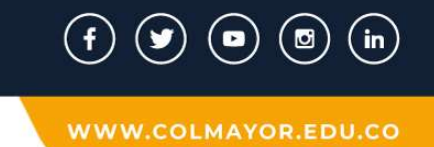

#### 8.1.2 Seguimiento a las acciones formuladas en el plan de mejoramiento suscrito como resultado de la auditoría realizada a la unidad auditable en la vigencia 2021.

Considerando lo que determina el Manual Operativo del Modelo Integrado de Planeación y Gestión, versión 4, de marzo de 2021, expedido por el Departamento Administrativo de la Función Pública – DAFP, que forma parte integral del Decreto 1499 de 2017:

"La evaluación continua o autoevaluación lleva a cabo el monitoreo a la operación de la entidad a través de la medición de los resultados generados en cada proceso, procedimiento, proyecto, plan y/o programa, teniendo en cuenta los indicadores de gestión, el manejo de los riesgos, los planes de mejoramiento, entre otros.  $(...)^{17}$ 

En el seguimiento realizado al plan de mejoramiento formulado por la Institución como resultado de la auditoría legal legalidad del software, correspondiente a la vigencia 2021, que contiene tres (3) hallazgos y tres (3) acciones propuestas, se observó lo siguiente:

- Una (1) acción con fecha de obtención de resultados al 31 de enero de 2022, acción cerrada, con soportes pertinentes.
- Dos (2) acciones con fecha de obtención de resultados a septiembre del 2022, acciones dentro de la fecha de obtención de resultados.

Se concluye que de las tres (3) acciones formuladas una (1) se encuentra cerrada y dos (2) acciones en estado abiertas. Ver anexo No. 2 de este informe.

Se evidenció así, cumplimiento con las responsabilidades asignadas a la segunda línea de defensa, contenidas en la Resolución interna No. 090 de 2020, que precisa:

> "Asesoría a la 1° línea de defensa en temas claves para el sistema de control interno:  $(...)$  ii) planes de mejoramiento  $(...)$ <sup>18</sup>.

Lo antes expuesto, permite determinar que con estas actuaciones la Institución le dio cumplimiento a la normativa vigente, y con ello, evitó o minimizó la posibilidad de que se materializaran riesgos que pudiesen haber afectado los objetivos de la Institución.

l 17

<sup>18</sup> https://www.colmayor.edu.co/institucional/control-interno/conformacion-lineas-de-defensa-al-interior-de-la-institucion-universitaria-colegio-mayor-deantioquia/

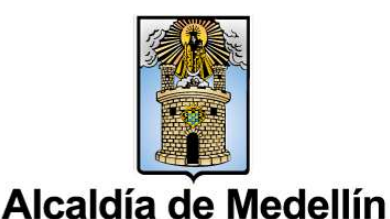

https://www.funcionpublica.gov.co/documents/28587410/38054865/Manual+Operativo+del+Modelo+Integrado+de+Planeaci%C3%B3n+y+Gesti%C3%B3n+MI PG+-+Versi%C3%B3n+4+-+Marzo+2021.pdf/89cdee1e-2670-829b-d9d1-f1999abd1789?t=1620912368879

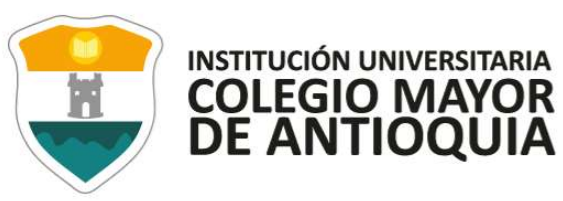

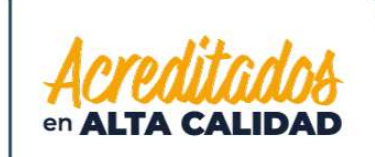

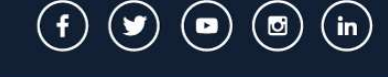

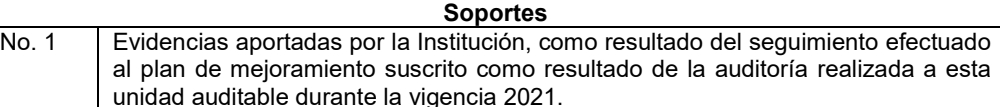

#### 8.1.3 Evaluación puntos de control establecidos para los riesgos de gestión

El Departamento Administrativo de la Función Pública -DAFP, actualizó la guía para la administración del riesgo y el diseño de controles en entidades públicas, versión 5, de diciembre de 2020, la cual incluye cambios en el numeral "3.2.2.3 análisis y evaluación de controles – atributos".

La guía establece la estructura para la descripción del control en pro de entender su tipología y atributos para su valoración, así:

"Responsable de ejecutar el control: identifica el cargo del servidor que ejecuta el control, en caso de que sean controles automáticos se identificará el sistema que realiza la actividad"<sup>19</sup>.

"Acción: se determina mediante verbos que indican la acción que deben realizar como parte del control."<sup>20</sup>

"Complemento: corresponde a los detalles que permiten identificar claramente el objeto del control".<sup>21</sup>

En el desarrollo de la auditoría se evaluaron los controles dispuestos por la Institución para evitar la materialización de riesgos que puedan afectar la gestión oportuna y efectiva al proceso de verificación del cumplimiento de las disposiciones legales en materia de derechos de autor sobre software 2021, o para minimizar el impacto de un evento adverso en caso de que este no se pueda evitar.

Se llevó a cabo la evaluación de los siguientes puntos de control establecidos por la Institución, para derechos de autor sobre software de la siguiente manera:

#### Proceso de tecnología e informática:

Resolución Interna No. 296 de 2018: Por medio de la cual se adoptan los lineamientos de tecnología e informática en la Institución Universitaria Colegio Mayor de Antioquia.

l

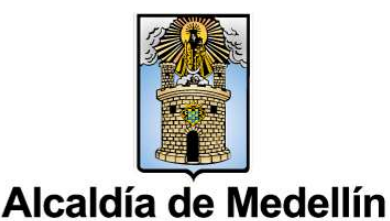

 $^{19}$  https://www.funcionpublica.gov.co/web/eva/biblioteca-virtual/-/document\_library/bGsp2IjUBdeu/view\_file/34316499

<sup>20</sup> Ídem del anterior.

<sup>21</sup> Ídem del anterior.

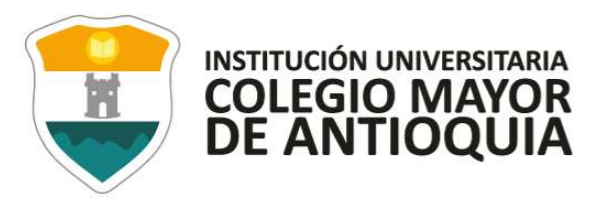

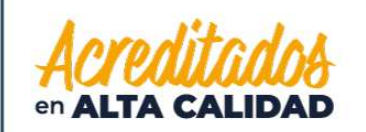

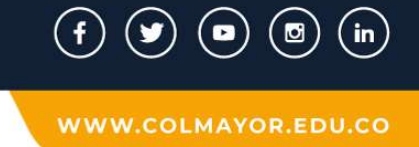

Control 1: Se debe llevar un control total y sistematizado de los recursos de cómputo institucionales.

# Tabla 7 Tabla Atributos para el diseño del control del riesgo uno (1)

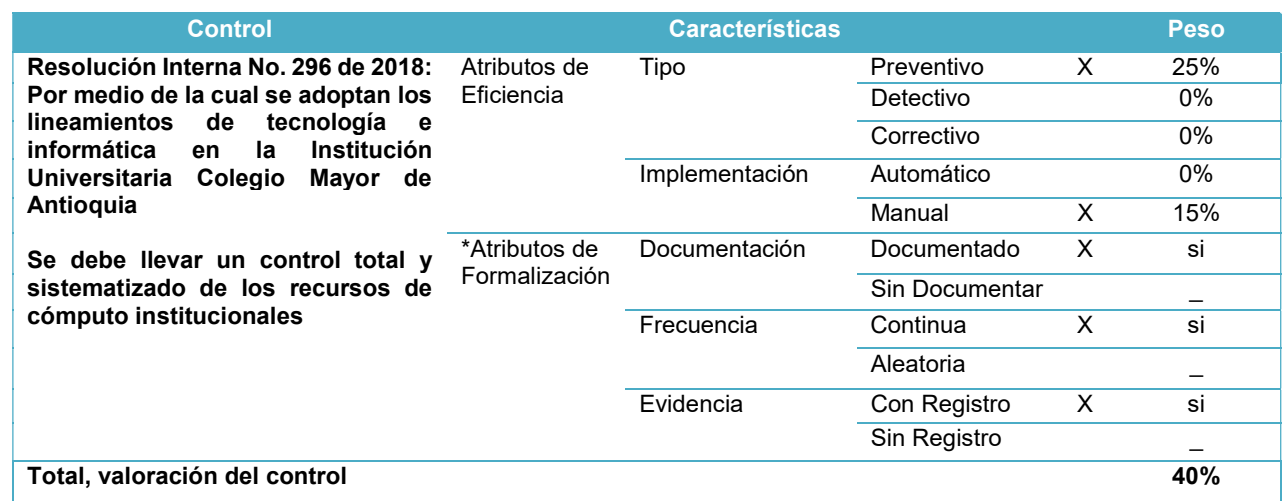

Elaboró: profesional de control interno

La evaluación realizada al punto de control uno (1) permitió determinar:

- El control es de carácter preventivo, es decir, el "control accionado en la entrada del proceso y antes de que se realice la actividad originadora del riesgo, se busca establecer las condiciones que aseguren el resultado final esperado"."<sup>22</sup>
- Se ejecuta de forma manual por parte de la dependencia de la Institución: "es decir que los controles son ejecutados por personas". 23
- Está documentado: "el control está documentado en el proceso, ya sea en manuales, procedimientos, flujogramas o cualquier otro documento propio del proceso".<sup>24</sup>
- Su frecuencia es continua: "el control se aplica siempre que se realiza la actividad que conlleva el riesgo".<sup>25</sup>
- Evidencia de su ejecución: en este punto se puede identificar la siguiente característica:

l

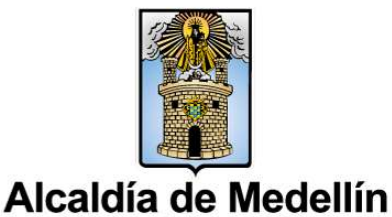

<sup>&</sup>lt;sup>22</sup> https://www.funcionpublica.gov.co/web/eva/biblioteca-virtual/-/document\_library/bGsp2IjUBdeu/view\_file/34316499

<sup>23</sup> Ídem al anterior

<sup>24</sup> Ídem al anterior

<sup>25</sup> Ídem al anterior

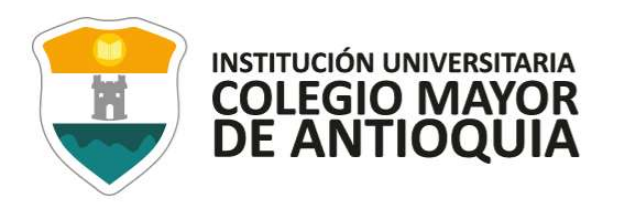

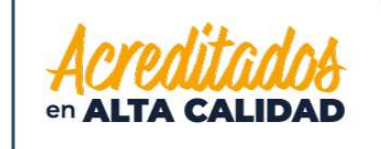

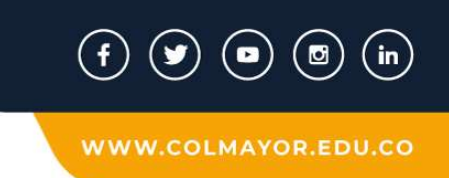

o "Con registro: El control deja un registro que permite evidenciar la ejecución del control".<sup>26</sup>

La probabilidad de ocurrencia es media y el impacto leve, lo ubica en la matriz de calor de severidad moderado, como se detalla en la ilustración que se referencia a continuación.

#### Ilustración 1 Matriz de calor - nivel de severidad Resolución Interna No. 296 de 2018, control 1

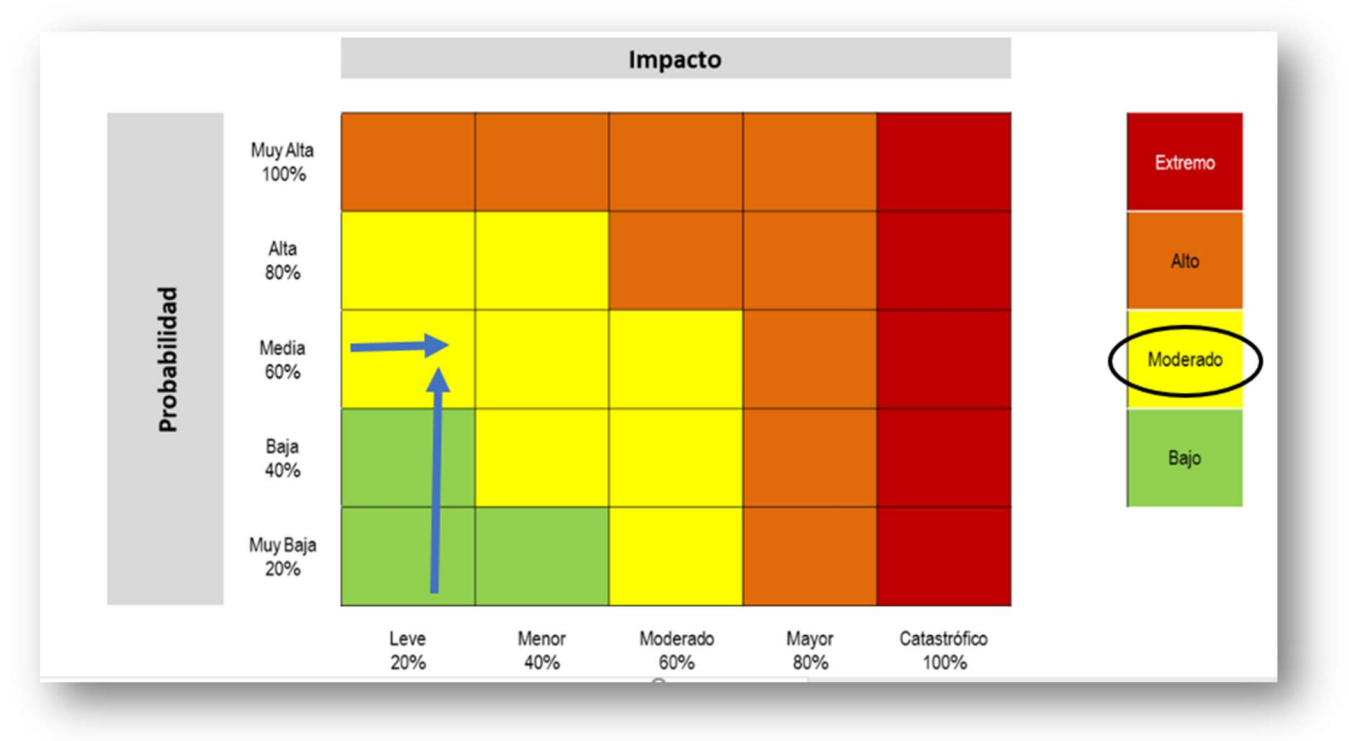

Fuente: Guía para la administración del riesgo y el diseño de controles en entidades públicas - Versión 5 - diciembre de 2020. Elaboró: Profesional Control Interno

Control 2: El equipo de cómputo asignado, son de uso exclusivo para un usuario en específico el cual estará asignado en su inventario.

26 Ídem al anterior

l

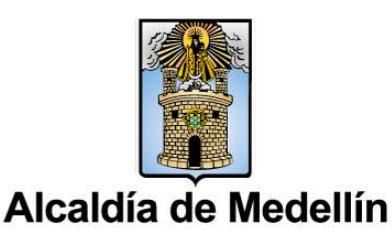

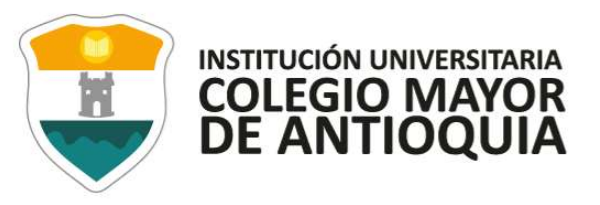

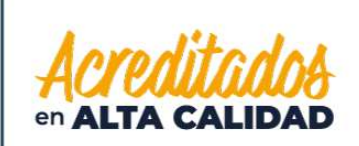

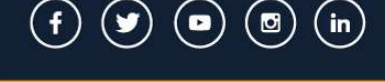

#### Tabla 8 Tabla Atributos para el diseño del control del riesgo dos (2)

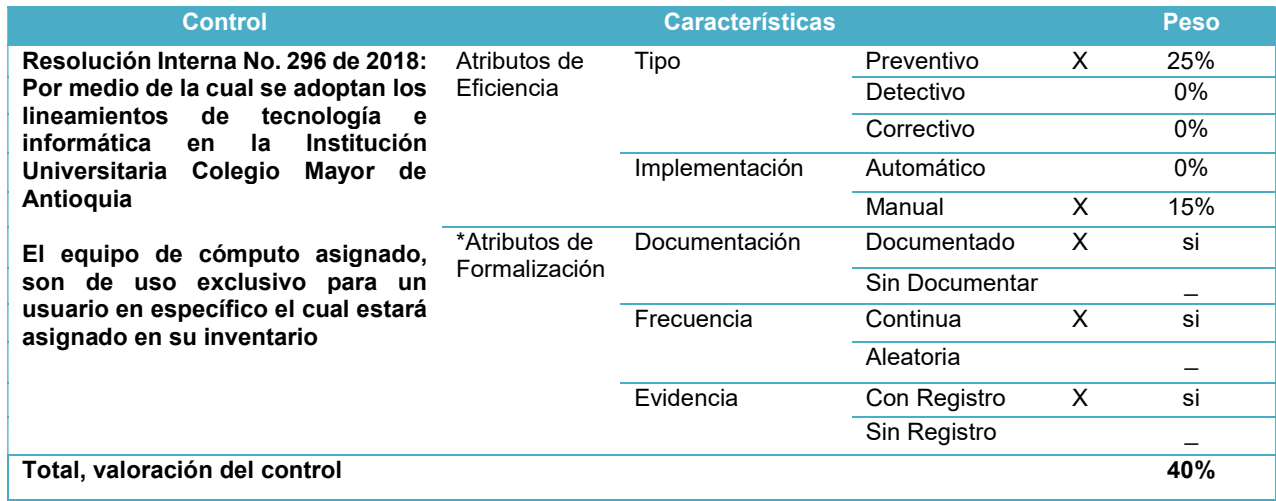

Elaboró: profesional de control interno

La evaluación realizada al punto de control dos (2) permitió determinar:

- El control es de carácter preventivo, es decir, el "control accionado en la entrada del proceso y antes de que se realice la actividad originadora del riesgo, se busca establecer las condiciones que aseguren el resultado final esperado"."<sup>27</sup>
- Se ejecuta de forma manual por parte de la dependencia de la Institución: "es decir que los controles son ejecutados por personas". 28
- Está documentado: "el control está documentado en el proceso, ya sea en manuales, procedimientos, flujogramas o cualquier otro documento propio del proceso".<sup>29</sup>
- Su frecuencia es continua: "el control se aplica siempre que se realiza la actividad que conlleva el riesgo".<sup>30</sup>
- Evidencia de su ejecución: en este punto se puede identificar la siguiente característica:

l

- 29 Ídem al anterior
- 30 Ídem al anterior

Alcaldía de Medellín

<sup>27</sup> https://www.funcionpublica.gov.co/web/eva/biblioteca-virtual/-/document\_library/bGsp2IjUBdeu/view\_file/34316499

<sup>28</sup> Ídem al anterior

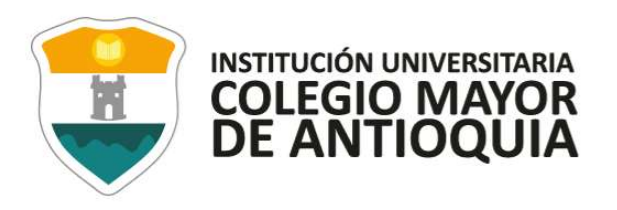

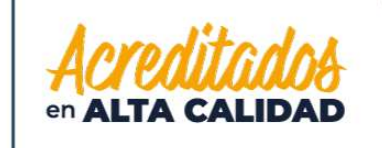

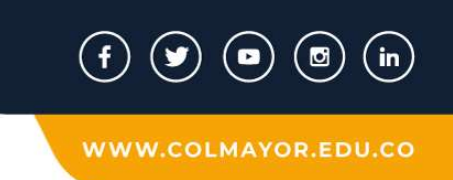

o "Con registro: El control deja un registro que permite evidenciar la ejecución del control".<sup>31</sup>

La probabilidad de ocurrencia es muy baja y el impacto leve, lo ubica en la matriz de calor de severidad bajo, como se detalla en la ilustración que se referencia a continuación.

## Ilustración 2 Matriz de calor - nivel de severidad Resolución Interna No. 296 de 2018, control 2

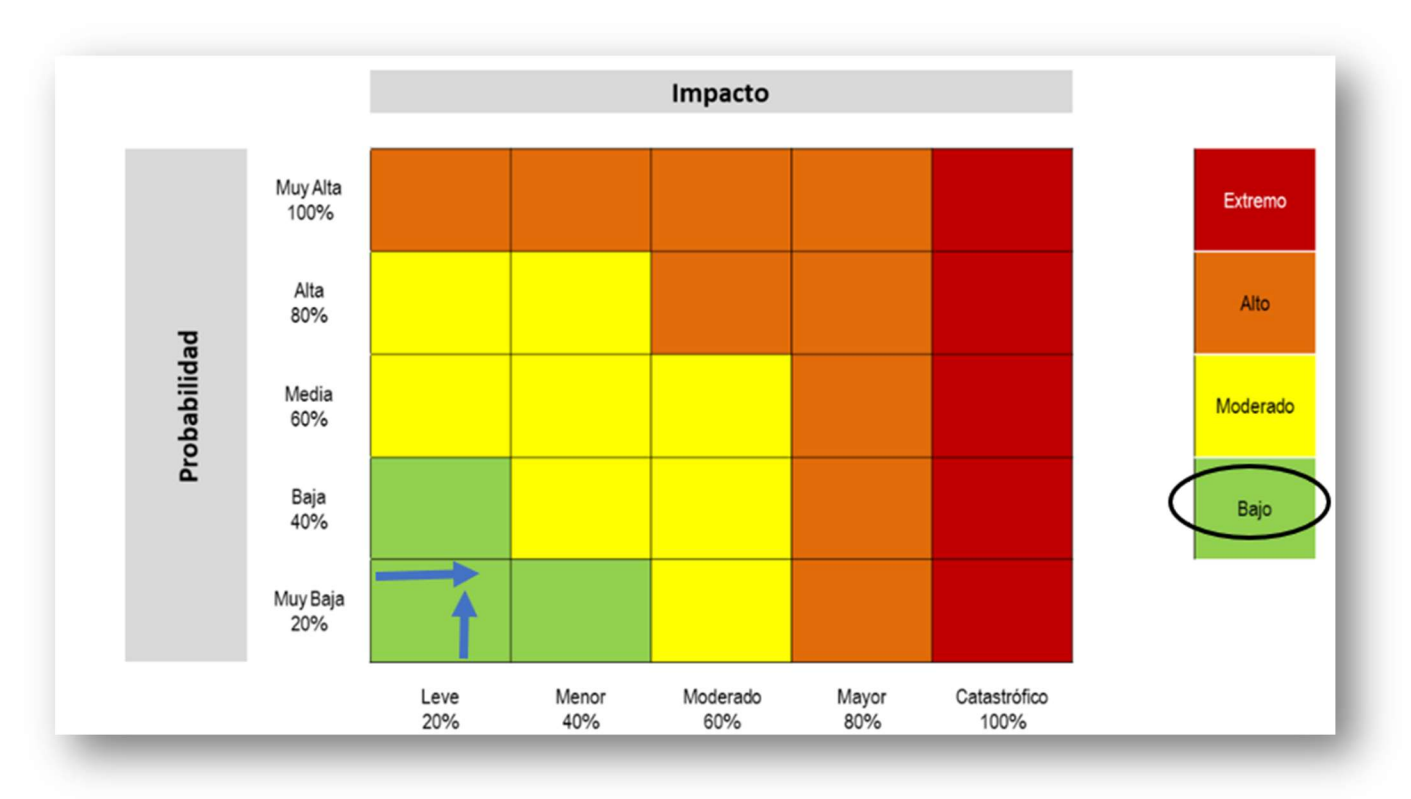

Fuente: Guía para la administración del riesgo y el diseño de controles en entidades públicas - Versión 5 - diciembre de 2020. Elaboró: Profesional Control Interno

Control 3: Los usuarios podrán utilizar el equipo de cómputo que les sea asignado siempre y cuando tengan registrado en los dominios de trabajo usuario y contraseña como credenciales de acceso.

31 Ídem al anterior

l

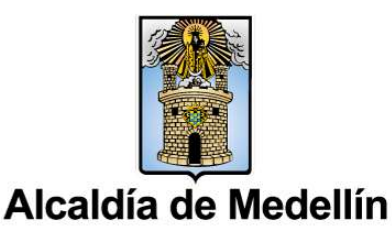

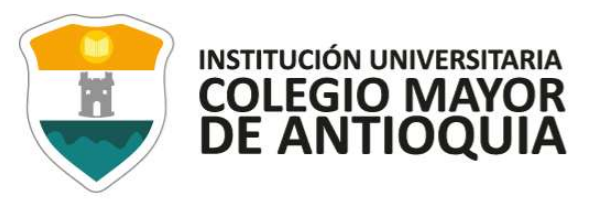

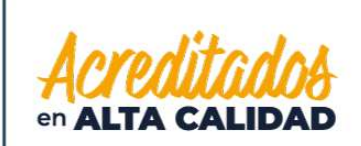

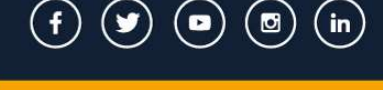

## Tabla 9 Tabla Atributos para el diseño del control del riesgo tres (3)

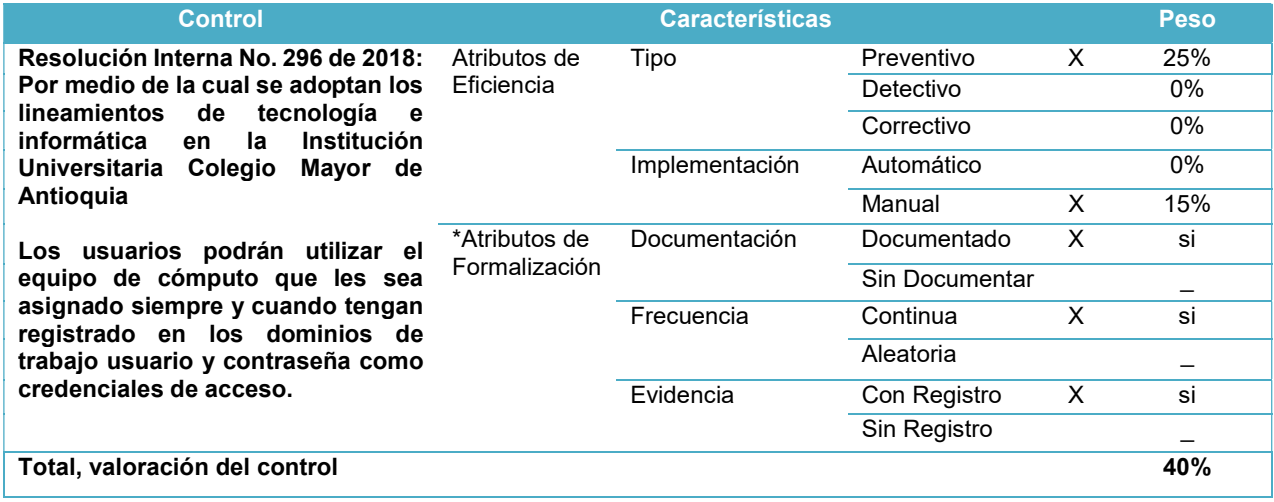

Elaboró: profesional de control interno

La evaluación realizada al punto de control tres (3) permitió determinar:

- El control es de carácter preventivo, es decir, el "control accionado en la entrada del proceso y antes de que se realice la actividad originadora del riesgo, se busca establecer las condiciones que aseguren el resultado final esperado"."<sup>32</sup>
- Se ejecuta de forma manual por parte de la dependencia de la Institución: "es decir que los controles son ejecutados por personas".<sup>33</sup>
- Está documentado: "el control está documentado en el proceso, ya sea en manuales, procedimientos, flujogramas o cualquier otro documento propio del proceso".<sup>34</sup>
- Su frecuencia es continua: "el control se aplica siempre que se realiza la actividad que conlleva el riesgo".<sup>35</sup>
- Evidencia de su ejecución: en este punto se puede identificar la siguiente característica:

l

35 Ídem al anterior

Alcaldía de Medellín

<sup>32</sup> https://www.funcionpublica.gov.co/web/eva/biblioteca-virtual/-/document\_library/bGsp2IjUBdeu/view\_file/34316499

<sup>33</sup> Ídem al anterior

<sup>34</sup> Ídem al anterior

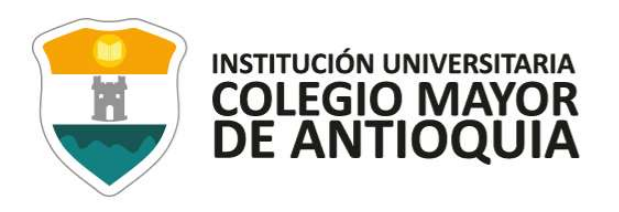

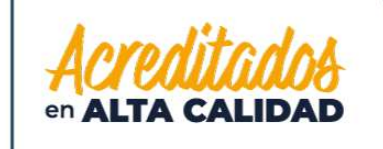

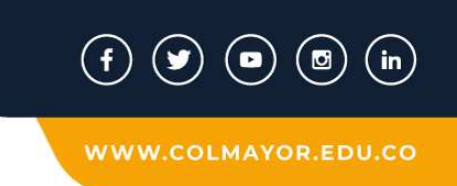

 $\circ$  "Con registro: El control deja un registro que permite evidenciar la ejecución del control". 36

La probabilidad de ocurrencia es muy baja y el impacto leve, lo ubica en la matriz de calor de severidad bajo, como se detalla en la ilustración que se referencia a continuación.

## Ilustración 3 Matriz de calor - nivel de severidad Resolución Interna No. 296 de 2018, control 3

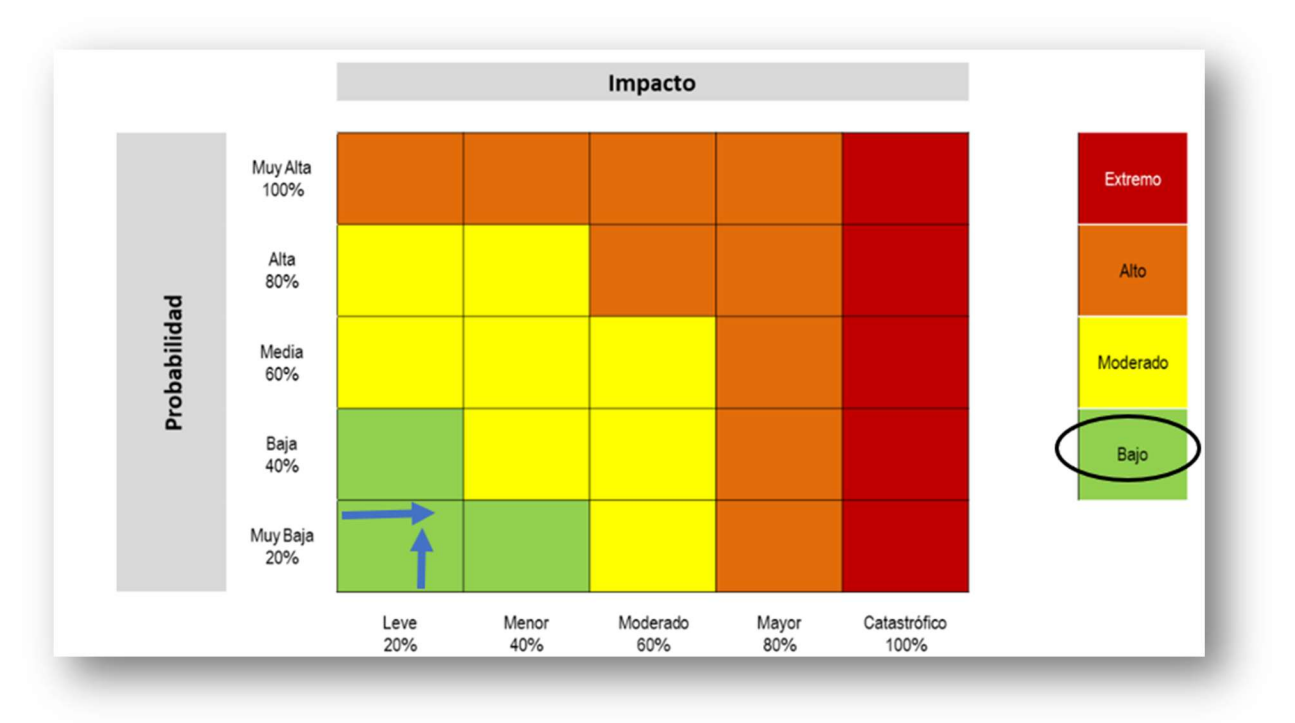

Fuente: Guía para la administración del riesgo y el diseño de controles en entidades públicas - Versión 5 - diciembre de 2020. Elaboró: Profesional Control Interno

Control 4: Queda estrictamente prohibido inspeccionar, copiar y almacenar programas de cómputo, software y demás fuentes que violen la ley de derechos de autor, para tal efecto todos los usuarios tendrán un perfil que les impiden realizar estas operaciones.

36 Ídem al anterior

l

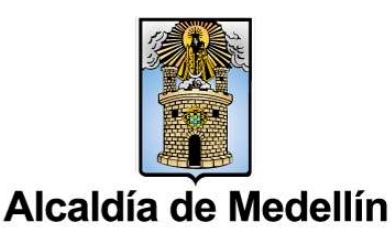

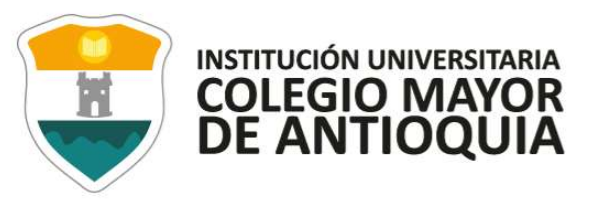

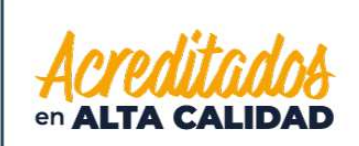

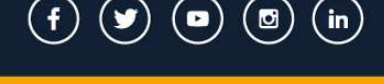

#### Tabla 10 Tabla Atributos para el diseño del control del riesgo cuatro (4)

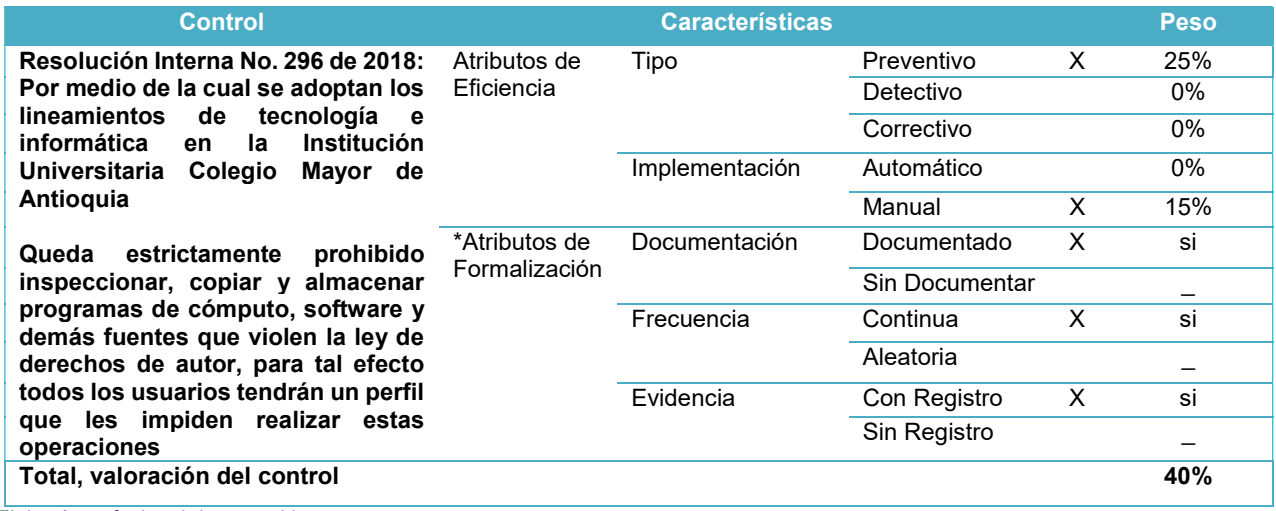

Elaboró: profesional de control interno

La evaluación realizada al punto de control uno (1) permitió determinar:

- El control es de carácter preventivo, es decir, el "control accionado en la entrada del proceso y antes de que se realice la actividad originadora del riesgo, se busca establecer las condiciones que aseguren el resultado final esperado"."<sup>37</sup>
- Se ejecuta de forma manual por parte de la dependencia de la Institución: "es decir que los controles son ejecutados por personas". 38
- Está documentado: "el control está documentado en el proceso, ya sea en manuales, procedimientos, flujogramas o cualquier otro documento propio del proceso".<sup>39</sup>
- Su frecuencia es continua: "el control se aplica siempre que se realiza la actividad que conlleva el riesgo".<sup>40</sup>
- Evidencia de su ejecución: en este punto se puede identificar la siguiente característica:

l

40 Ídem al anterior

Alcaldía de Medellín

<sup>37</sup> https://www.funcionpublica.gov.co/web/eva/biblioteca-virtual/-/document\_library/bGsp2IjUBdeu/view\_file/34316499

<sup>38</sup> Ídem al anterior

<sup>39</sup> Ídem al anterior

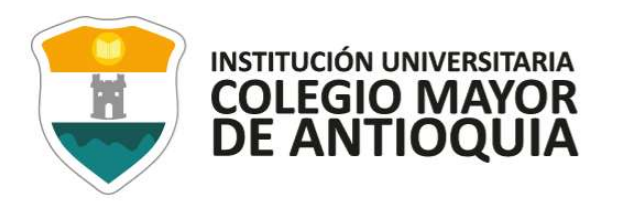

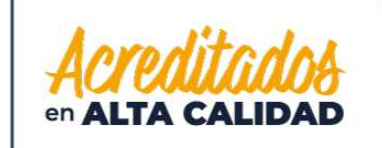

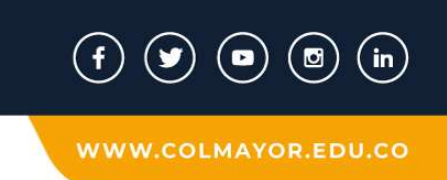

o "Con registro: El control deja un registro que permite evidenciar la ejecución del control".<sup>41</sup>

La probabilidad de ocurrencia es muy baja y el impacto menor, lo ubica en la matriz de calor de severidad bajo, como se detalla en la ilustración que se referencia a continuación.

## Ilustración 4 Matriz de calor - nivel de severidad Resolución Interna No. 296 de 2018, control 4

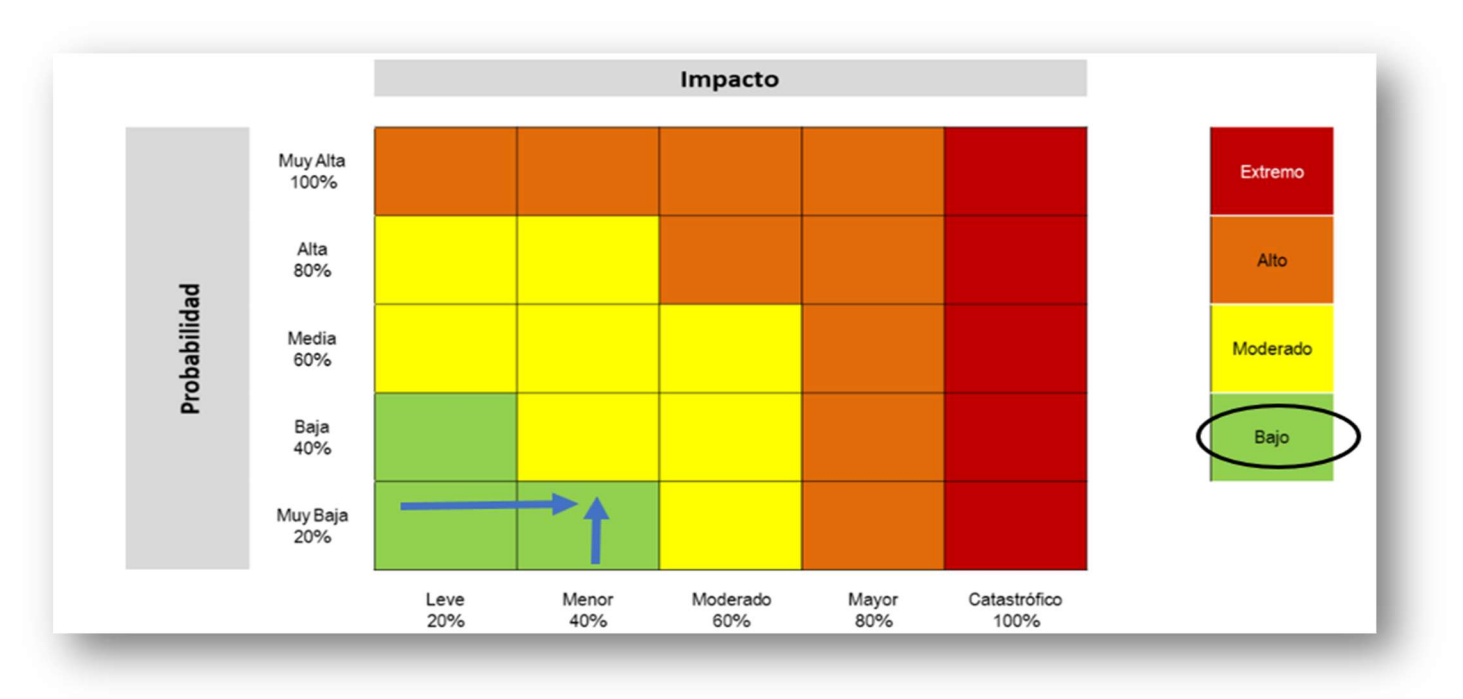

Fuente: Guía para la administración del riesgo y el diseño de controles en entidades públicas - Versión 5 - diciembre de 2020. Elaboró: Profesional Control Interno

Control 5: La instalación y desinstalación de programas es facultad exclusiva del personal de informática.

# Tabla 11 Tabla Atributos para el diseño del control del riesgo cinco (5)

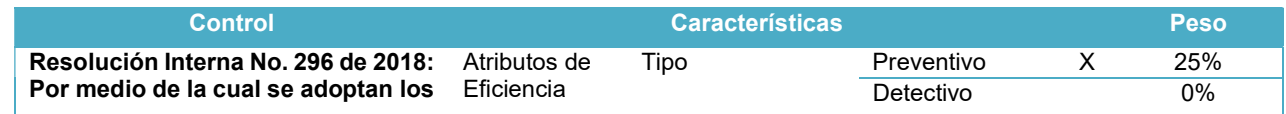

41 Ídem al anterior

l

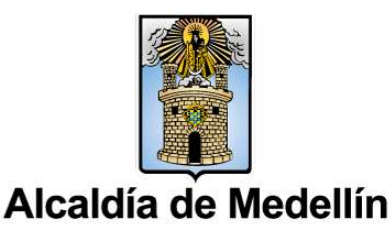

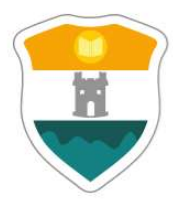

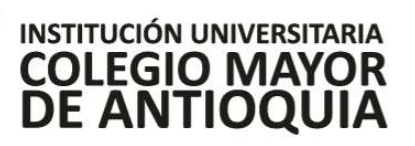

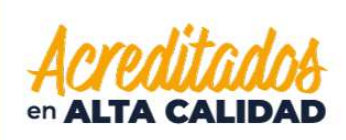

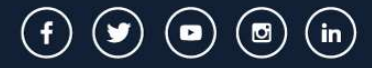

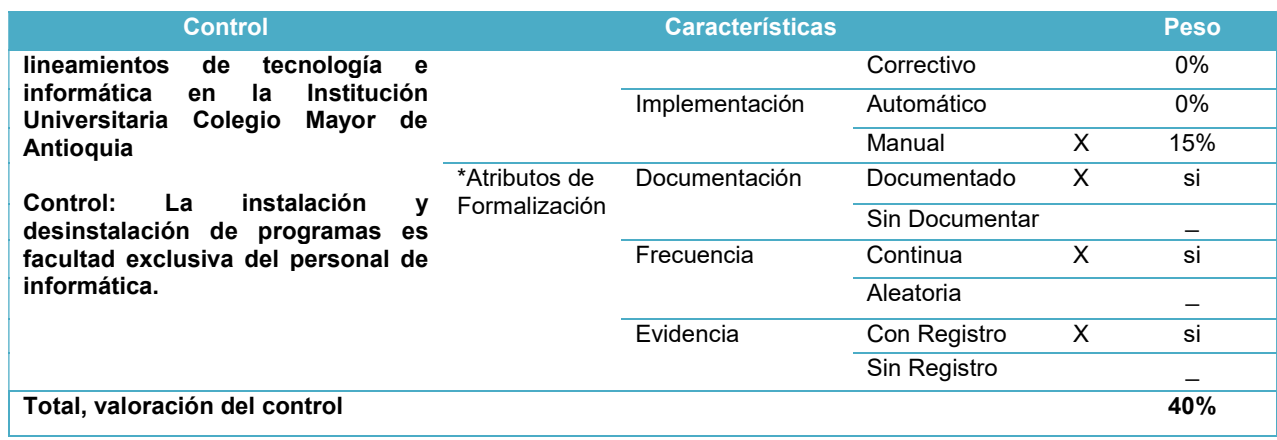

Elaboró: profesional de control interno

La evaluación realizada al punto de control cinco (5) permitió determinar:

- El control es de carácter preventivo, es decir, el "control accionado en la entrada del proceso y antes de que se realice la actividad originadora del riesgo, se busca establecer las condiciones que aseguren el resultado final esperado"."<sup>42</sup>
- Se ejecuta de forma manual por parte de la dependencia de la Institución: "es decir que los controles son ejecutados por personas". 43
- Está documentado: "el control está documentado en el proceso, ya sea en manuales, procedimientos, flujogramas o cualquier otro documento propio del proceso".<sup>44</sup>
- Su frecuencia es continua: "el control se aplica siempre que se realiza la actividad que conlleva el riesgo".<sup>45</sup>
- Evidencia de su ejecución: en este punto se puede identificar la siguiente característica:
	- $\degree$  "Con registro: El control deja un registro que permite evidenciar la ejecución del control".<sup>46</sup>

La probabilidad de ocurrencia es media y el impacto leve, lo ubica en la matriz de calor de severidad moderado, como se detalla en la ilustración que se referencia a continuación.

l

- 45 Ídem al anterior
- 46 Ídem al anterior

Alcaldía de Medellín

<sup>42</sup> https://www.funcionpublica.gov.co/web/eva/biblioteca-virtual/-/document\_library/bGsp2IjUBdeu/view\_file/34316499

<sup>43</sup> Ídem al anterior

<sup>44</sup> Ídem al anterior

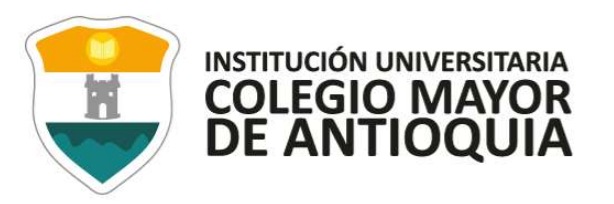

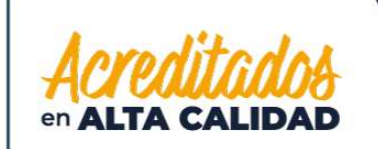

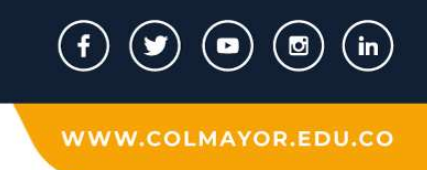

# Ilustración 5 Matriz de calor - nivel de severidad Resolución Interna No. 296 de 2018, control 5

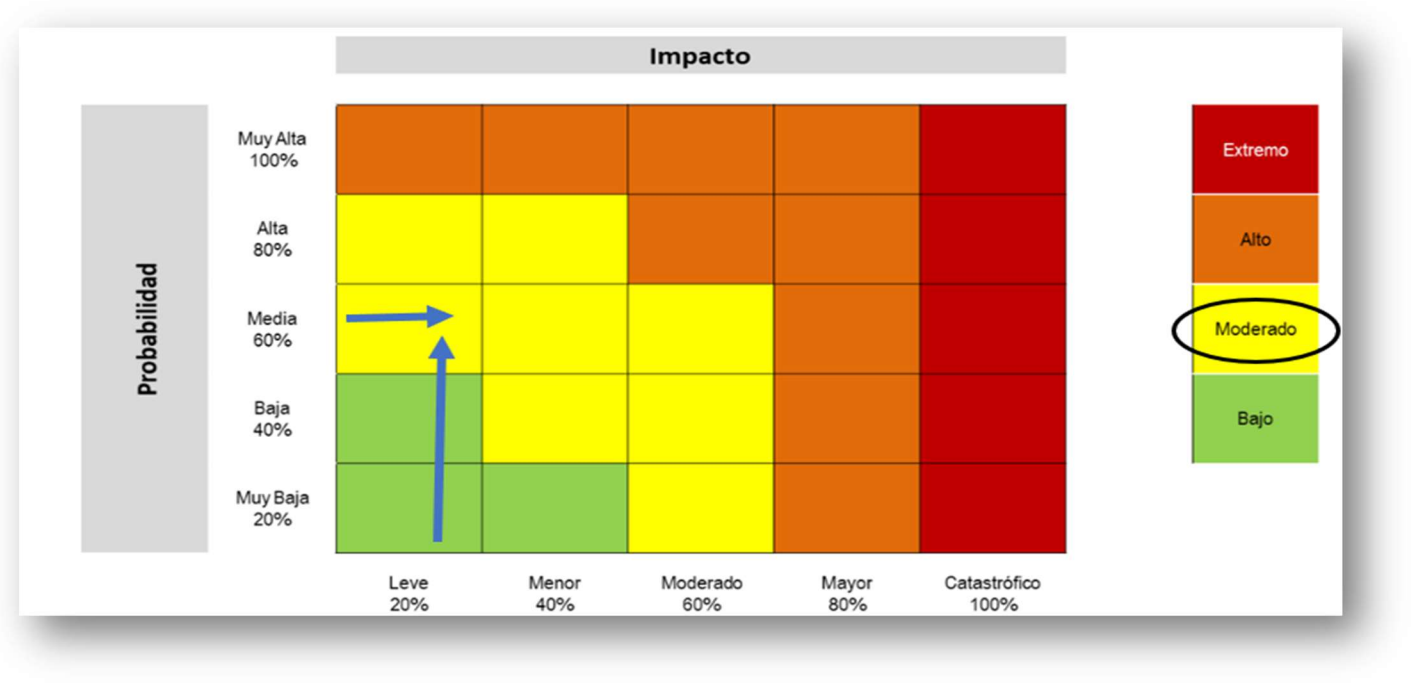

Fuente: Guía para la administración del riesgo y el diseño de controles en entidades públicas - Versión 5 - diciembre de 2020. Elaboró: Profesional Control Interno

Control 6: Queda estrictamente prohibido instalar, copiar y almacenar software que viole la ley de derechos de autor.

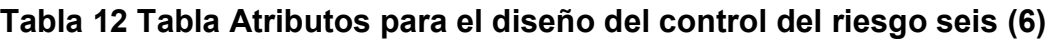

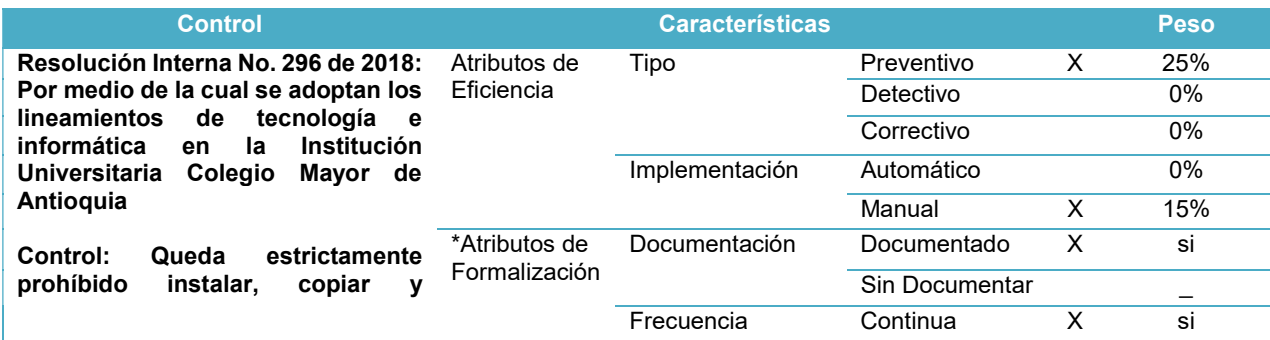

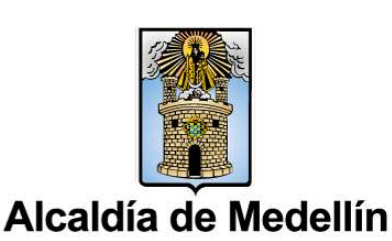

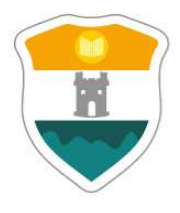

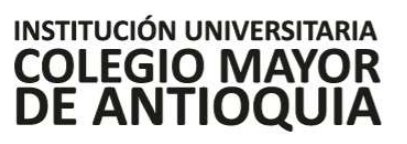

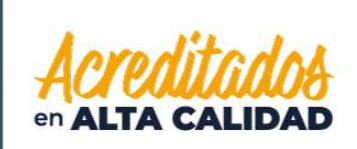

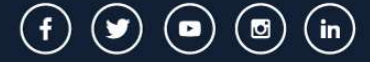

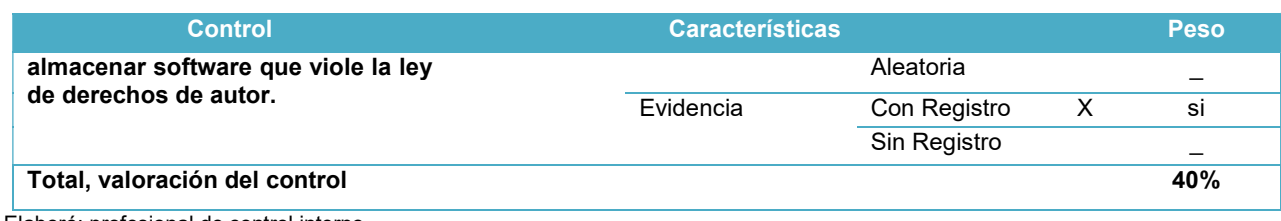

Elaboró: profesional de control interno

La evaluación realizada al punto de control seis (6) permitió determinar:

- El control es de carácter preventivo, es decir, el "control accionado en la entrada del proceso y antes de que se realice la actividad originadora del riesgo, se busca establecer las condiciones que aseguren el resultado final esperado"."<sup>47</sup>
- Se ejecuta de forma manual por parte de la dependencia de la Institución: "es decir que los controles son ejecutados por personas". 48
- Está documentado: "el control está documentado en el proceso, ya sea en manuales, procedimientos, flujogramas o cualquier otro documento propio del proceso".<sup>49</sup>
- Su frecuencia es continua: "el control se aplica siempre que se realiza la actividad que conlleva el riesgo".<sup>50</sup>
- Evidencia de su ejecución: en este punto se puede identificar la siguiente característica:
	- o "Con registro: El control deja un registro que permite evidenciar la ejecución del control".<sup>51</sup>

La probabilidad de ocurrencia es media y el impacto menor, lo ubica en la matriz de calor de severidad moderado, como se detalla en la ilustración que se referencia a continuación.

l

- 50 Ídem al anterior
- 51 Ídem al anterior

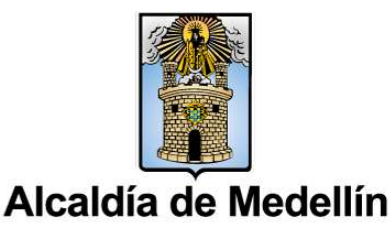

<sup>47</sup> https://www.funcionpublica.gov.co/web/eva/biblioteca-virtual/-/document\_library/bGsp2IjUBdeu/view\_file/34316499

<sup>48</sup> Ídem al anterior

<sup>49</sup> Ídem al anterior

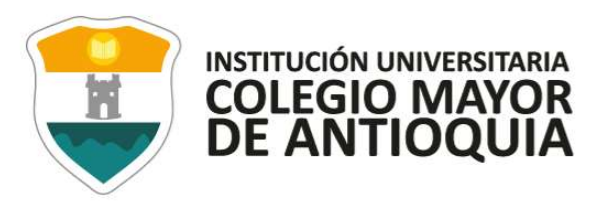

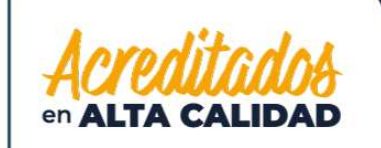

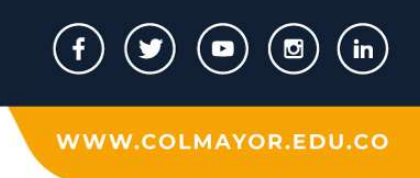

## Ilustración 6 Ilustración 1 Matriz de calor - nivel de severidad Resolución Interna No. 296 de 2018, control 6

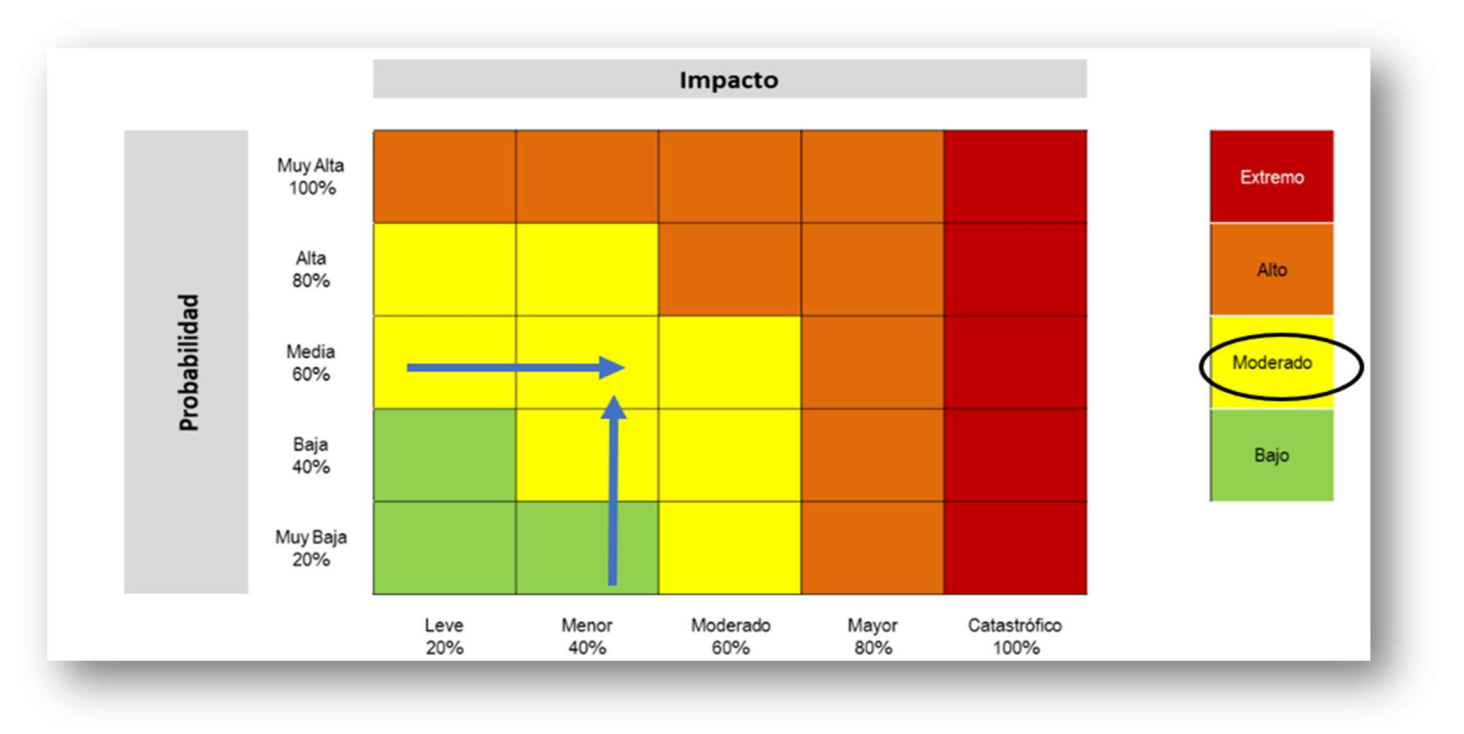

Fuente: Guía para la administración del riesgo y el diseño de controles en entidades públicas - Versión 5 - diciembre de 2020. Elaboró: Profesional Control Interno

#### Subproceso de Bienes y Servicios:

Acuerdo No. 012 del 2019, por medio de cual se actualiza la política para la administración de inventarios y bienes muebles e inmuebles en la Institución Universitaria Colegio Mayor de Antioquia.

Control 1: Los bienes llevarán registro como mínimo de ubicación, identificación, responsable asignado, valor y cantidad.

#### Tabla 13 Atributos para el diseño de control del riesgo uno (1)

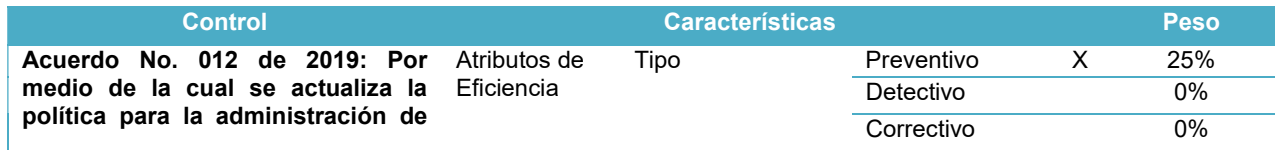

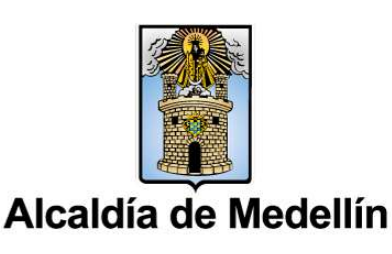

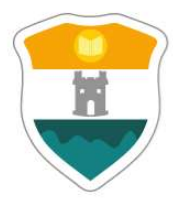

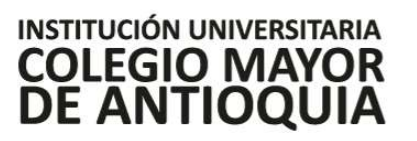

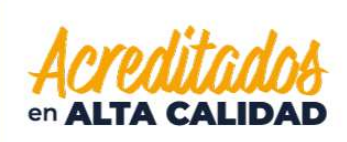

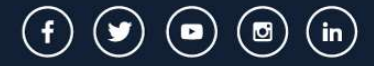

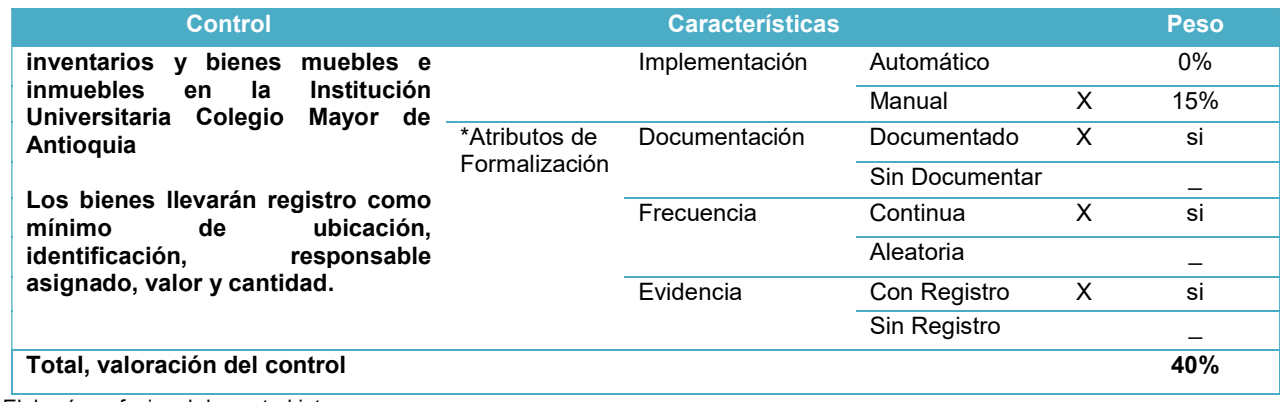

Elaboró: profesional de control interno

La evaluación realizada al punto de control uno (1) permitió determinar:

- El control es de carácter preventivo, es decir, el "control accionado en la entrada del proceso y antes de que se realice la actividad originadora del riesgo, se busca establecer las condiciones que aseguren el resultado final esperado"."<sup>52</sup>
- Se ejecuta de forma manual por parte de la dependencia de la Institución: "es decir que los controles son ejecutados por personas". 53
- Está documentado: "el control está documentado en el proceso, ya sea en manuales, procedimientos, flujogramas o cualquier otro documento propio del proceso".<sup>54</sup>
- Su frecuencia es continua: "el control se aplica siempre que se realiza la actividad que conlleva el riesgo".<sup>55</sup>
- Evidencia de su ejecución: en este punto se puede identificar la siguiente característica:
	- $\degree$  "Con registro: El control deja un registro que permite evidenciar la ejecución del control".<sup>56</sup>

La probabilidad de ocurrencia es baja y el impacto leve, lo ubica en la matriz de calor de severidad bajo, como se detalla en la ilustración que se referencia a continuación.

l

- 55 Ídem al anterior
- 56 Ídem al anterior

Alcaldía de Medellín

<sup>52</sup> https://www.funcionpublica.gov.co/web/eva/biblioteca-virtual/-/document\_library/bGsp2IjUBdeu/view\_file/34316499

<sup>53</sup> Ídem al anterior

<sup>54</sup> Ídem al anterior
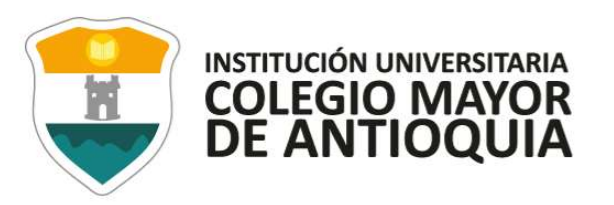

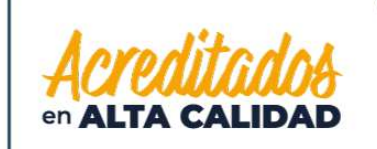

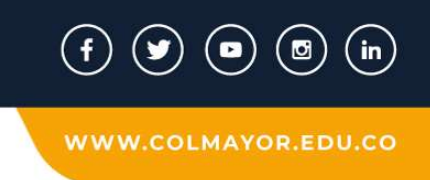

Ilustración 7 Ilustración 1 Matriz de calor - nivel de severidad Acuerdo No. 012 del 2019, control 1

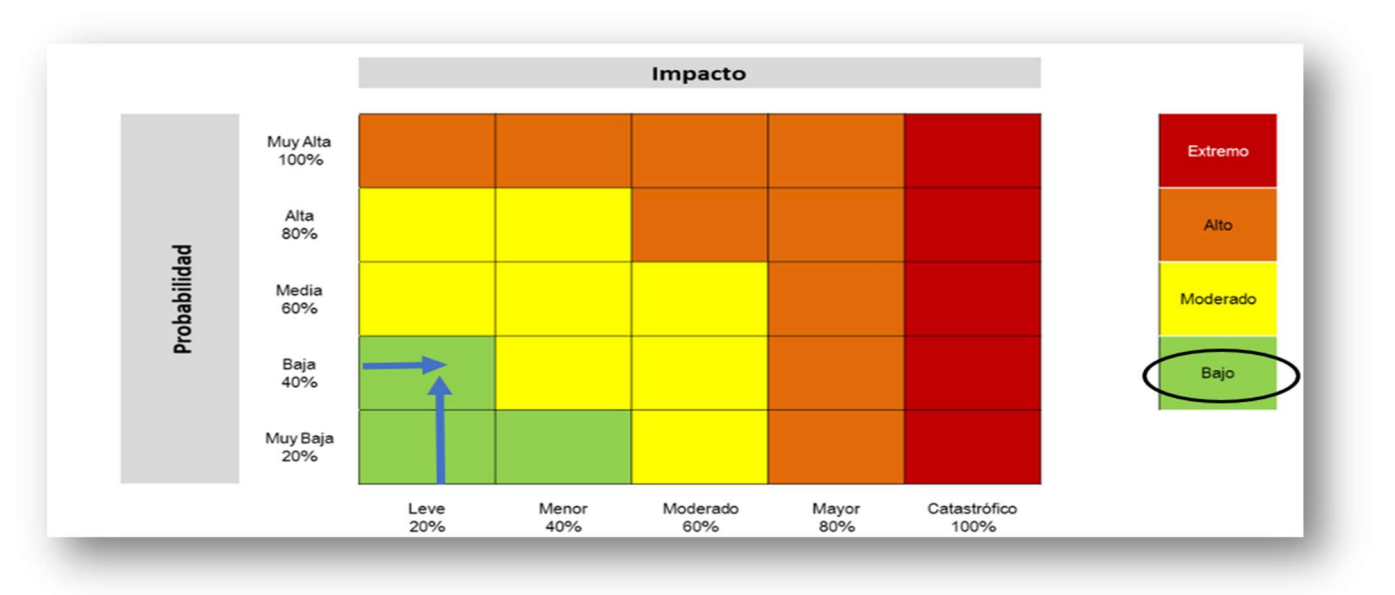

Fuente: Guía para la administración del riesgo y el diseño de controles en entidades públicas - Versión 5 - diciembre de 2020. Elaboró: Profesional Control Interno

Control 2: Cuando sea adquirida una licencia nueva la cual se puede utilizar para varios usuarios, se deberá especificar en el sistema de control de activos, para cuántos usuarios fue adquirida y en qué equipo(s) será(n) instalada(s), igualmente se deberá poder identificar que licencias tiene instaladas cada equipo de cómputo, está información deberá suministrada por la oficina de tecnología.

#### Tabla 14 Atributos para el diseño de control del riesgo dos (2)

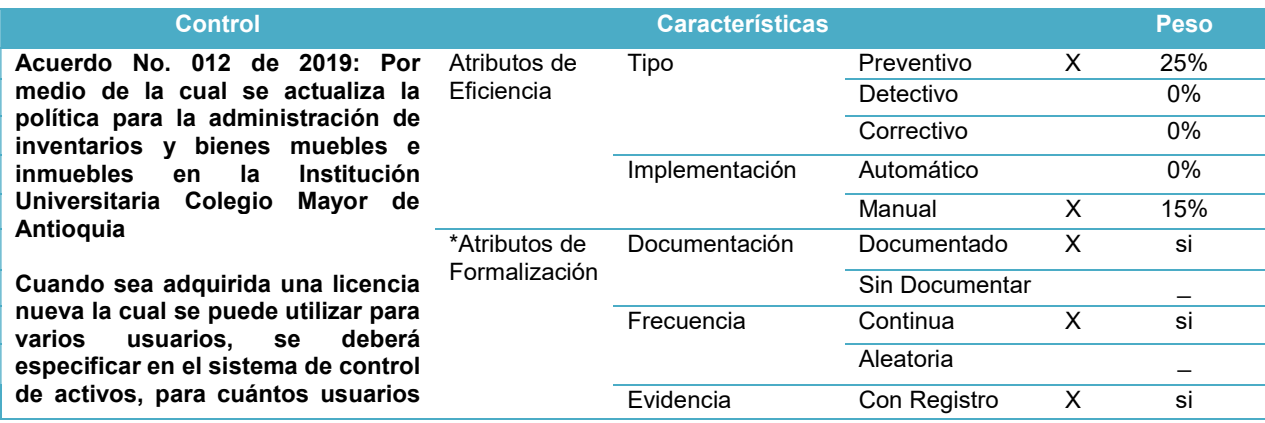

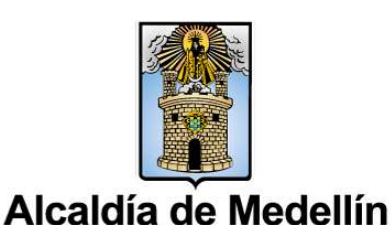

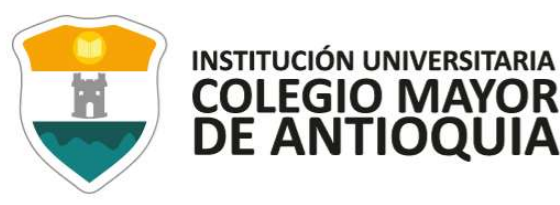

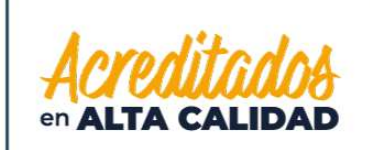

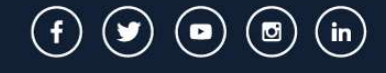

**WWW.COLMAYOR.EDU.CO** 

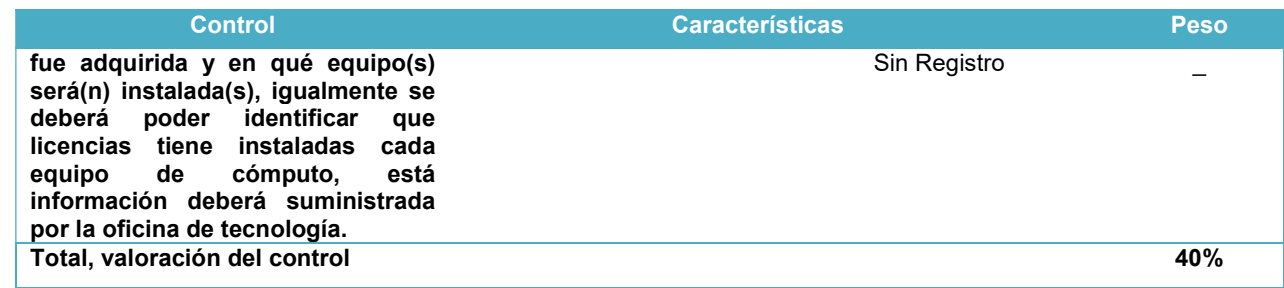

Elaboró: profesional de control interno

La evaluación realizada al punto de control uno (1) permitió determinar:

- El control es de carácter preventivo, es decir, el "control accionado en la entrada del proceso y antes de que se realice la actividad originadora del riesgo, se busca establecer las condiciones que aseguren el resultado final esperado"."<sup>57</sup>
- Se ejecuta de forma manual por parte de la dependencia de la Institución: "es decir que los controles son ejecutados por personas". 58
- Está documentado: "el control está documentado en el proceso, ya sea en manuales, procedimientos, flujogramas o cualquier otro documento propio del proceso".<sup>59</sup>
- Su frecuencia es continua: "el control se aplica siempre que se realiza la actividad que conlleva el riesgo". $60$
- Evidencia de su ejecución: en este punto se puede identificar la siguiente característica:
	- $\degree$  "Con registro: El control deja un registro que permite evidenciar la ejecución del control".<sup>61</sup>

La probabilidad de ocurrencia es baja y el impacto leve, lo ubica en la matriz de calor de severidad bajo, como se detalla en la ilustración que se referencia a continuación.

l

 $61$  *idem al anterior* 

Alcaldía de Medellín

<sup>57</sup> https://www.funcionpublica.gov.co/web/eva/biblioteca-virtual/-/document\_library/bGsp2IjUBdeu/view\_file/34316499

<sup>58</sup> Ídem al anterior

<sup>59</sup> Ídem al anterior

<sup>60</sup> Ídem al anterior

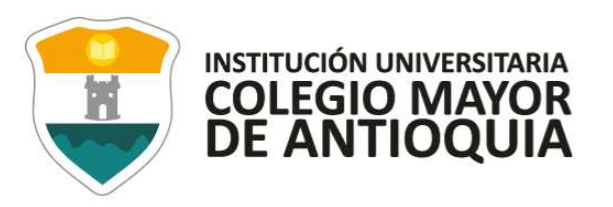

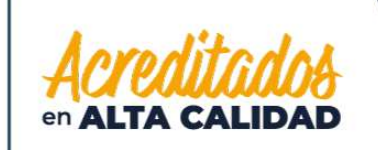

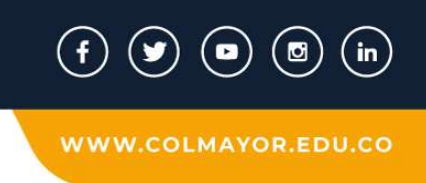

Ilustración 8 Ilustración 1 Matriz de calor - nivel de severidad Acuerdo No. 012 del 2019, control 2

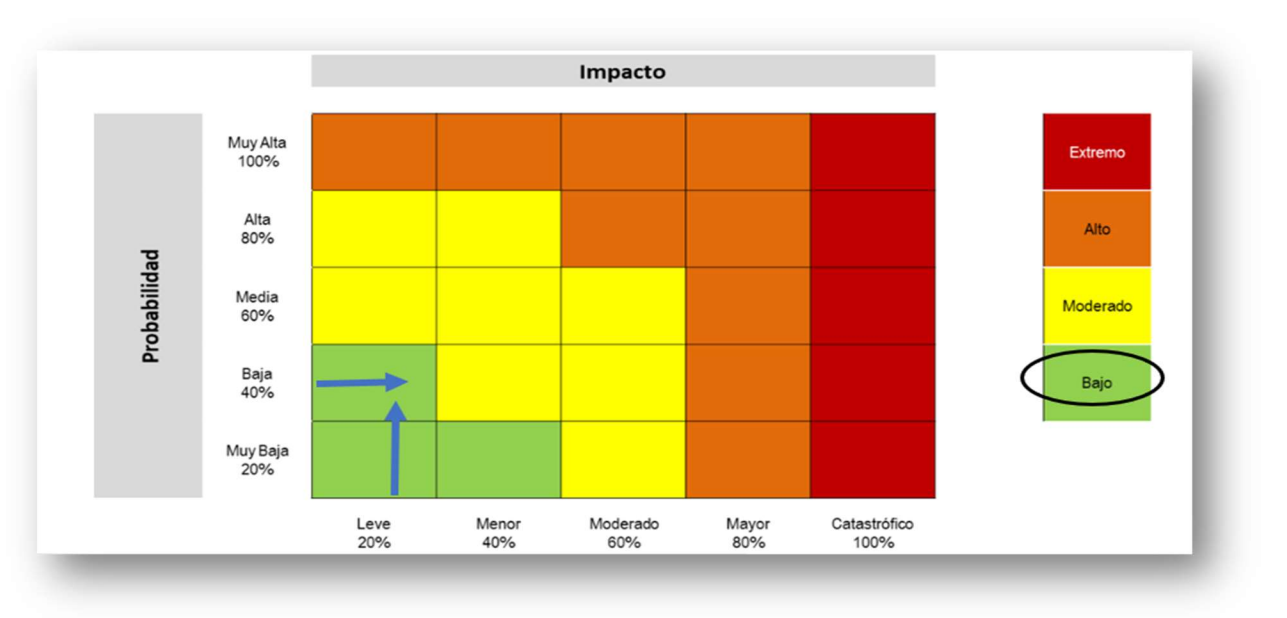

Fuente: Guía para la administración del riesgo y el diseño de controles en entidades públicas - Versión 5 - diciembre de 2020. Elaboró: Profesional Control Interno

# 9. CONCLUSIONES

- Con la información suministrada por la Institución, se procedió a la rendición de la misma en la Dirección Nacional de Derechos De Autor el día 18 de febrero del 2022, con éxito, tal como se comunico al inicio de este informe.
- La información suministrada y confrontada entre el proceso de tecnología e informática y el sub proceso de bienes y servicios, fue información confiable y veraz, toda vez que no se evidenciaron diferencias en la información entregada.
- No se observaron diferencias en las licencias de software instaladas reportadas y las verificadas en el trabajo de campo, por lo tanto, se cuenta con controles efectivos, así mismo, se evidenció que se cuenta con controles implementados para evitar que los usuarios instalen programa o aplicativos que no cuenten con el debido licenciamiento.
- El proceso de gestión de tecnología e informática de la Institución Universitaria Colegio Mayor de Antioquia, en relación con el cumplimiento de las disposiciones legales inherentes a los

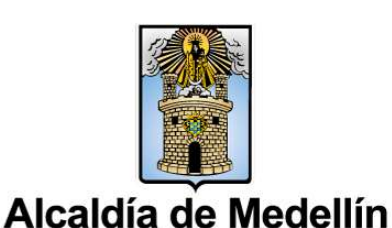

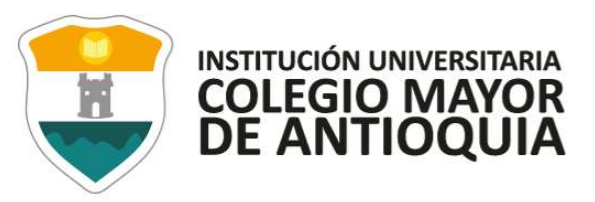

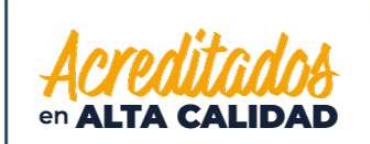

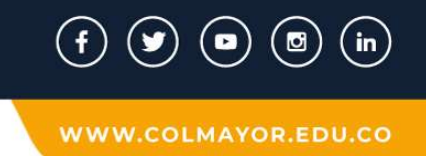

derechos de autor, se ubica entre los niveles bajo y moderado, considerando que los equipos de cómputo de la Institución cuentan con los diferentes licenciamientos y se cumple con los controles establecidos.

#### 10. RECOMENDACIONES

- Mejorar los mecanismos de control con los que cuenta el proceso de tecnología e informática, así como la pertinencia de las acciones propuestas en los planes de mejoramiento, para evitar la materialización de riesgos y contribuir al cumplimiento de los objetivos propuestos.
- Los puntos de control deben ser revisados periódicamente a fin de establecer mejoras y/o implementación, considerando que, las organizaciones, los procesos, los riesgos y demás, son dinámicos y se ven afectados por variables tanto internas como externas.

# 11. GLOSARIO

No aplica para esta auditoría.

# 12. ANEXOS

Anexo 1, trabajo de campo – comparativo de licencias.

Anexo 2, seguimiento plan de mejoramiento.

# 13. BIBLIOGRAFÍA

- Ley 87 (1993), . Por la cual se establecen normas para el ejercicio del control interno en las entidades y organismos del estado y se dictan otras disposiciones"
- Directiva 02 (2002), Respeto al derecho de autor y los derechos conexos, en lo referente a utilización de programas de ordenador (software).

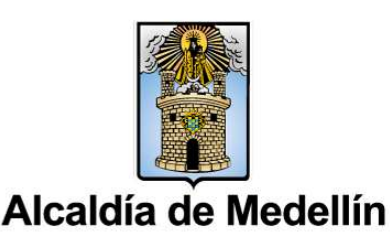

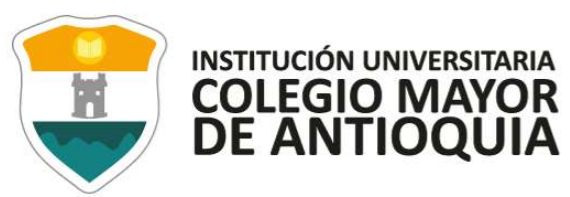

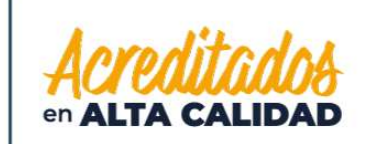

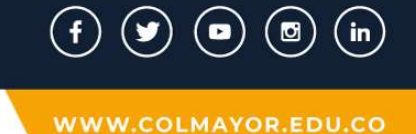

- Circular 17 (2011), Modificación circular 12 del 2 de febrero de 2007, sobre recomendaciones, seguimiento y resultados sobre el cumplimiento de las normas en materia de derecho de autor sobre programas de computador (software).
- Acuerdo 012 (2019), por medio de la cual se actualiza la política de administración de inventarios y bienes muebles e inmuebles en la Institución Universitaria Colegio Mayor de Antioquia.
- Resolución 293 (2018), por medio de la cual se adoptan los lineamientos de tecnología e informática en la Institución Universitaria Colegio Mayor de Antioquia.

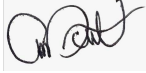

Elaboró: Carolina Duarte Valencia Profesional de Control Interno Fecha: marzo 03 del 2022

ol Voiela Rueda

Elaboró: Marysol Varela Rueda Profesional de Control Interno Fecha: marzo 03 del 2022

an Tuel Colle &

Revisó y Aprobó: Juán David Calle Tobón Director Operativo de Control Interno Fecha: marzo 08 del 2022

VIGILADO Por el Ministerio de Educación Nacional

Alcaldía de Medellín

# ANEXO 1

# VERIFICACIÓN DE LICENCIAS

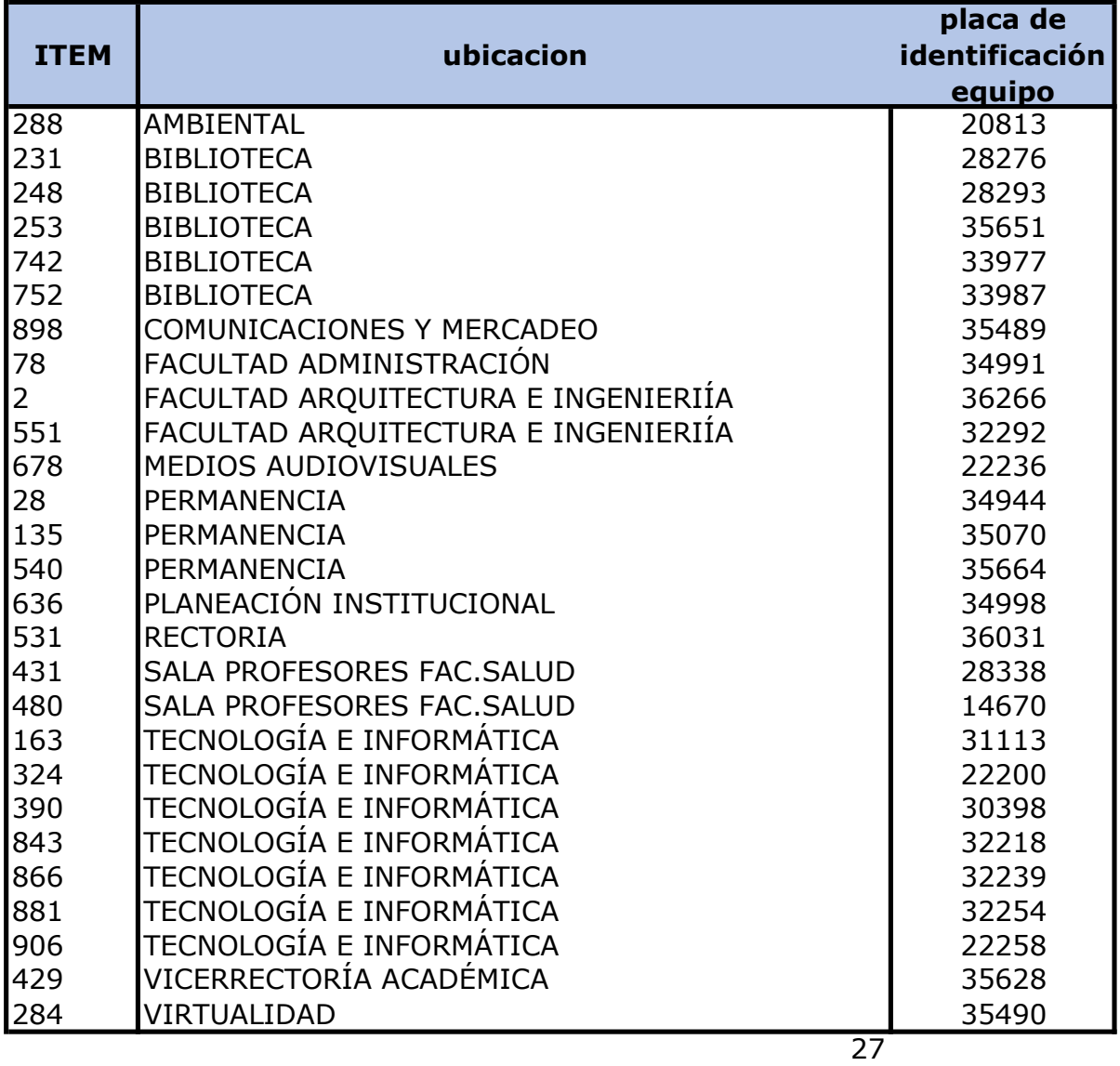

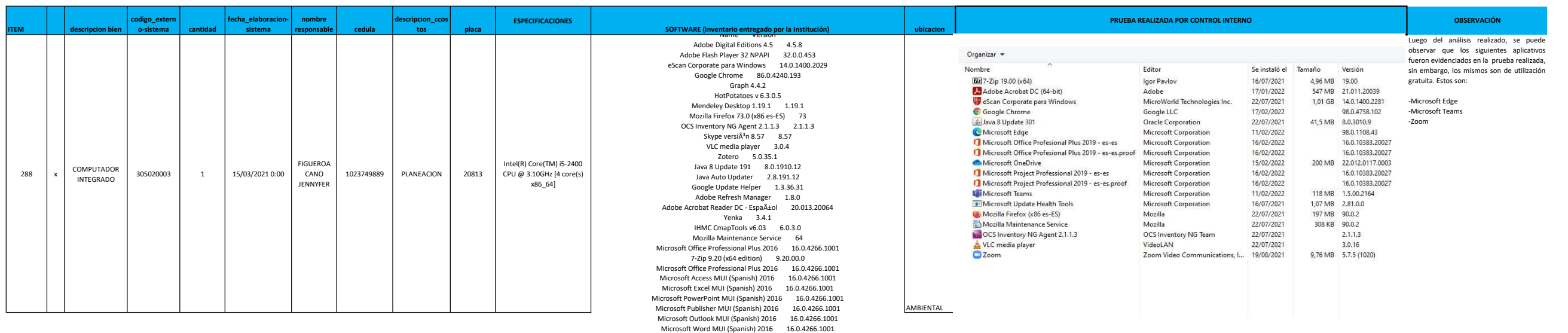

Eines de correcci $\tilde{A}^3$  del Microsoft Office 2016: catal $\tilde{A}$  16.0.4266.1001 Microsoft Office Proofing Tools 2016 - English 16.0.4266.1001 Revisores de Texto do Microsoft Office 2016 â€" Português (Brasil) 16.0.4266.1001 Microsoft Office zuzenketa-tresnak 2016 - Euskara 16.0.4266.1001 Ferramentas de verificaci $\tilde{A}^{3}$ n de Microsoft Office 2016 - Galego 16.0.4266.1001 Herramientas de correcci $\tilde{A}^{3}$ n de Microsoft Office 2016: espa $\tilde{A}$ ±ol 16.0.4266.1001 Microsoft Office Proofing (Spanish) 2016 16.0.4266.1001 Microsoft InfoPath MUI (Spanish) 2016 16.0.4266.1001 Microsoft Office Shared MUI (Spanish) 2016 16.0.4266.1001 Microsoft DCF MUI (Spanish) 2016 16.0.4266.1001 Microsoft OneNote MUI (Spanish) 2016 16.0.4266.1001 Microsoft Groove MUI (Spanish) 2016 16.0.4266.1001 Microsoft Office 32-bit Components 2016 16.0.4266.1001 Microsoft Office Shared 32-bit MUI (Spanish) 2016 16.0.4266.1001 Microsoft Office OSM MUI (Spanish) 2016 16.0.4266.1001 Microsoft Office OSM UX MUI (Spanish) 2016 16.0.4266.1001 Microsoft Skype for Business MUI (Spanish) 2016 16.0.4266.1001 Update for Windows 10 for x64-based Systems (KB4023057) 2.57.0.0 Update KB4100347 Update KB4462930 Security Update KB4477137 Security Update KB4485449 Security Update KB4487038 Security Update KB4489907 Security Update KB4493478 Security Update KB4493464 Microsoft Windows 10 Education 10.0.17134

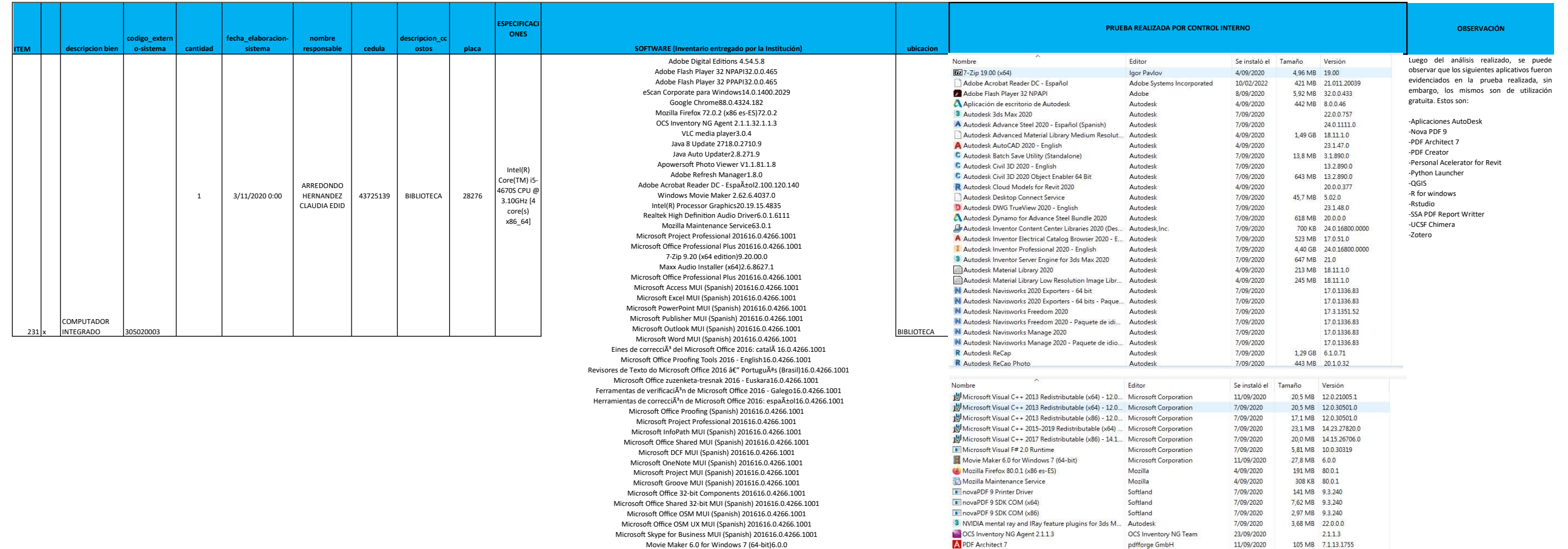

105 MB 7.1.13.1755

1,78 MB 3.8.7140.0

21.0.10.0

 $3.14.1$ 

6.0.1.7548

1.1.456

 $3.0.4$ 

20.0.0.377

48,3 MB 4.1.2

149 MB 3.2.1

236 MB 8.64

54,0 MB 9.3.240

111 MB 5.0.82

489 MB

11/09/2020

11/09/2020

7/09/2020

8/09/2020

11/09/2020

8/09/2020

4/09/2020

8/09/2020

11/09/2020

7/09/2020

7/09/2020

4/09/2020

pdfforge GmbH

pdfforge GmbH

Python Software Foundation

Realtek Semiconductor Corp.

University of California at San Fr... 8/09/2020

Corporation for Digital Scholars... 8/09/2020

QGIS Development Team

Skype Technologies S.A.

Autodesk

R Core Team

RStudio

Softland

VideoLAN

Autodesk

PDFCreator

Python Launcher

R for Windows 3.2.1

Skype versión 8.64

SSA PDF Report Writer

UCSF Chimera 1.13.1

VLC media player

Q QGIS 3.14.1 'Pi'

**E** RStudio

Z Zotero

R Personal Accelerator for Revit

**M** Realtek High Definition Audio Driver

R Worksharing Monitor for Autodesk Revit 2020

Movie Maker 6.0 for Windows 7 (64-bit)6.0.0 Update for Windows 10 for x64-based Systems (KB4023057)2.51.0.0 Update KB4100347 Security Update KB4465663 Security Update KB4467694 Security Update KB4485449 Security Update KB4487038 Security Update KB4487017 Microso Ō Windows 10 Pro10.0.17134

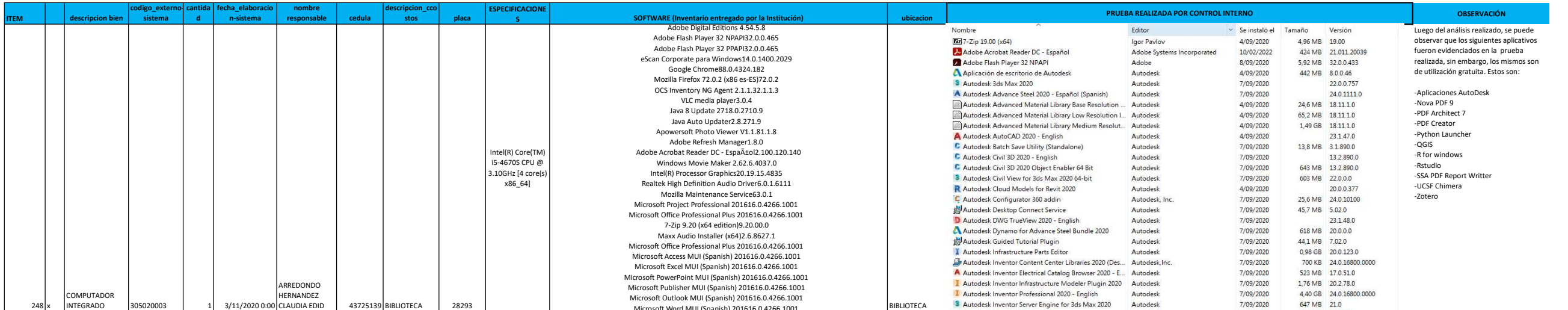

Microsoft Word MUI (Spanish) 201616.0.4266.1001<br>Eines de correcciã del Microsoft Office 2016: catalã 16.0.4266.1001 Microsoft Office Proofing Tools 2016 - English16.0.4266.1001 Revisores de Texto do Microsoft Office 2016 â€" Português (Brasil)16.0.4266.1001 Microso Ō Office zuzenketa-tresnak 2016 - Euskara16.0.4266.1001 Ferramentas de verificaciÃ<sup>3</sup>n de Microsoft Office 2016 - Galego16.0.4266.1001 Herramientas de correcciÃ<sup>3</sup>n de Microsoft Office 2016: espa±ol16.0.4266.1001 Microso Ō Office Proofing (Spanish) 201616.0.4266.1001 Microsoft Project Professional 201616.0.4266.1001 Microsoft InfoPath MUI (Spanish) 201616.0.4266.1001 Microso Ō Office Shared MUI (Spanish) 201616.0.4266.1001 Microso Ō DCF MUI (Spanish) 201616.0.4266.1001 Microsoft OneNote MUI (Spanish) 201616.0.4266.1001 Microso Ō Project MUI (Spanish) 201616.0.4266.1001 Microsoft Groove MUI (Spanish) 201616.0.4266.1001 Microso Ō Office 32-bit Components 201616.0.4266.1001 Microso Ō Office Shared 32-bit MUI (Spanish) 201616.0.4266.1001 Microso Ō Office OSM MUI (Spanish) 201616.0.4266.1001 Microsoft Office OSM UX MUI (Spanish) 201616.0.4266.1001 Microsoft Skype for Business MUI (Spanish) 201616.0.4266.1001 Movie Maker 6.0 for Windows 7 (64-bit)6.0.0 Update for Windows 10 for x64-based Systems (KB4023057)2.51.0.0 Update KB4100347 Security Update KB4465663 Security Update KB4467694 Security Update KB4485449 Security Update KB4487038 Security Update KB4487017 Microsoft Windows 10 Pro10.0.17134

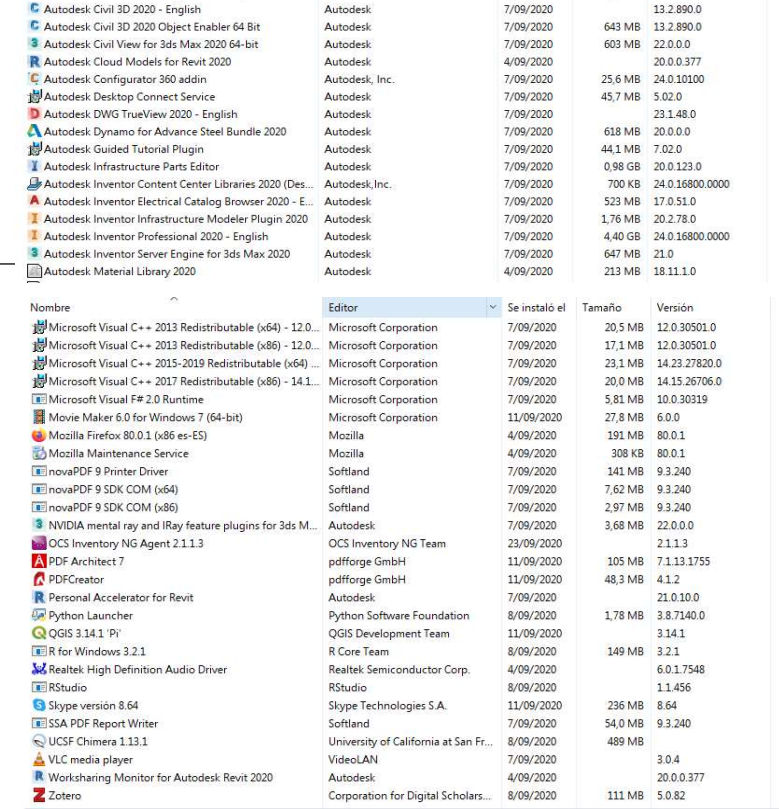

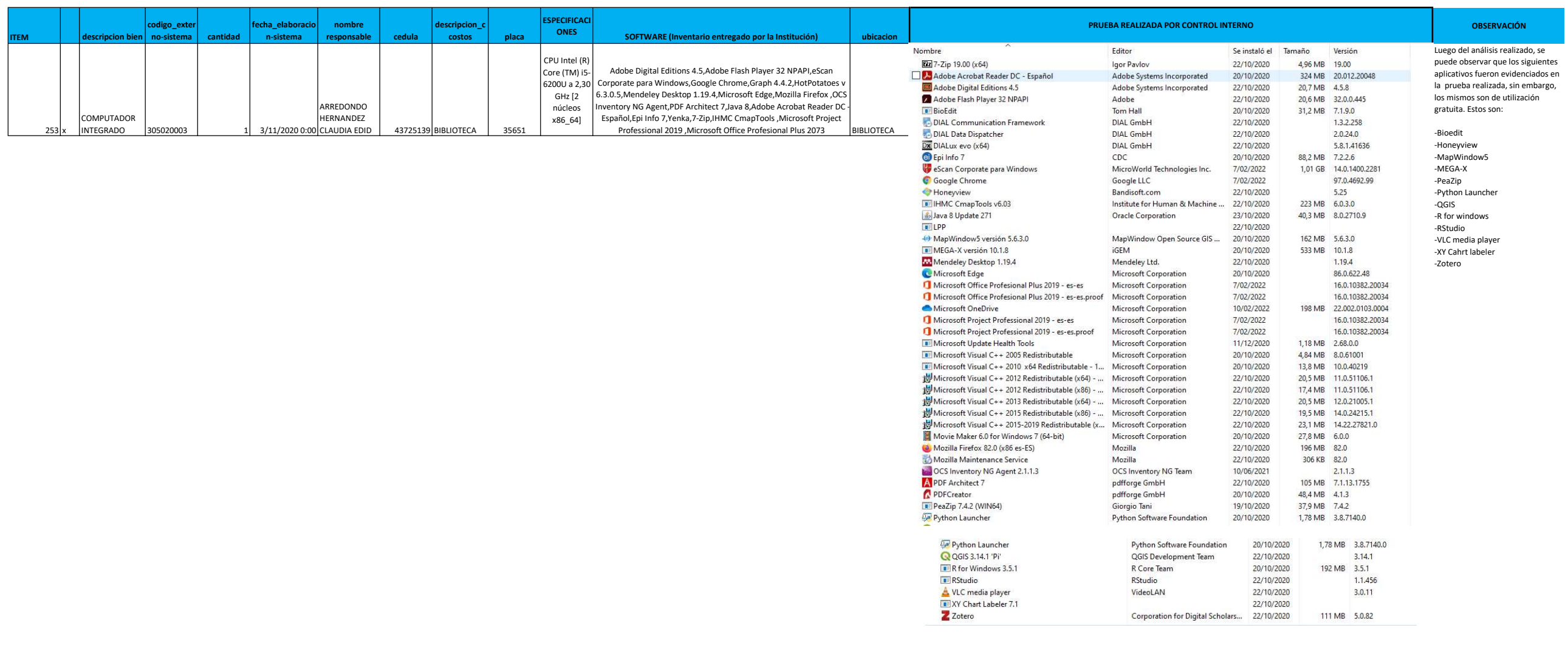

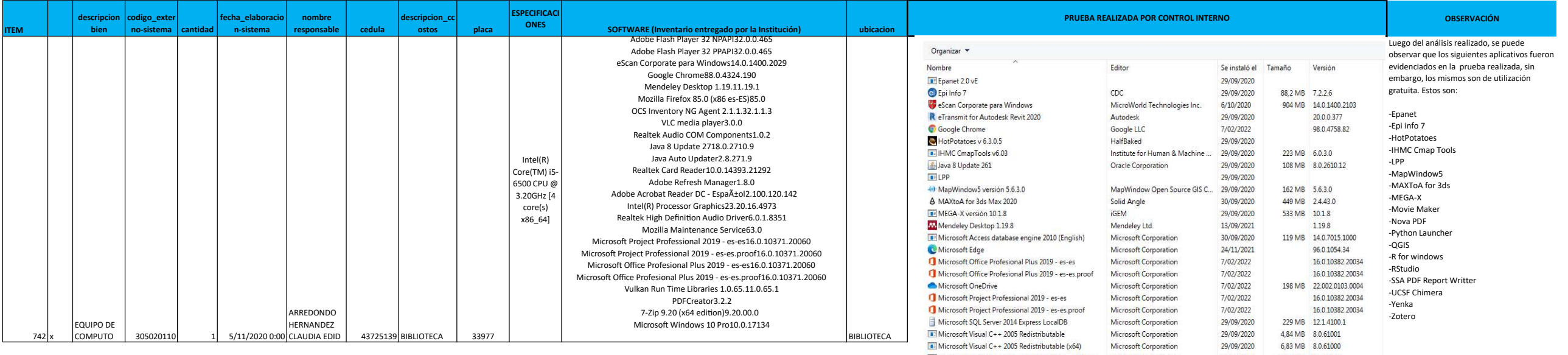

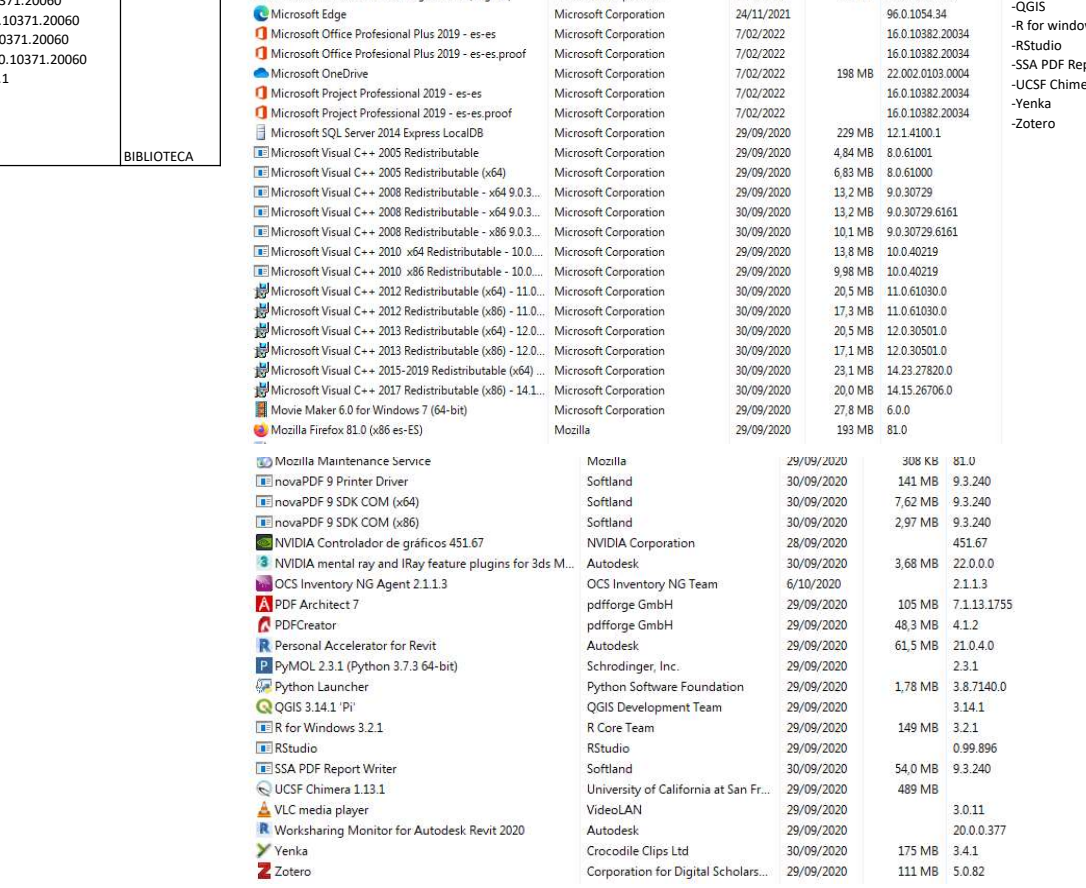

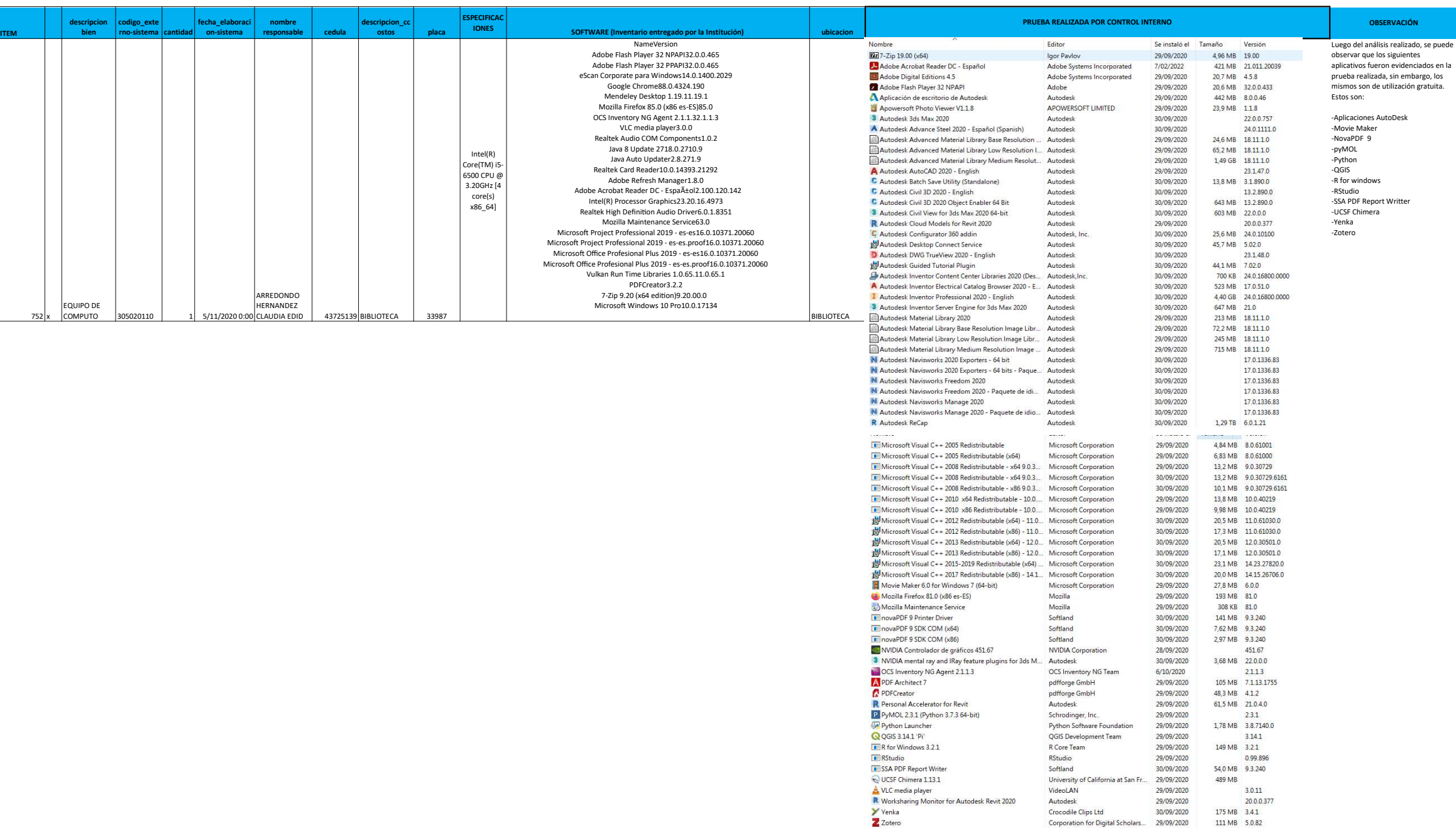

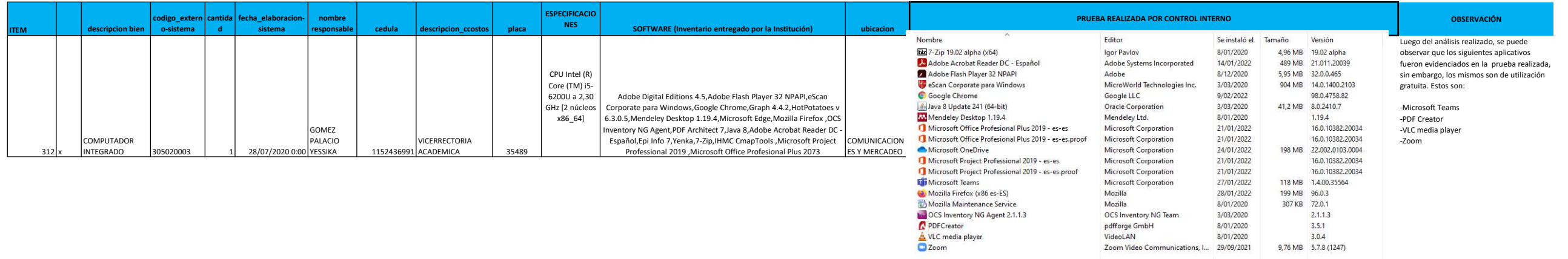

Mozilla

Mozilla

OCS Inventory NG Team

Zoom Video Communications, I... 29/09/2021

pdfforge GmbH<br>VideoLAN

28/01/2022

8/01/2020

3/03/2020

 $8/01/2020$ 8/01/2020 199 MB 96.0.3

307 KB 72.0.1  $2.1.1.3$ <br>3.5.1

 $3.0.4$ 9,76 MB 5.7.8 (1247)

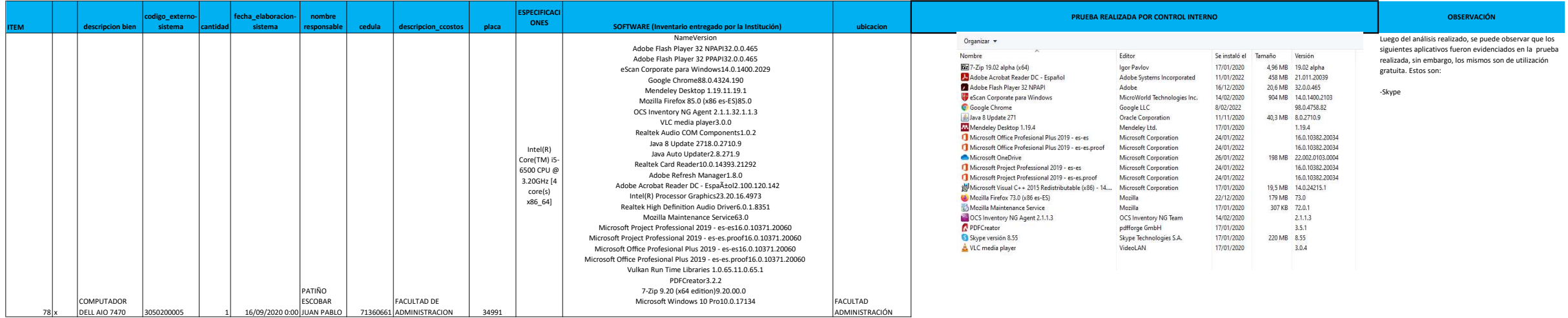

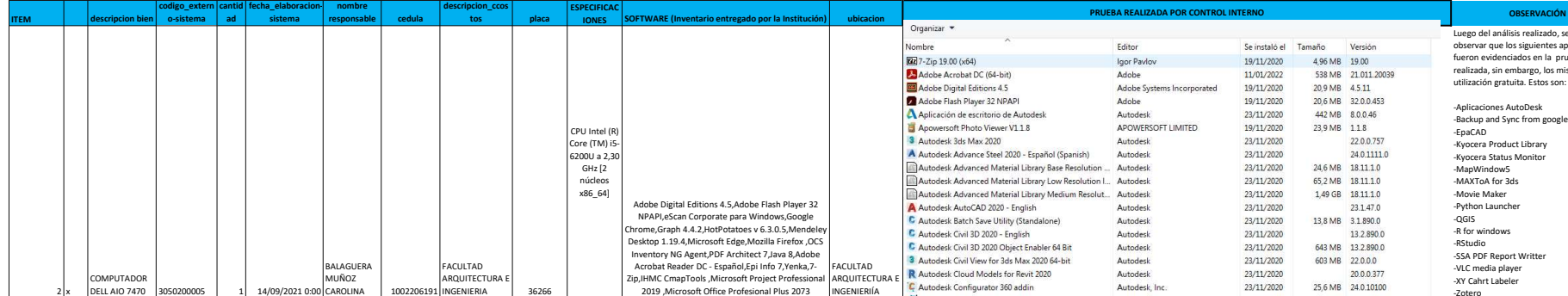

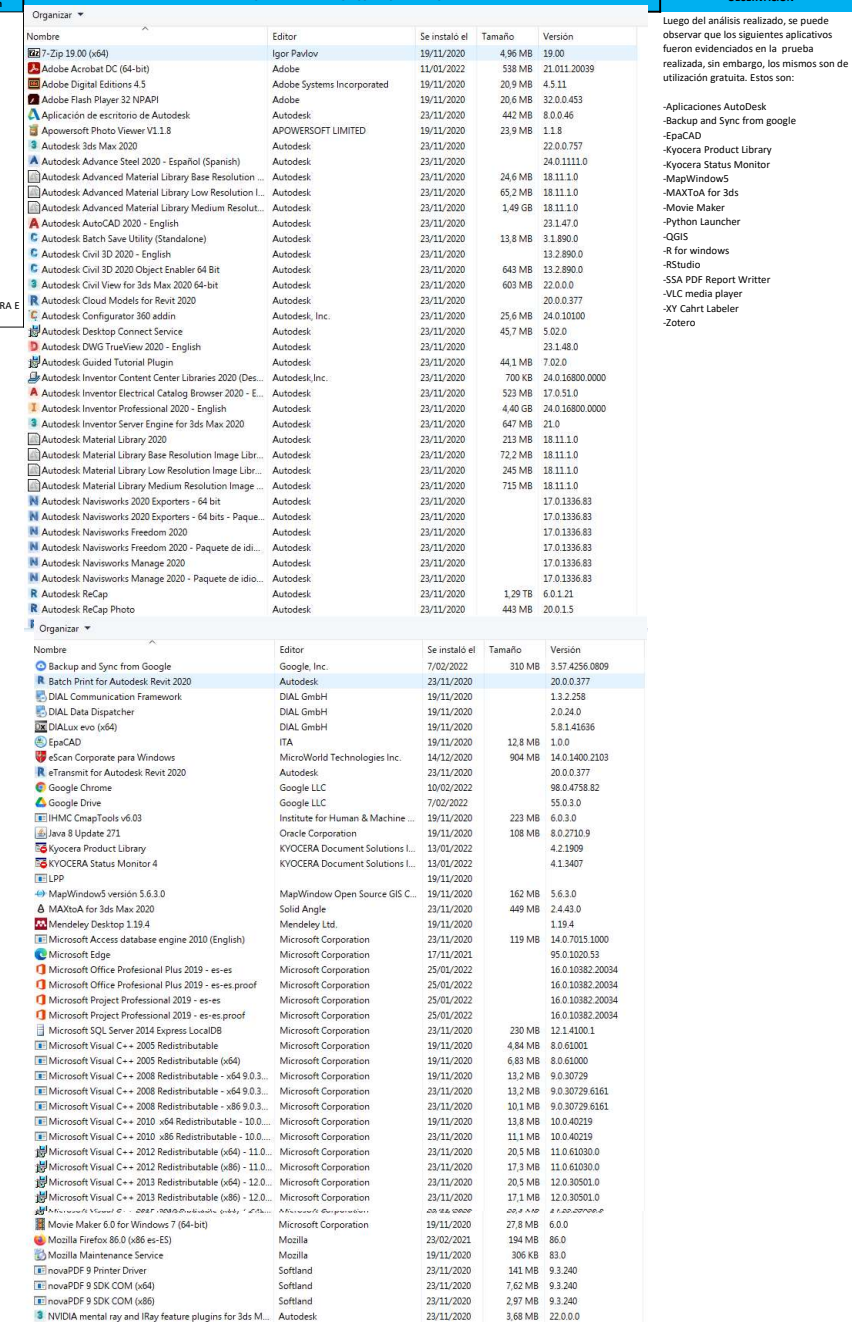

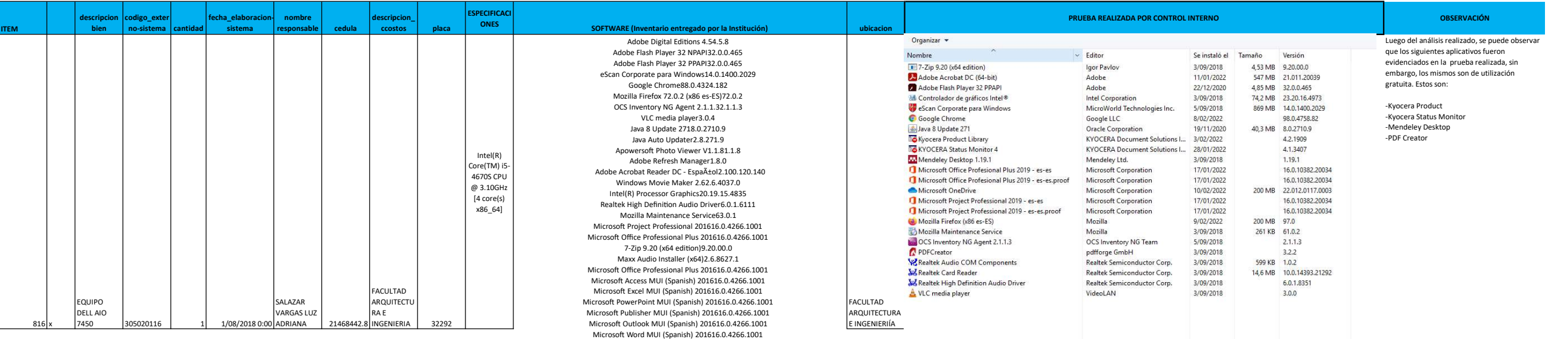

Eines de correcciÃ<sup>3</sup> del Microsoft Office 2016: català 16.0.4266.1001 Microsoft Office Proofing Tools 2016 - English16.0.4266.1001 Revisores de Texto do Microsoft Office 2016 â€" Portugu ês (Brasil)16.0.4266.1001 Microso Ō Office zuzenketa-tresnak 2016 - Euskara16.0.4266.1001 Ferramentas de verificaciÃ<sup>3</sup>n de Microsoft Office 2016 - Galego16.0.4266.1001 Herramientas de correcciÃ<sup>3</sup>n de Microsoft Office 2016: español16.0.4266.1001 Microsoft Office Proofing (Spanish) 201616.0.4266.1001 Microsoft Project Professional 201616.0.4266.1001 Microso Ō InfoPath MUI (Spanish) 201616.0.4266.1001 Microsoft Office Shared MUI (Spanish) 201616.0.4266.1001 Microso Ō DCF MUI (Spanish) 201616.0.4266.1001 Microsoft OneNote MUI (Spanish) 201616.0.4266.1001 Microsoft Project MUI (Spanish) 201616.0.4266.1001 Microsoft Groove MUI (Spanish) 201616.0.4266.1001 Microso Ō Office 32-bit Components 201616.0.4266.1001 Microsoft Office Shared 32-bit MUI (Spanish) 201616.0.4266.1001 Microso Ō Office OSM MUI (Spanish) 201616.0.4266.1001 Microsoft Office OSM UX MUI (Spanish) 201616.0.4266.1001 Microsoft Skype for Business MUI (Spanish) 201616.0.4266.1001 Movie Maker 6.0 for Windows 7 (64-bit)6.0.0 Update for Windows 10 for x64-based Systems (KB4023057)2.51.0.0 Update KB4100347 Security Update KB4465663 Security Update KB4467694 Security Update KB4485449 Security Update KB4487038 Security Update KB4487017 Microsoft Windows 10 Pro10.0.17134

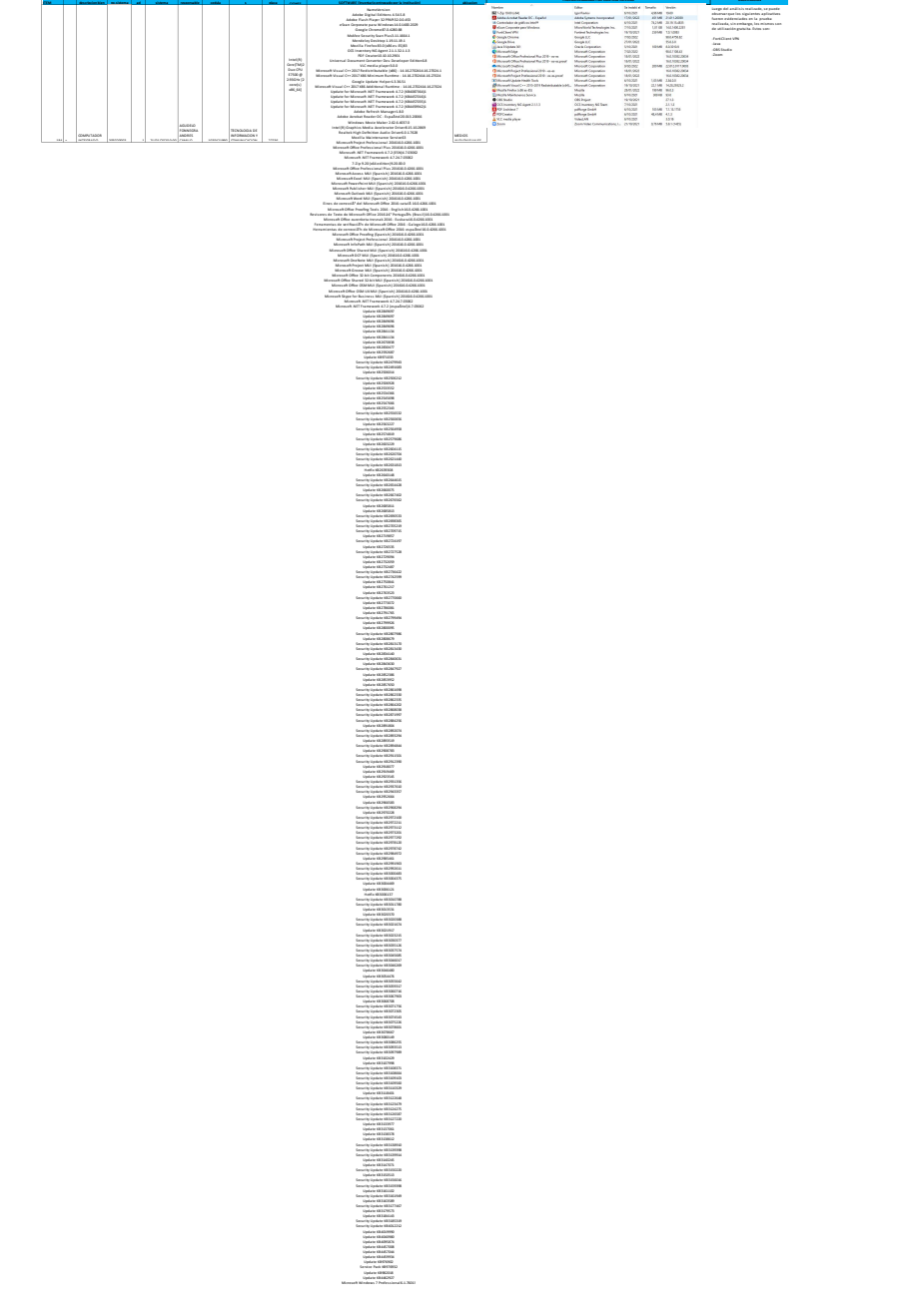

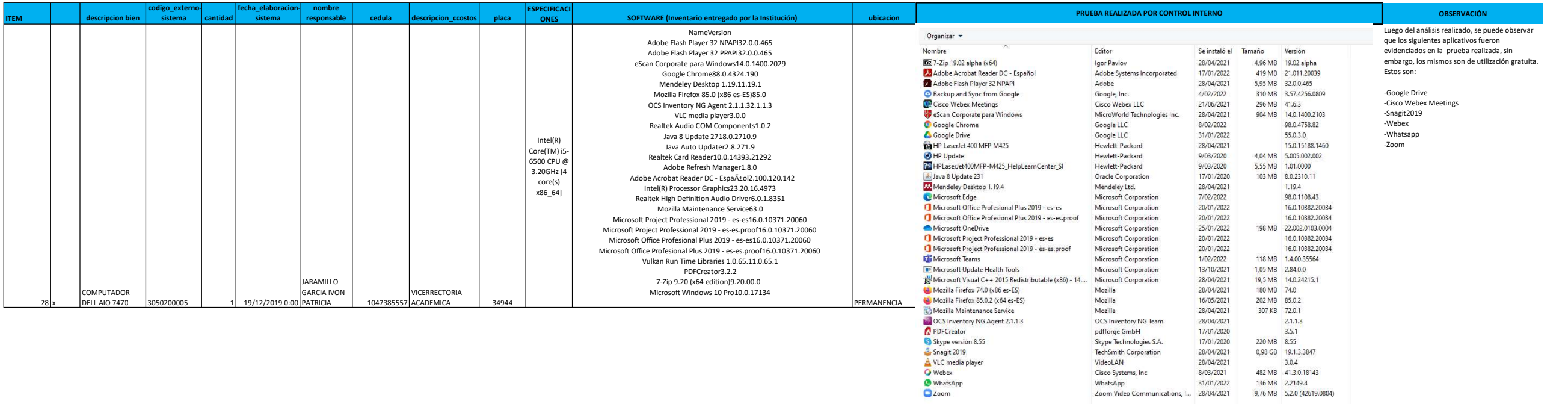

28/04/2021

28/04/2021<br>8/03/2021

VideoLAN

Cisco Systems, Inc.

WhatsApp 31/01/2022<br>Zoom Video Communications, I... 28/04/2021

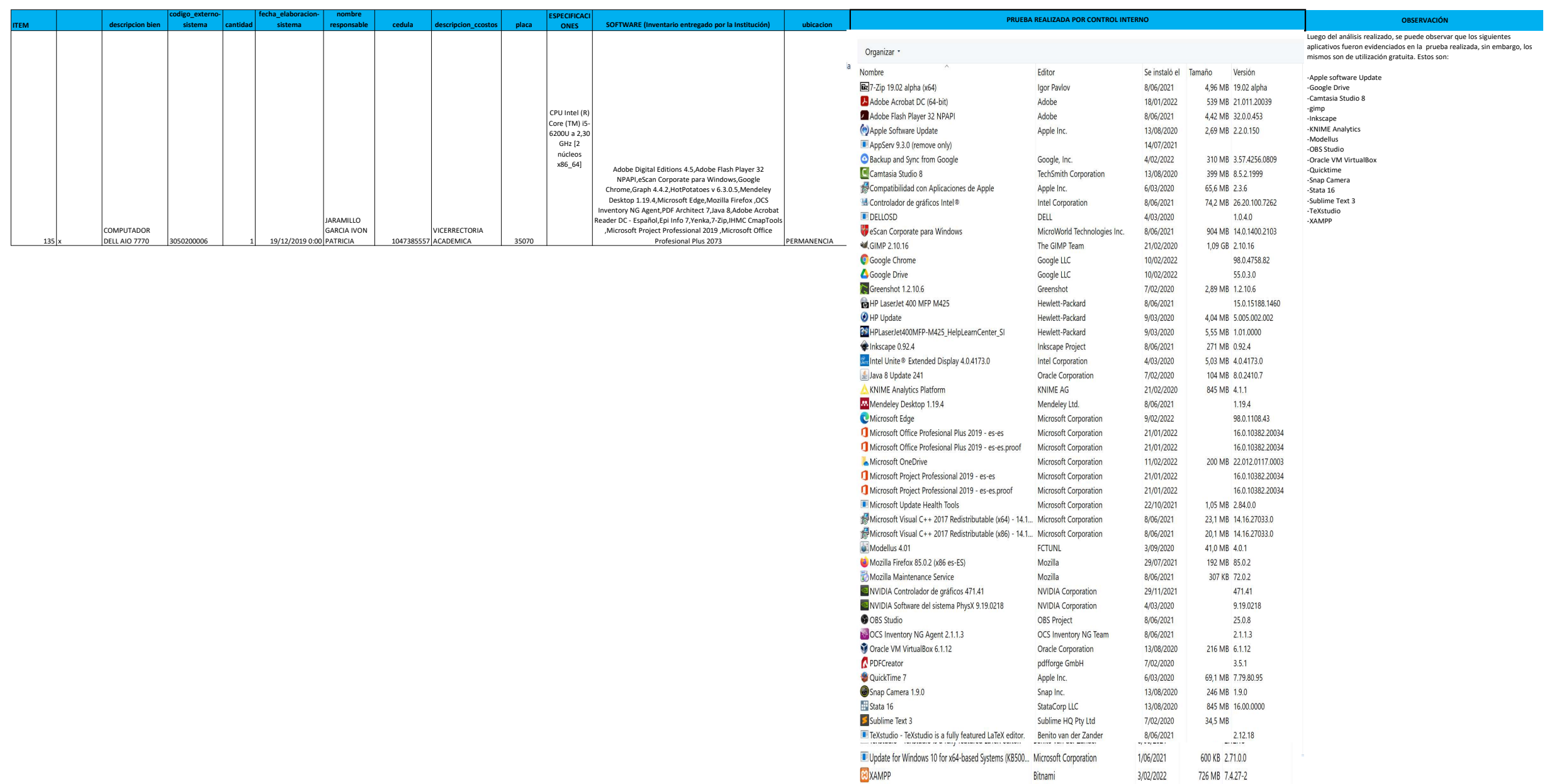

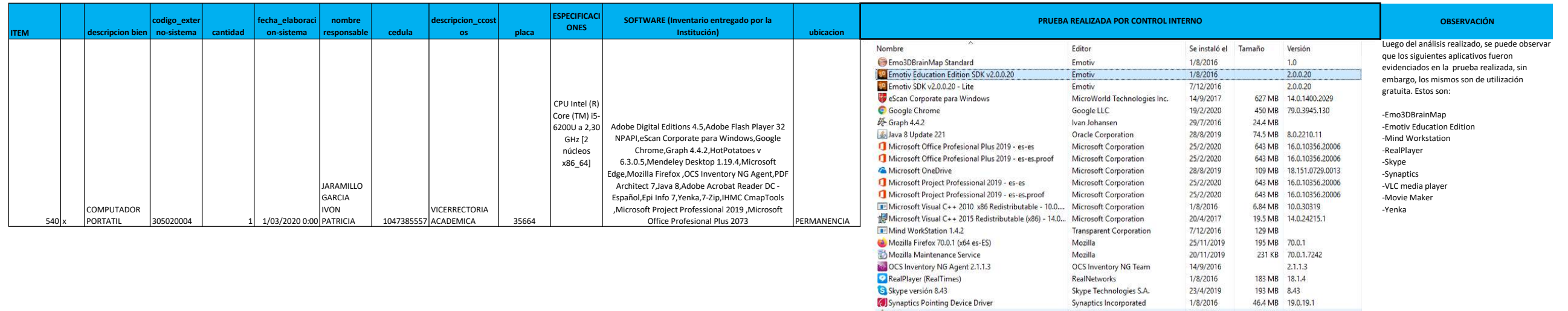

VLC media player

Y Yenka

8<sup>0</sup>

Windows Movie Maker 2.6

Emotiv Versión producto: 2,0.0.20

Vínculo de Ayuda: www.emotiv.com

Skype Technologies S.A.

Synaptics Incorporated

Microsoft Corporation

Crocodile Clips Ltd

VideoLAN

23/4/2019

 $1/8/2016$ 

 $1/8/2016$ 

29/7/2016

10/8/2017

Vinculo de soporte ... www.emotiv.com

193 MB 8.43 46.4 MB 19.0.19.1

128 MB 2.2.4

7.32 MB 2.6.4037.0

 $3.4.1.0$ 

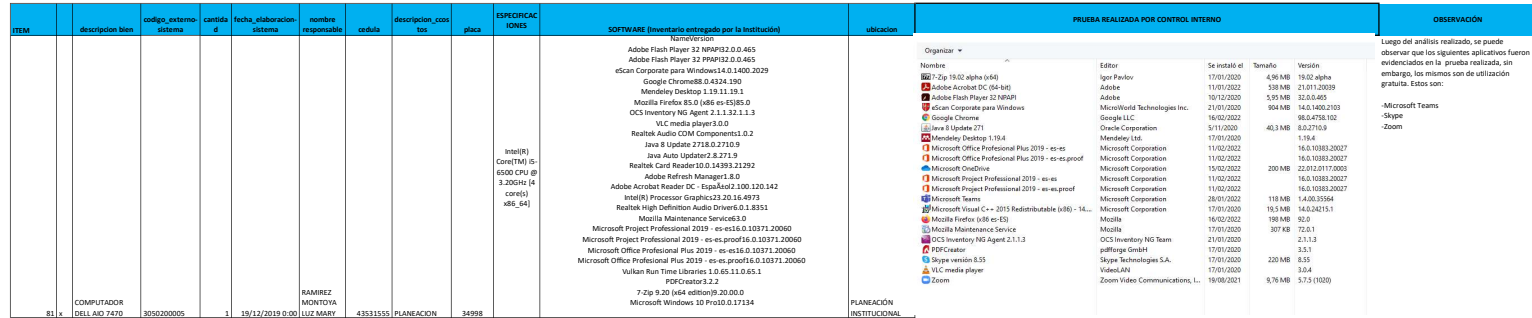

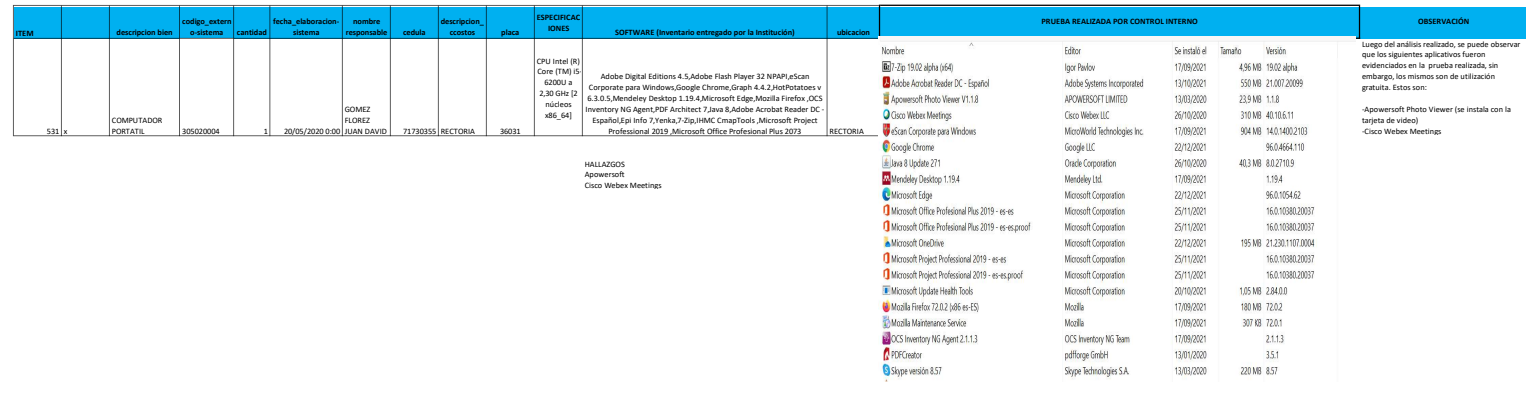

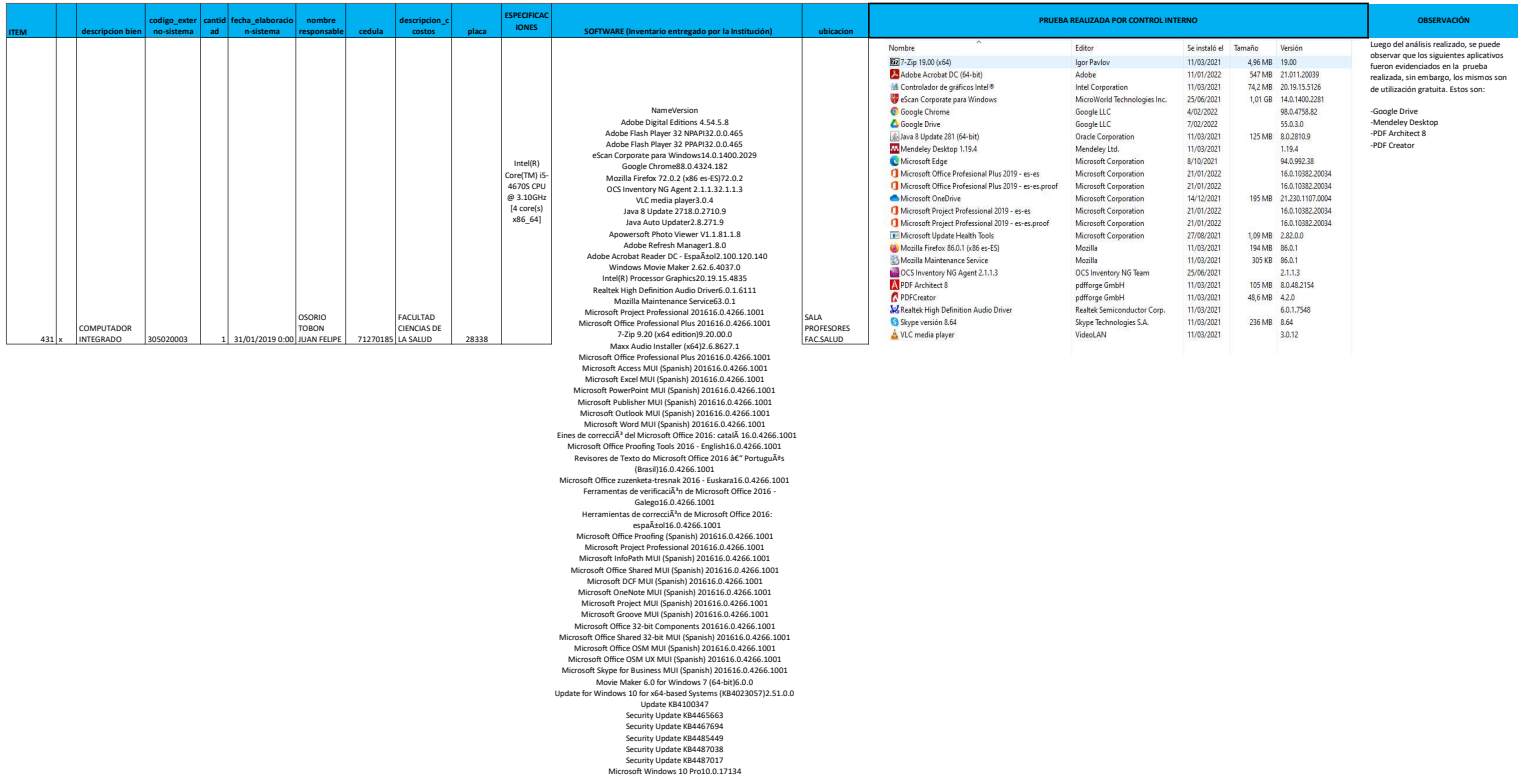

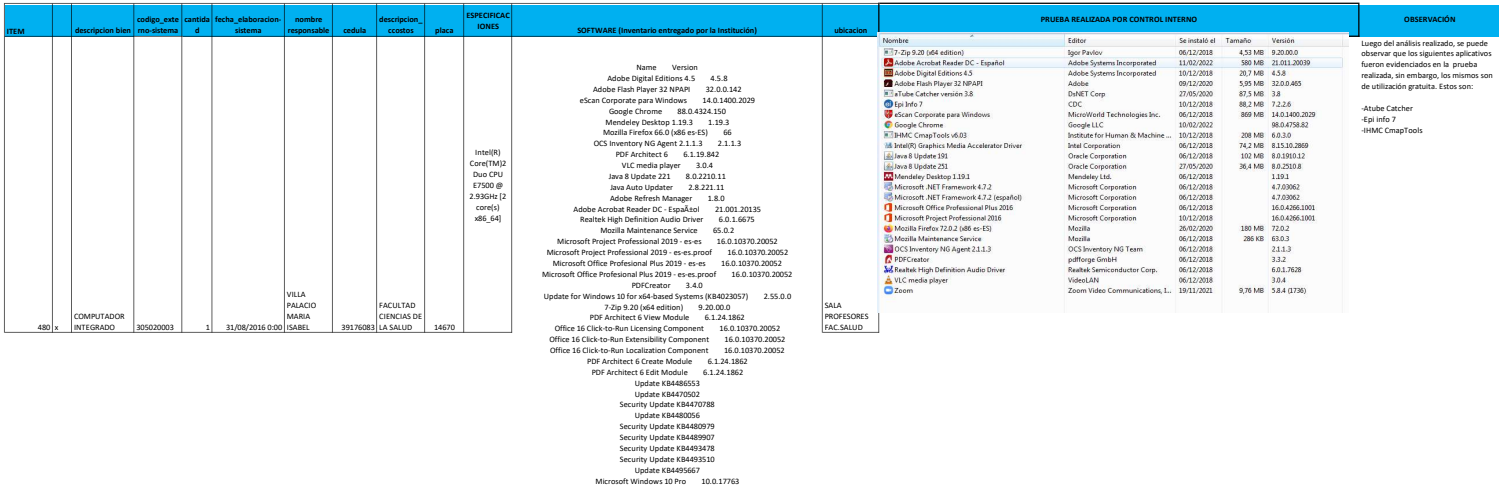

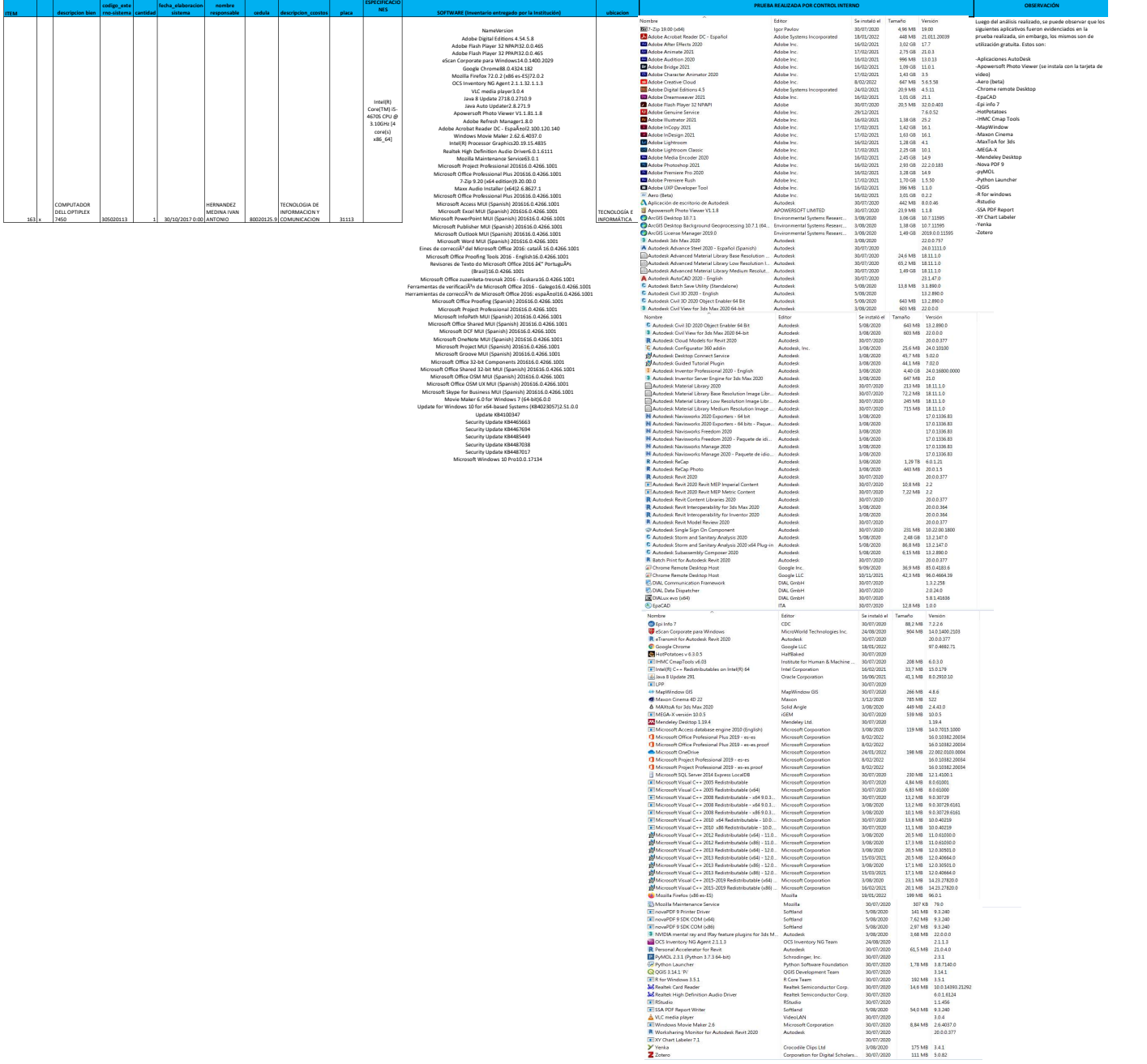

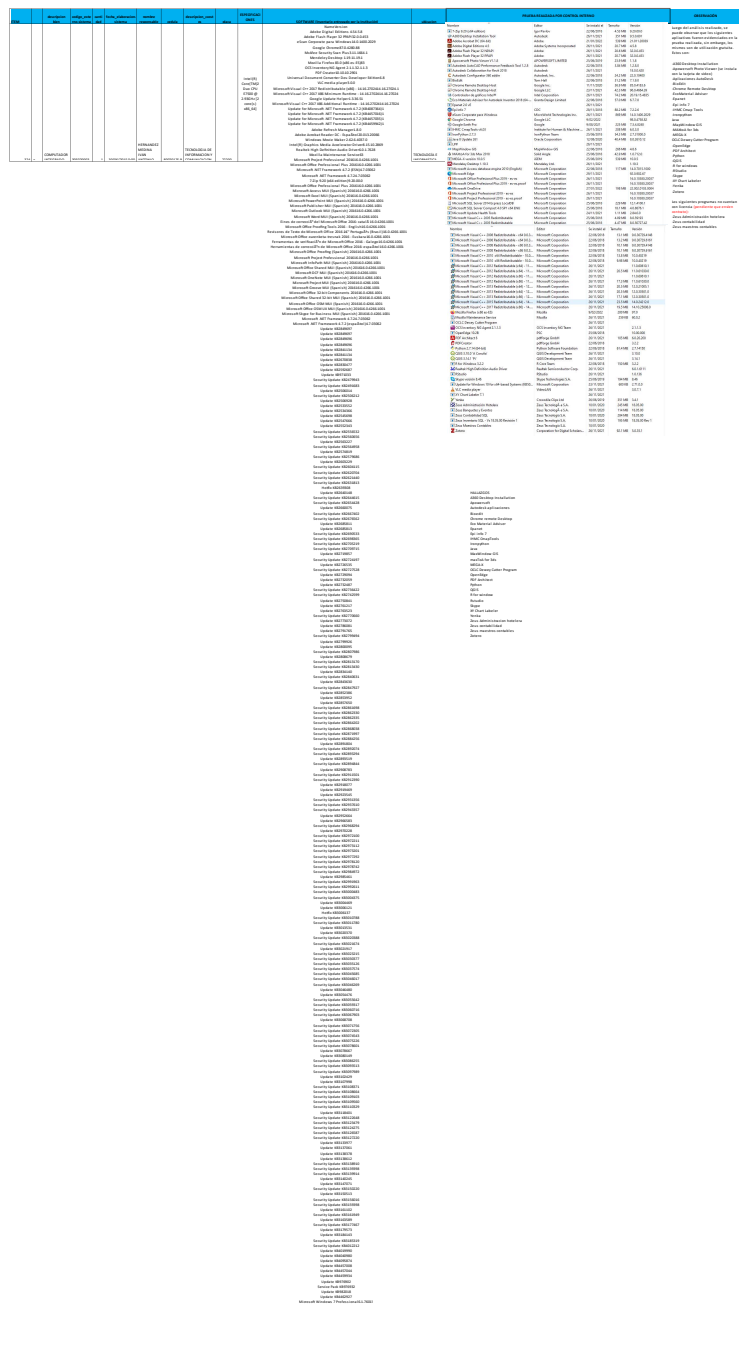

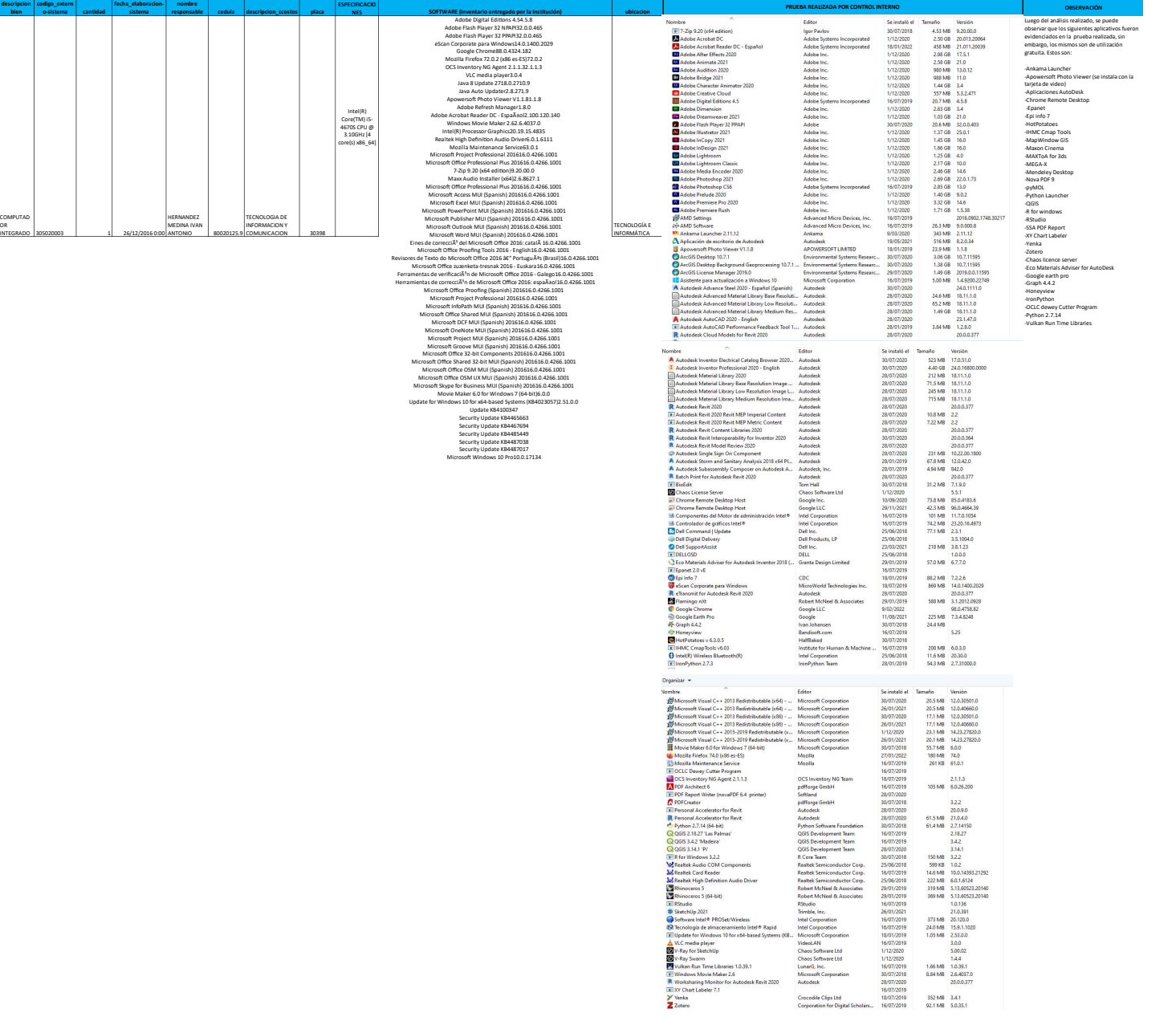

ITEM

390 x COMPUTAD OR

descripcion bien

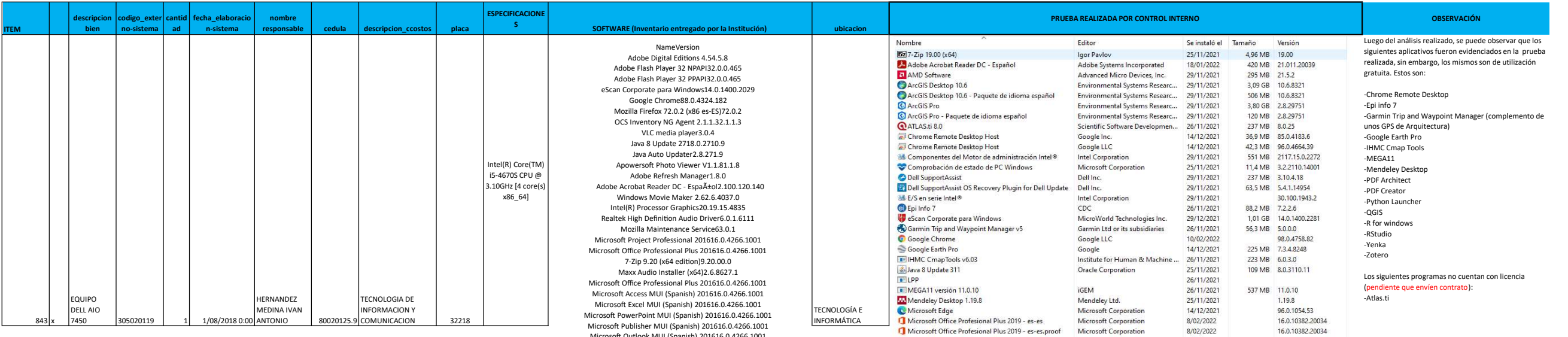

Microsoft Outlook MUI (Spanish) 201616.0.4266.1001 Microso Ō Word MUI (Spanish) 201616.0.4266.1001 Eines de correcciÃ<sup>3</sup> del Microsoft Office 2016: català 16.0.4266.1001 Microsoft Office Proofing Tools 2016 - English16.0.4266.1001 Revisores de Texto do Microsoft Office 2016 â€" Português (Brasil)16.0.4266.1001 Microso Ō Office zuzenketa-tresnak 2016 - Euskara16.0.4266.1001 Ferramentas de verificaciÃ<sup>3</sup>n de Microsoft Office 2016 - Galego16.0.4266.1001 Herramientas de correcciÃ<sup>3</sup>n de Microsoft Office 2016: espa $A$ tol16.0.4266.1001 Microsoft Office Proofing (Spanish) 201616.0.4266.1001 Microsoft Project Professional 201616.0.4266.1001 Microsoft InfoPath MUI (Spanish) 201616.0.4266.1001 Microsoft Office Shared MUI (Spanish) 201616.0.4266.1001 Microso Ō DCF MUI (Spanish) 201616.0.4266.1001 Microsoft OneNote MUI (Spanish) 201616.0.4266.1001 Microso Ō Project MUI (Spanish) 201616.0.4266.1001 Microso Ō Groove MUI (Spanish) 201616.0.4266.1001 Microso Ō Office 32-bit Components 201616.0.4266.1001 Microsoft Office Shared 32-bit MUI (Spanish) 201616.0.4266.1001 Microso Ō Office OSM MUI (Spanish) 201616.0.4266.1001 Microsoft Office OSM UX MUI (Spanish) 201616.0.4266.1001 Microsoft Skype for Business MUI (Spanish) 201616.0.4266.1001 Movie Maker 6.0 for Windows 7 (64-bit)6.0.0 Update for Windows 10 for x64-based Systems (KB4023057)2.51.0.0 Update KB4100347 Security Update KB4465663 Security Update KB4467694 Security Update KB4485449 Security Update KB4487038 Security Update KB4487017

Microsoft Windows 10 Pro10.0.17134

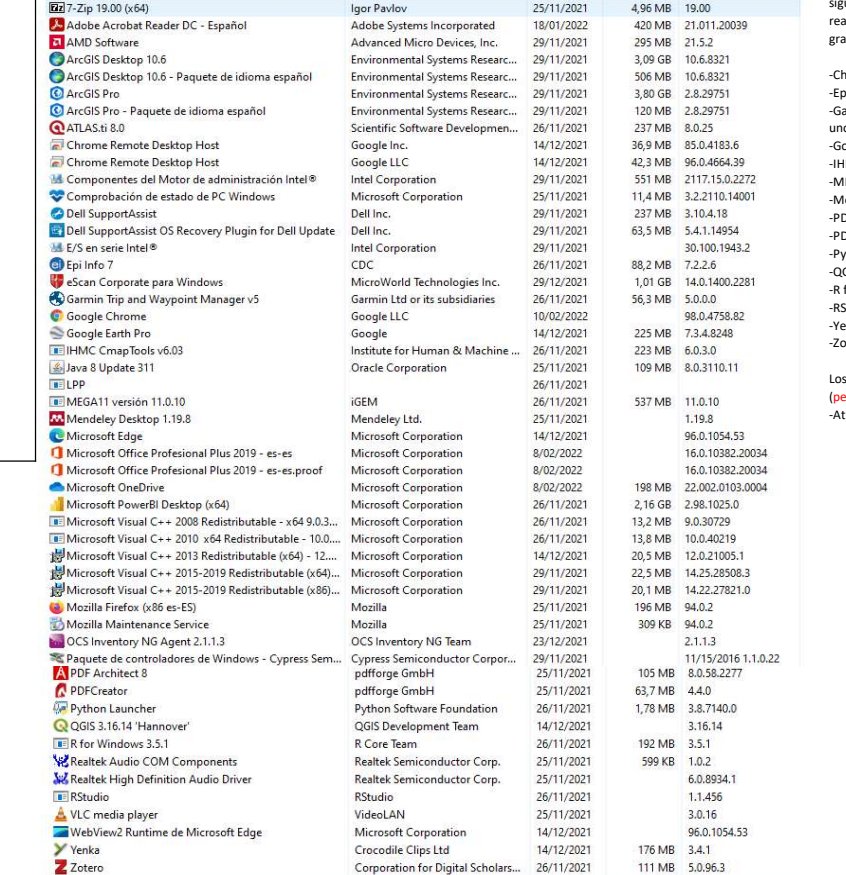

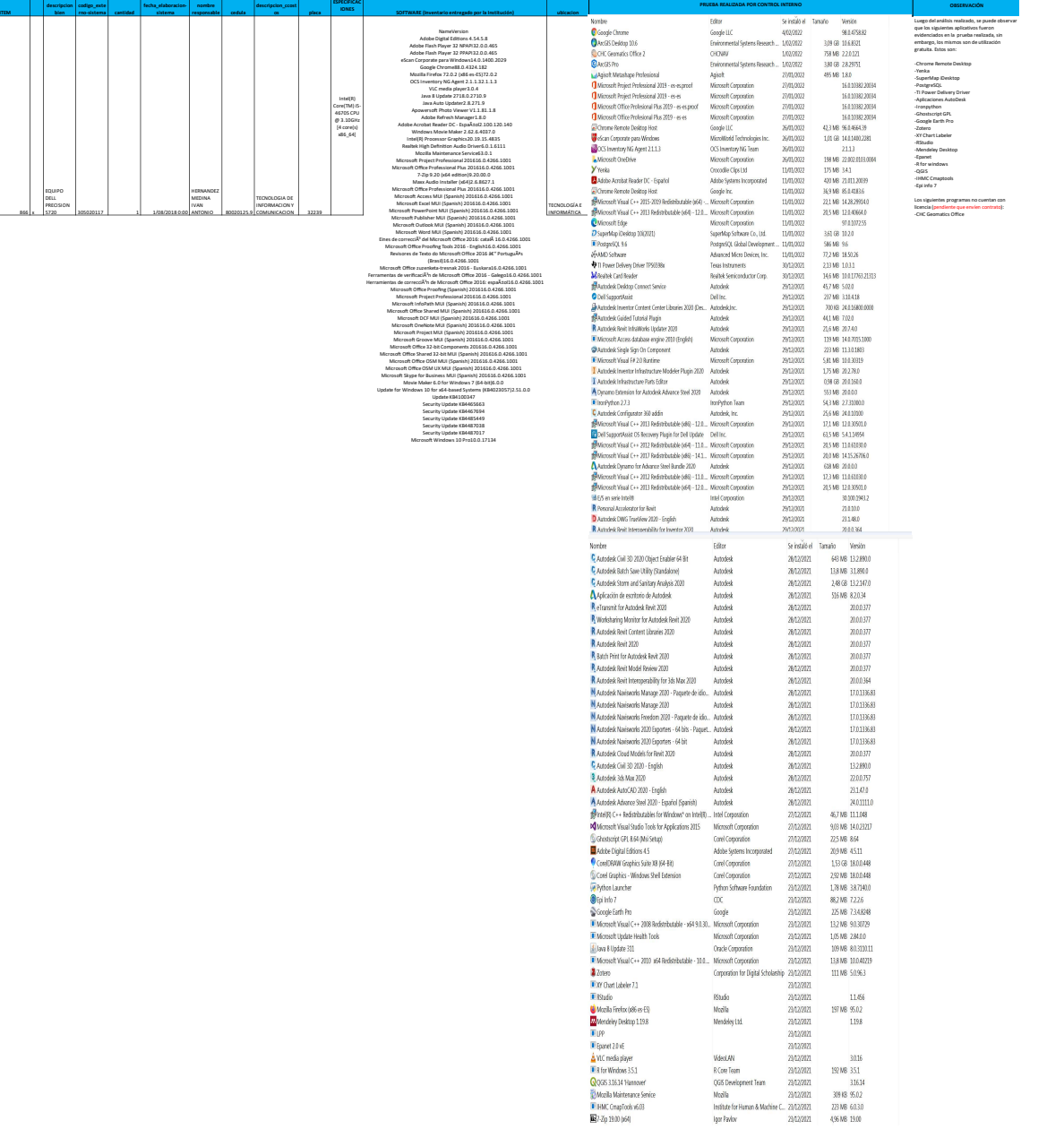

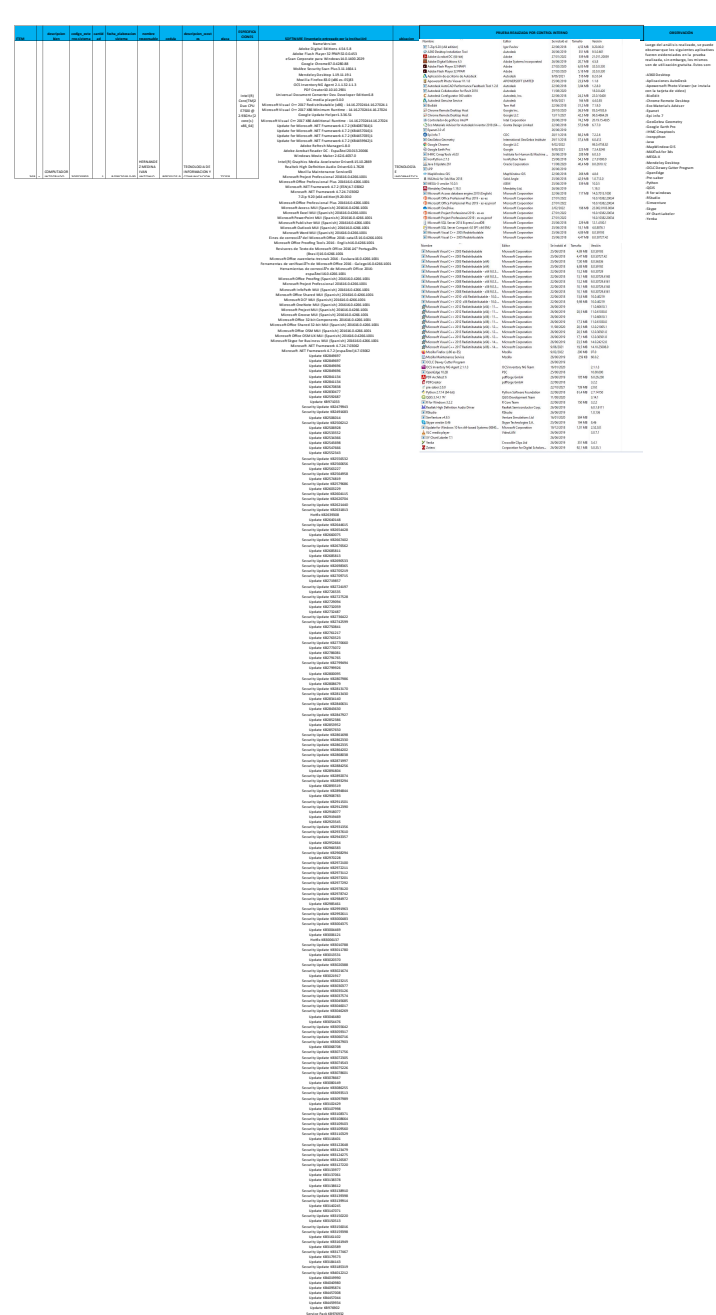

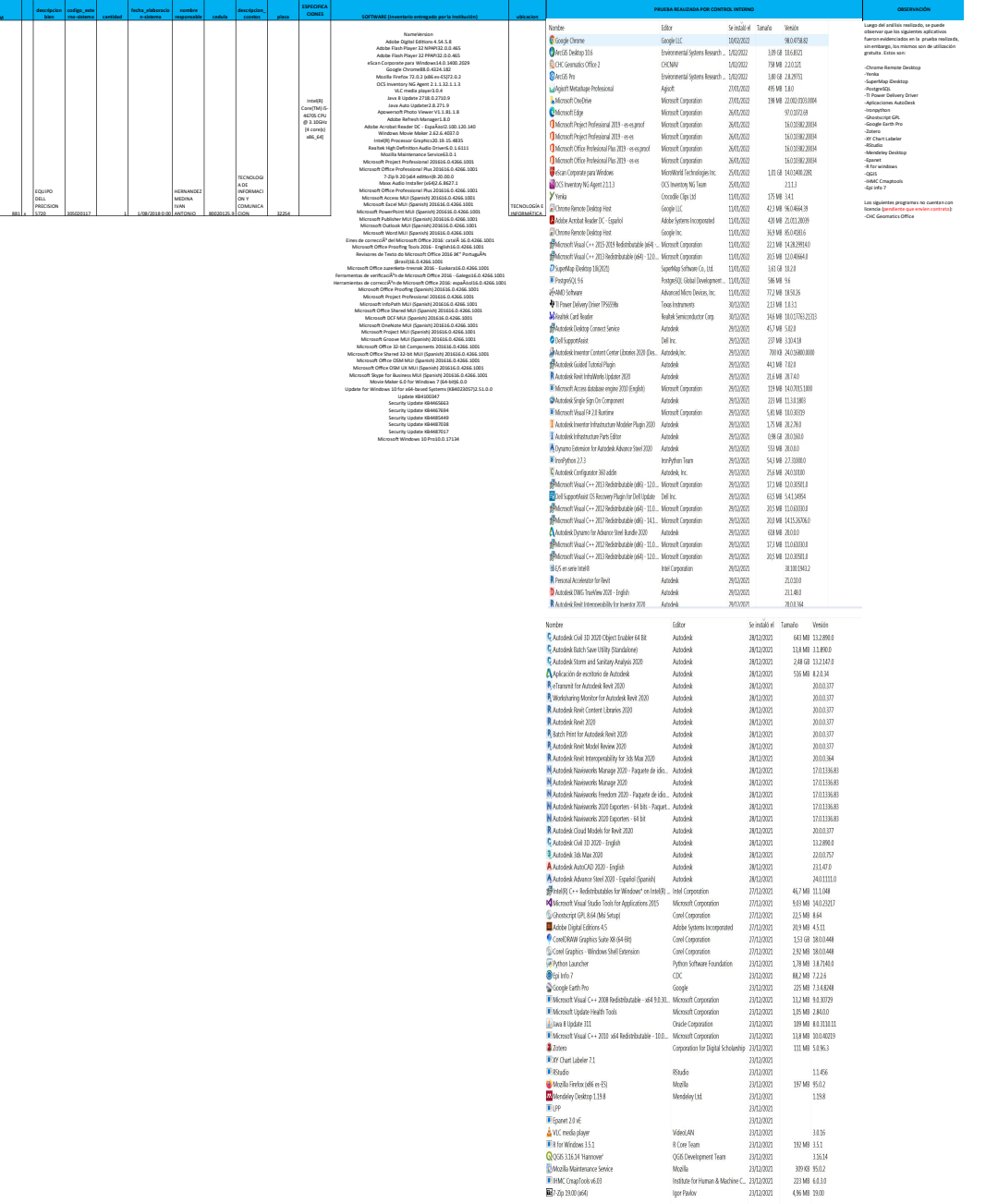

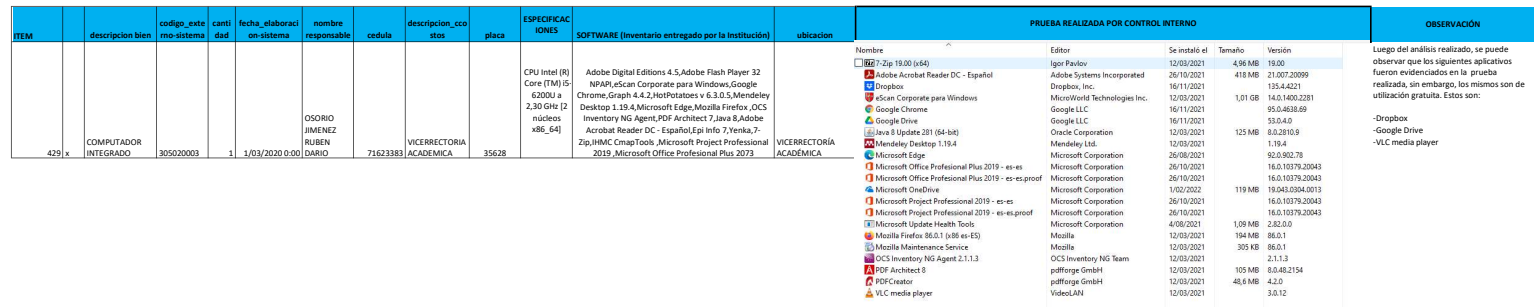

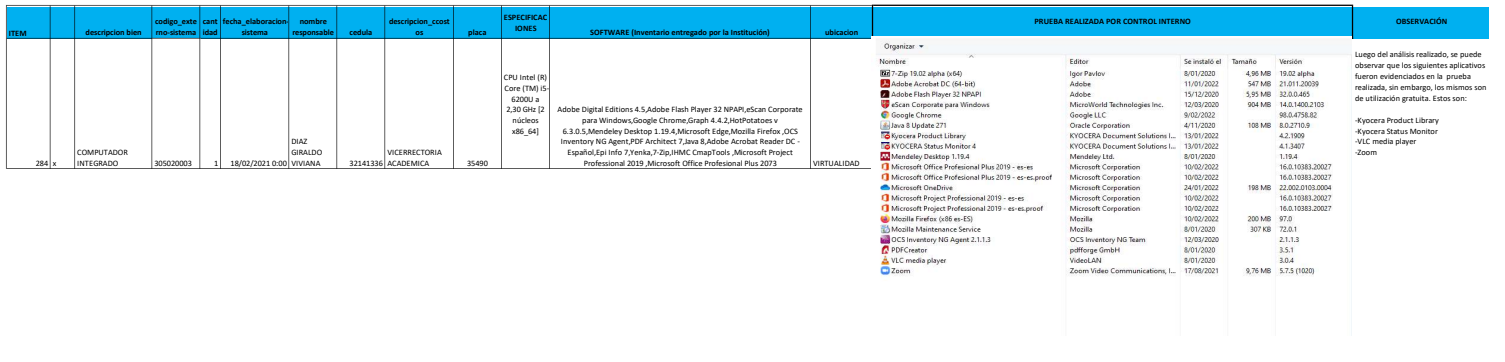

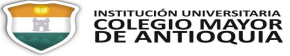

PLAN DE MEJORAMIENTO - HALLAZGOS Y OBSERVACIONES DE AUDITORIAS DE CONTROL INTERNO CI-FR-18

Versión: 004 Fecha: 05-08-2016 Página 1 de 1

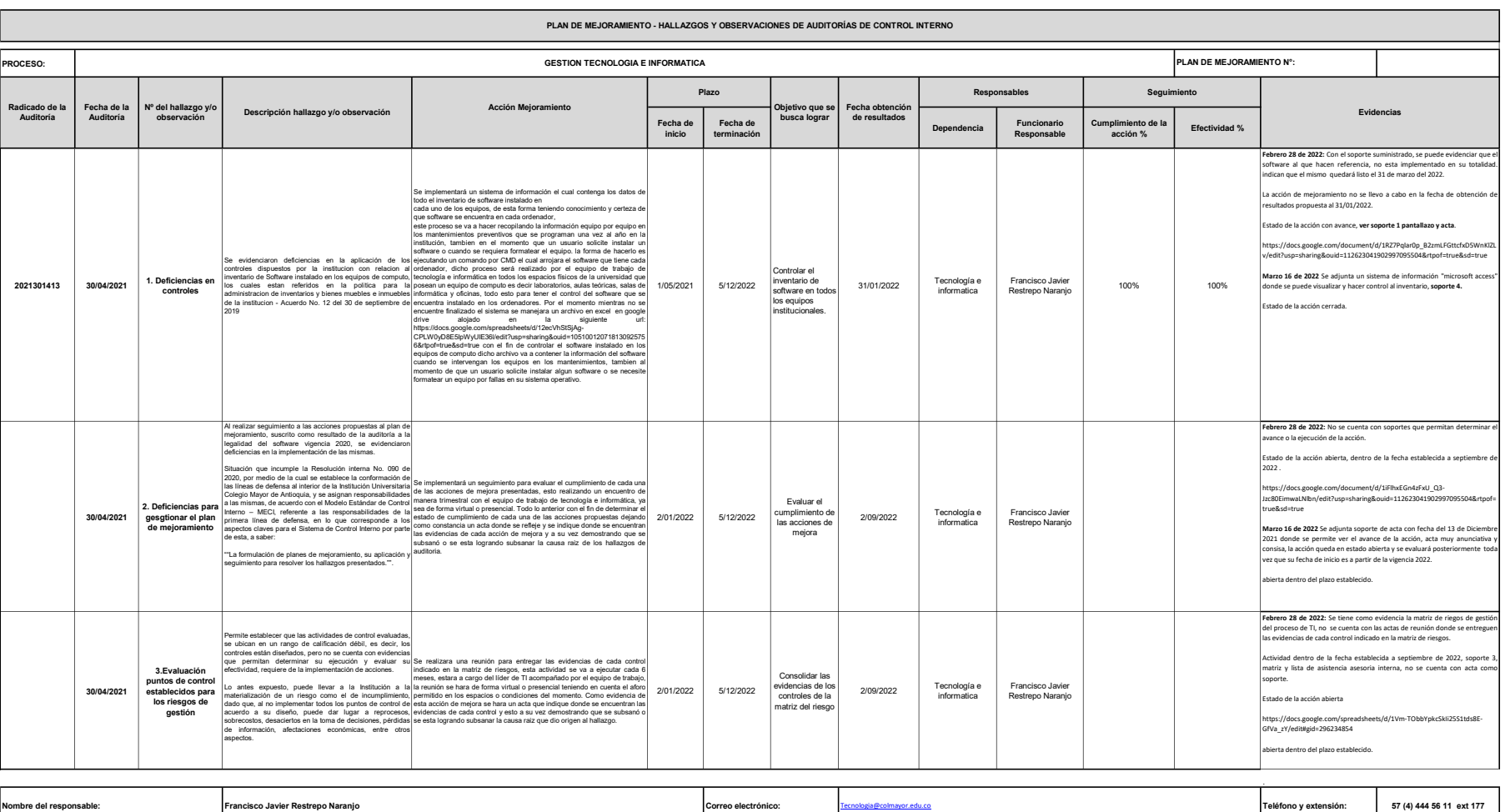

INSTRUCCIONES DE DILIGENCIAMIENTO

1/

adicado de la auditoria: escriba la referencia (número de radicado) con que se envió a la Alta Dirección, este número es arrojado por el Document Web. Fecha de la Auditoria: corresponde a la fecha en que se radico el informe definitivo de auditoría. El formato a utilizar corresponde a año-mes-día (aaaa-mm-dd; 4dígitos-2dígitos-2dígitos), separados por guion (-). Acción de Mejoramiento: es la medida que propone adoptar el proceso o subproceso responsable con el fin de corregir algún desvío o variación del hallazgo o riesgos identificados y eliminar la causa que se haya presentado p Plazo: fecha de iniciación y de terminación que se requieren para alcanzar le ejecución de la acción. Objetivo que se Busca Lograr: corresponde a la descripción del logro que se busca alcanzar con la realización de las acciones de mejoramiento. El objetivo que se defina debe estar en función de los efectos identificados en Fecha Obtención de Resultados: indique la fecha a partir de la cual se estima se empezaran a obtener resultados de las acciones de mejoramiento propuestas. El formato a utilizar corresponde a año-mes-día (aaaa-mm-dd; 4dígi esponsables (Dependencia – Funcionario): corresponde al nombre del proceso y/o subproceso y del nombre del responsable de implementar la acción de mejora. Cumplimiento de la Acción: corresponde al porcentaje de cumplimiento de las acciones de mejoramiento. Se diligencia en el seguimiento al plan de mejoramiento realizado por la oficina de Control Interno. **fectividad:** corresponde al porcentaje de cumplimiento de los logros alcanzados con las acciones de mejoramiento realizadas, se mide en función del objetivo propuesto. Evidencias: se lleva el seguimiento de la Oficina de Control Interno al plan de mejoramiento. nbre del Responsable Correo Electrónico y Teléfono: corresponde al nombre, correo electrónico y teléfono del funcionario responsable de actualizar el formato. zgo y observación: corresponde al hallazgo y la observación identificados en la auditoría realizada por la Oficina de Control Interno. SEGUIMIENTO

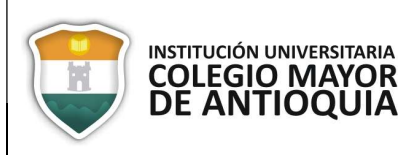

#### INFORME EJECUTIVO DE AUDITORÍA

CI-FR-029

Versión: 001 Fecha: 27-01-2020 Página: 1 de 1

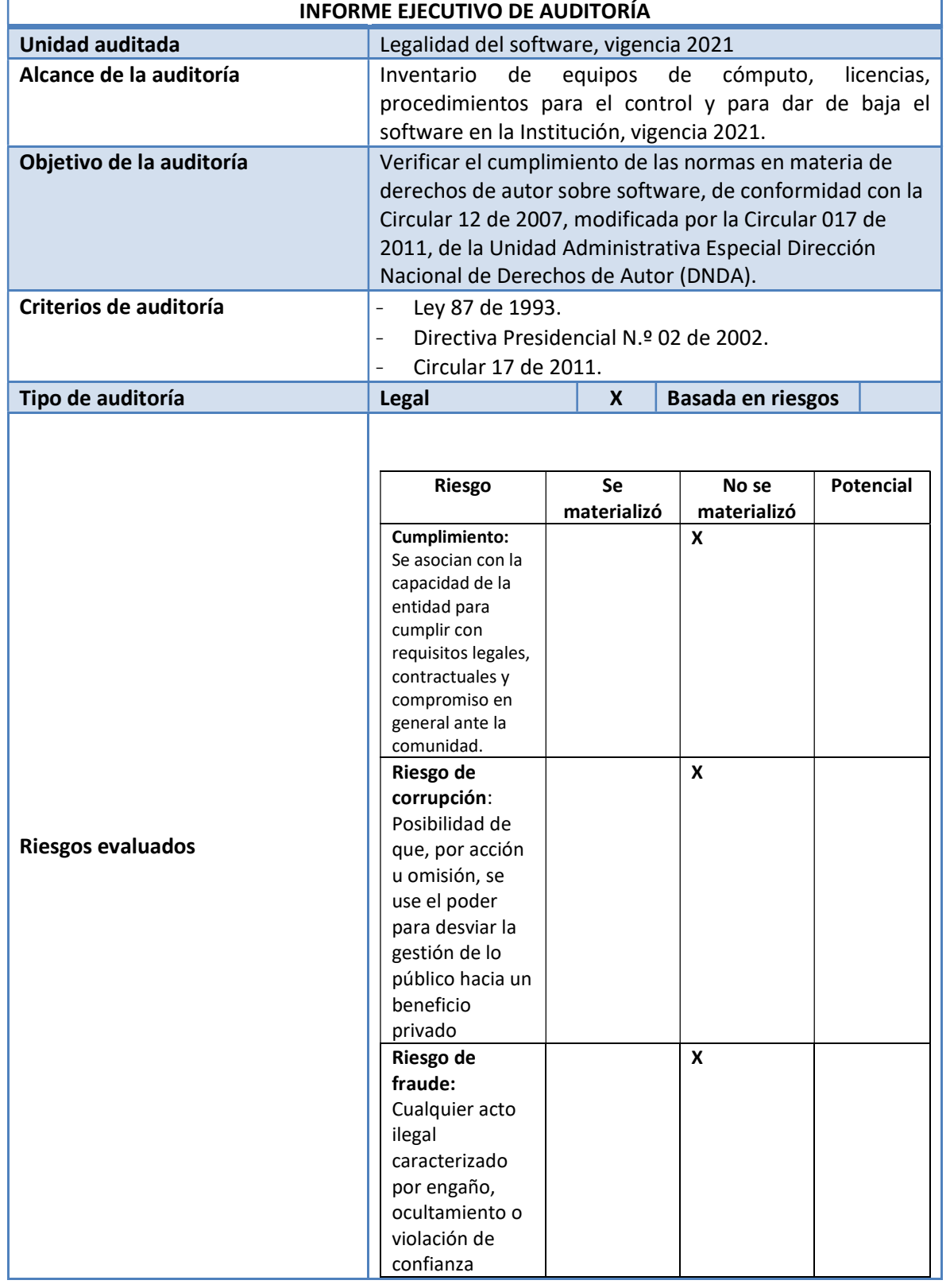
# INSTITUCIÓN UNIVERSITARIA **DE ANTIOQUIA**

#### INFORME EJECUTIVO DE AUDITORÍA

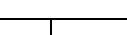

CI-FR-029

Versión: 001 Fecha: 27-01-2020 Página: 2 de 1

## RESULTADOS DE LA AUDITORÍA

#### **HALLAZGOS**

1. Eficiencias en controles: Se evidenciaron eficiencias en la aplicación de los controles dispuestos por la Institución con relación al inventario de software instalado en los equipos de cómputo, los cuales están referidos en la política para la administración de inventarios y bienes muebles e inmuebles de la Institución – Acuerdo No. 12 del 30 de septiembre de 2019.

Lo antes expuesto, permite establecer que con estas actuaciones la Institución dio cumplimiento a las disposiciones legales vigentes, evitando o minimizando la posibilidad de que se materializaran riesgos que pudiesen afectar la institución.

2. Seguimiento a las acciones formuladas en el plan de mejoramiento suscrito como resultado de la auditoría realizada a la unidad auditable en la vigencia 2021: Al realizar seguimiento a las acciones propuestas al plan de mejoramiento, suscrito como resultado de la auditoría a la legalidad del software vigencia 2020, Se concluye que de las tres (3) acciones formuladas una (1) se encuentra cerrada y dos (2) acciones en estado abiertas.

Lo antes expuesto, permite determinar que con estas actuaciones la Institución le dio cumplimiento a la normativa vigente, y con ello, evitó o minimizó la posibilidad de que se materializaran riesgos que pudiesen haber afectado los objetivos de la Institución.

#### Controles evaluados:

- Los controles son de carácter: preventivos
- Se ejecutan de forma manual por parte de la dependencia de la Institución
- Están documentado
- Su frecuencia es continua
- Evidencia de su ejecución: con registros.

La probabilidad de ocurrencia se encuentra entre muy baja y media y el impacto se encuentra entre bajo y moderado, lo ubica en la matriz de calor de severidad entre bajo y moderado.

## **CONCLUSIONES**

Con la información suministrada por la Institución, se procedió a la rendición de la misma en la Dirección Nacional de Derechos De Autor el día 18 de febrero del 2022, con éxito, tal como se comunicó al inicio de este informe.

La información suministrada y confrontada entre el proceso de tecnología e informática y el sub proceso de bienes y servicios, fue información confiable y veraz, toda vez que no se evidenciaron diferencias en la información entregada.

No se observaron diferencias en las licencias de software instaladas reportadas y las verificadas en el trabajo de campo, por lo tanto, se cuenta con controles efectivos, así mismo, se evidenció que se cuenta con controles implementados para evitar que los usuarios instalen programa o aplicativos que no cuenten con el debido licenciamiento.

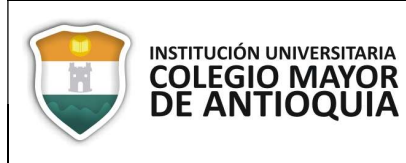

El proceso de gestión de tecnología e informática de la Institución Universitaria Colegio Mayor de Antioquia, en relación con el cumplimiento de las disposiciones legales inherentes a los derechos de autor, se ubica entre los niveles bajo y moderado, considerando que los equipos de cómputo de la Institución cuentan con los diferentes licenciamientos y se cumple con los controles establecidos.

# RECOMENDACIONES

Mejorar los mecanismos de control con los que cuenta el proceso de tecnología e informática, así como la pertinencia de las acciones propuestas en los planes de mejoramiento, para evitar la materialización de riesgos y contribuir al cumplimiento de los objetivos propuestos.

Los puntos de control deben ser revisados periódicamente a fin de establecer mejoras y/o implementación, considerando que, las organizaciones, los procesos, los riesgos y demás, son dinámicos y se ven afectados por variables tanto internas como externas.

an / Luc  $t\mathcal{U}_1 \neq$ 

Nombre y Firma: Juan David Calle Tobón Cargo: Director Operativo de Control Interno Fecha: marzo 24 del 2022